#### **Міністерство освіти і науки україни НАЦІОНАЛЬНИЙ АВІАЦІЙНИЙ УНІВЕРСИТЕТ КАФЕДРА КОМП'ЮТЕРНО-ІНТЕГРОВАНИХ КОМПЛЕКСІВ**

ДОПУСТИТИ ДО ЗАХИСТУ

Завідувач кафедри

Синєглазов В.М.

 $\frac{1}{2021}$  p.

# **КВАЛІФІКАЦІЙНА РОБОТА**

## **(ПОЯСНЮВАЛЬНА ЗАПИСКА) ВИПУСКНИКА ОСВІТНЬО-КВАЛІФІКАЦІЙНОГО РІВНЯ "МАГІСТР" Тема: СИСТЕМА АВТОМАТИЗОВАНОГО КОНТРОЛЮ ПАРАМЕТРІВ LED ЛАМП**

**Виконавець: Дукач С.В.**

**Керівник: к.т.н Пантєєв Р.Л.**

**Консультант з охорони**

**Консультант з охорони праці: д.т.н., професор Козлітін О.О.** 

**навколишнього середовища: к.ф.-м.н.,доцент Гай А.Є.**

**Нормоконтролер: к.т.н Тупіцин М.Ф.**

## НАЦІОНАЛЬНИЙ АВІАЦІЙНИЙ УНІВЕРСИТЕТ

Факультет аеронавігації, електроніки та телекомунікацій

Кафедра авіаційних комп'ютерно-інтегрованих комплексів

#### **Освітньо-кваліфікаційний рівень** магістр

**Спеціальність**: 151 " Автоматизація та комп'ютерно-інтегровані технології"

#### **ЗАТВЕРДЖУЮ**

Завідувач кафедри

Синєглазов В.М.

" \_\_\_\_ " \_\_\_\_\_\_\_\_\_\_2021 р.

#### **ЗАВДАННЯ**

#### **на виконання кваліфікаційної роботи студента**

Дукача Станіслава Васильовича

- 1. **Тема проекту (роботи):** " Управління антропоморфним роботом "
- 2. **Термін виконання проекту (роботи):** з 01.09.2021 р. до 14.12.2021 р.
- 3. **Вихідні данні до проекту (роботи):** Розробити систему керування антропоморфним роботом, проаналізувати можливості робототехнічного комплекту Bioloid Premium Kit.
- 4.**Зміст пояснювальної записки (перелік питань, що підлягають розробці):** 1. Огляд комплекту Bioloid Premium Kit; 2. Розробка моделі робота; 3.Розробка екстремального регулятора; 4. Дослідження можливості застосування нечіткого регулятора ходи робота; 5. Експерементальні дослідження.
- 5.**Перелік обов'язкового графічного матеріалу:** 1. Спрощена електрична принципова схема контролера CM-510. 2. Модель робота SimMechanics. 3.Структурна схема роботи з регулятором. 4. Модель робота з регулятором в SimMechanics. 5. Модель регулятора в Simulink.

## 6. **Календарний план-графік**

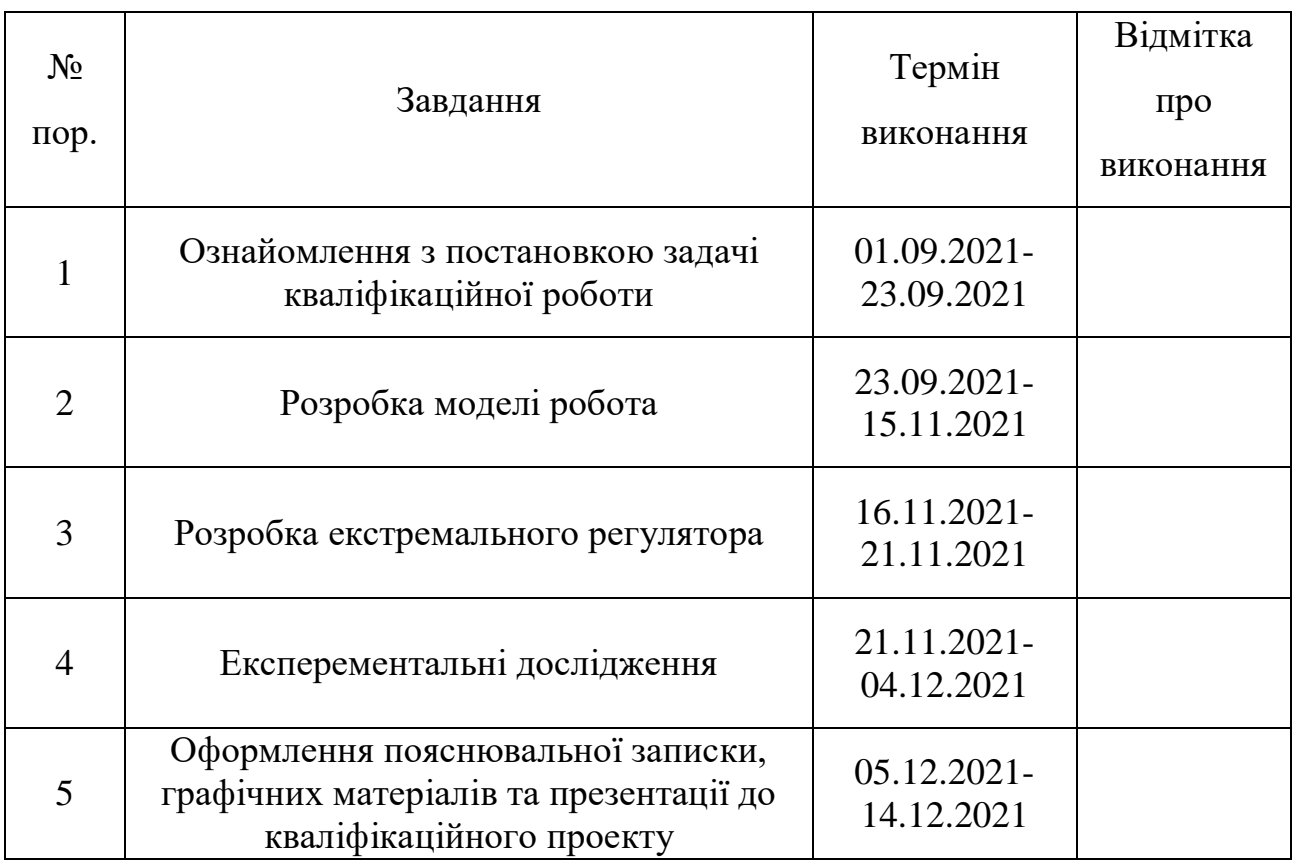

## **7. Консультанти зі спеціальних розділів**

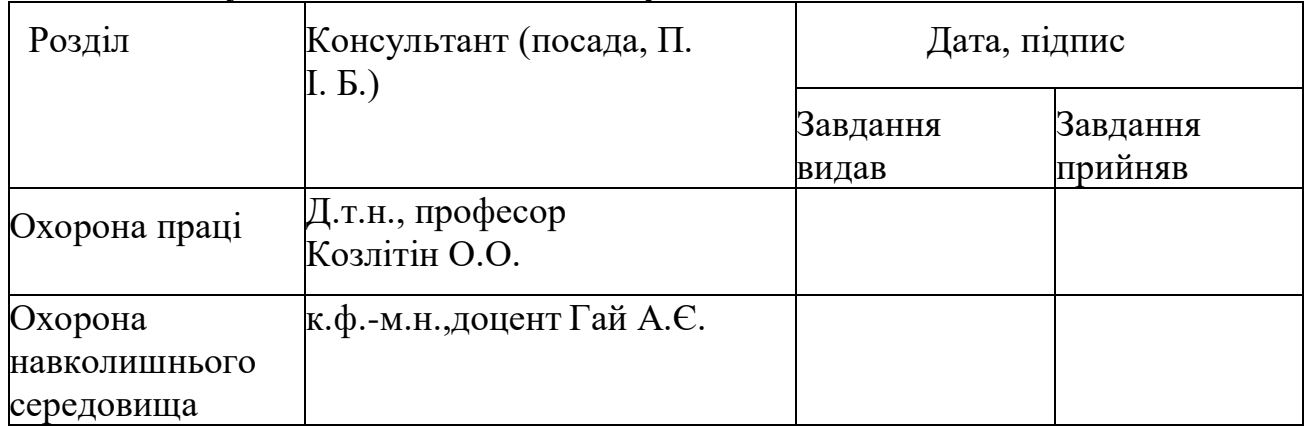

## **8. Дата видачі завдання:** " 01 "\_вересня\_ 2021 р.

Керівник кваліфікаційної роботи (проекту) \_\_\_\_\_\_\_\_\_\_\_\_\_ Пантєєв Р.Л.

Завдання прийняв до виконання Придоль Петрополь Савет Дукач С.В

### **ПЕРЕЛІК УМОВНИХ СКОРОЧЕНЬ**

- СЕР система екстремального регулювання
- Cop Centre of pressure
- ZMP Zero moment point
- УП Управляючий пристрій
- МК мікроконтролер
- ОП операційний підсилювач
- ЕП електропривід
- САК система автоматичного керування

## **ЗМІСТ**

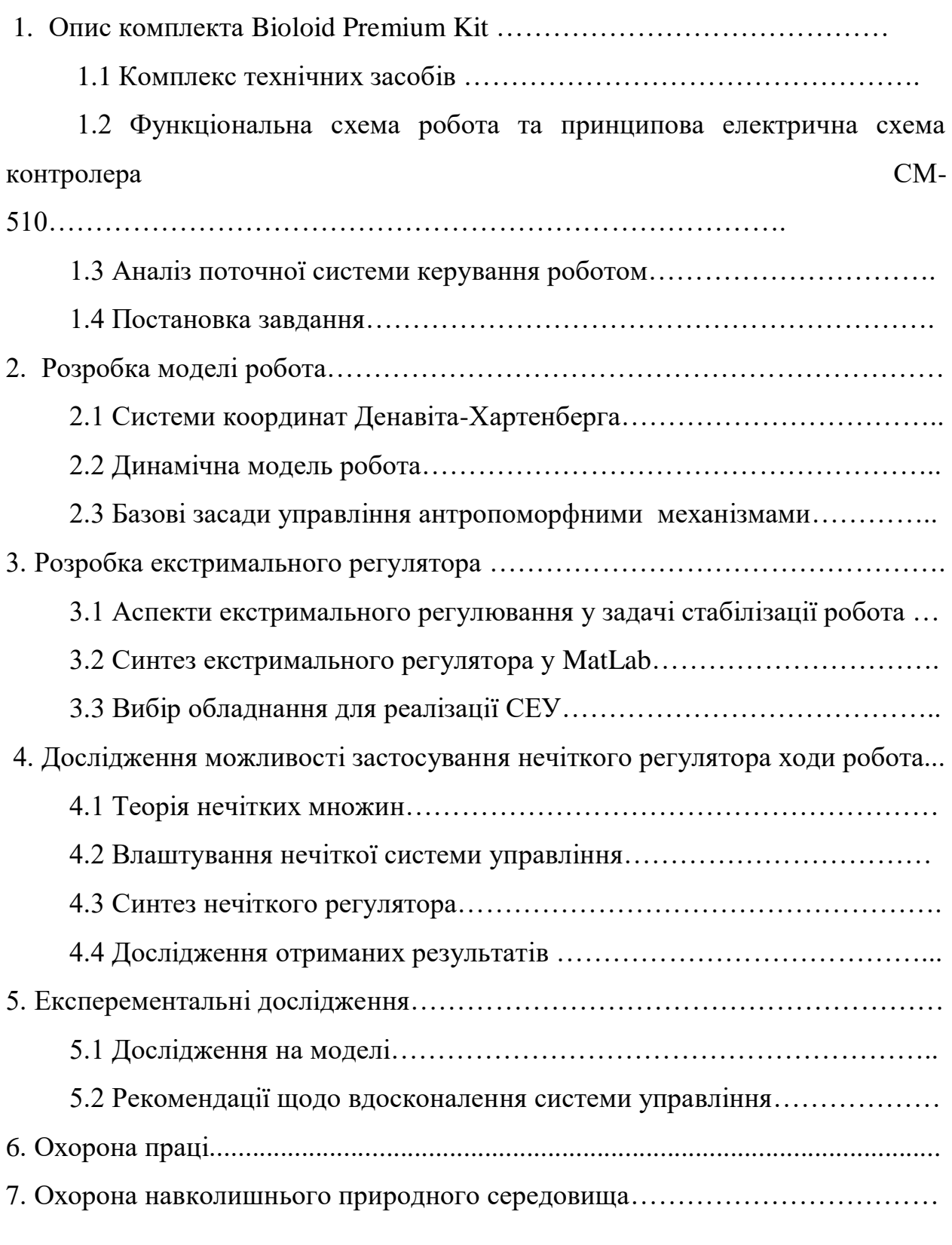

Висновки……………………………………………………………………………

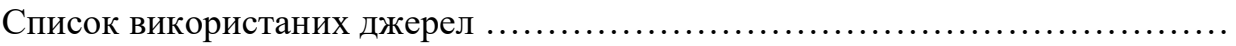

#### **Розділ 1**

#### **Опис комплекту Bioloid Premium Kit**

#### **Зовнішній вигляд Biloid Premium**

Bioloid Premium Kit - набір для конструювання роботів, що виробляється південнокорейською компанією Robotis. Набір Bioloid призначений для розважальних та освітніх цілей. У набір входять сервоприводи Dynamixel, що є самостійними модулями, за допомогою яких можуть бути зібрані роботи різної конфігурації, наприклад, колісні або крокуючі [1].

Загальний вид антропоморфного робота, зібраного з комплекту Bioloid Premium Kit та розглянутого у цій роботі, представлений на малюнку 1.1.

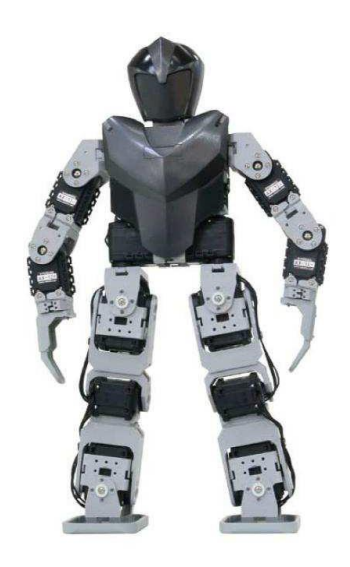

Рисунок 1.1 – Зовнішній вигляд Bioloid Premium

#### **1.1 Комплекс технічних засобів**

У комплект Bioloid Premium Kit входять:

- сервоприводи AX-12A Dynamixel, 18 шт. (Малюнок 1.2а);
- мікроконтролер CM510, 1 шт. (Малюнок 1.2б);
- двоосьовий гіроскоп, 1 шт. (Малюнок 1.2в);
- ІЧ далекомір, 1 шт. (Малюнок 1.2г);
- ІЧ датчики перешкоди, 2 шт. (Малюнок 1.2д);
- RC-100 (Пульт ДК), 1 шт. (Малюнок 1.2е);
- Li-Po акумулятор (11.1V, 1000 mA/PCM), 1шт.;
- кабелі живлення та зв'язку;
- корпусні та кріпильні елементи; зарядний пристрій;
- перетворювач USB2Dynamixel;
- CD-диск з ПЗ, керівництвом та прикладами складання комплекту;
- викрутка.

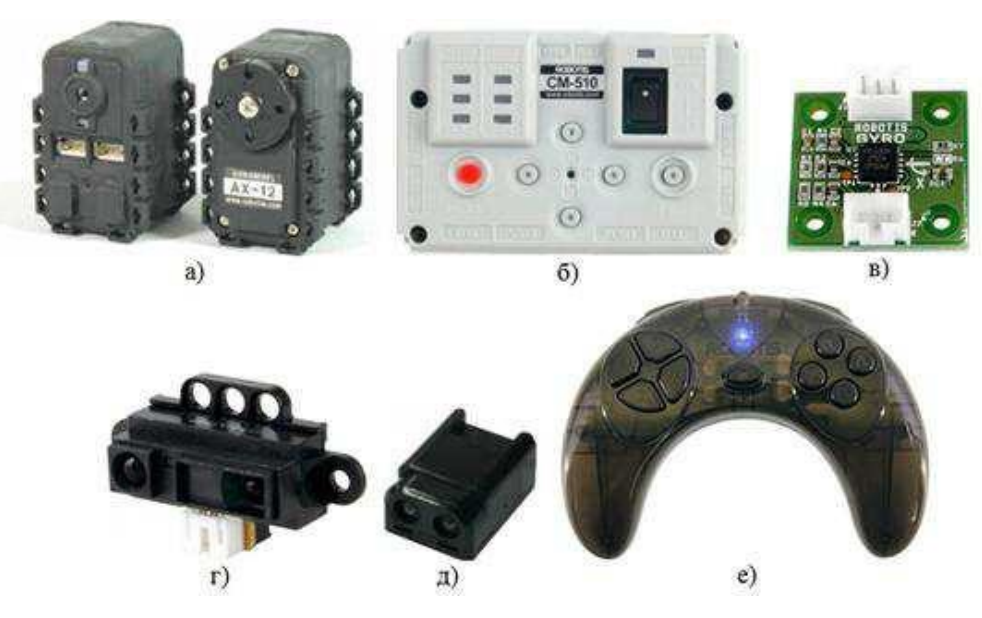

Рисунок 1.2 – Елементи комплекту Bioloid Premium Kit

Параметри антропоморфного робота наведено у таблиці 1.1.

Таблиця 1.1

Параметри Bioloid

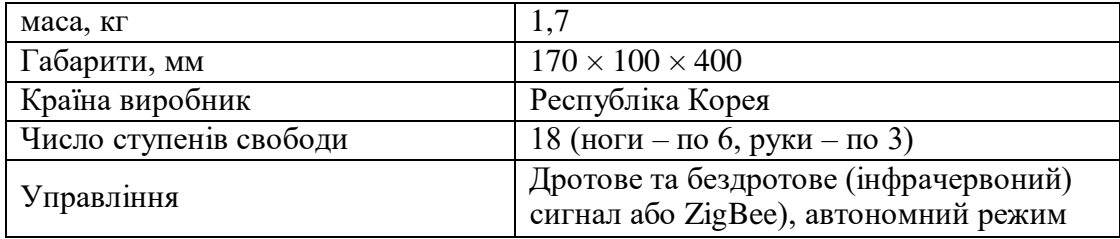

Сервопривід AX-12A складається з двигуна постійного струму, редуктора та керуючого ланцюга. Незважаючи на свій невеликий розмір, він здатний розвивати досить великий момент, що крутить, і витримувати велике навантаження. Сервопривід має можливість виявлення та реакції на виникнення особливих станів, як наприклад вихід температури всередині блоку або напруги живлення за допустимі межі, перевищення моменту, що крутить, навантаження та ін.

На відміну від більшості сервоприводів, керування AX-12A проводиться не за допомогою широтно-імпульсної модуляції, а мережевим протоколом TTL.

Особливості сервоприводу Dynamixel AX-12A:

- прецизійне управління положення та кутова швидкість задаються безпосередньо і приймають одне з 1024 можливих значень;
- налаштування параметрів зусиль залежно від помилки щодо положення сервопривід може прикладати різні зусилля відповідно до заданих налаштувань;
- зворотний сервопривід забезпечує зворотний зв'язок за становищем;
- сигнальний світлодіод інформує користувача про помилку під час роботи сервоприводу (див. далі);
- система сигналізації сервопривід може сповістити керуючий пристрій, а також самого користувача (за допомогою миготіння світлодіода) про вихід внутрішніх параметрів (наприклад, температури, напруги та ін) за межі, задані користувачем. Крім того, привід може бути налаштований на автоматичне вимкнення у разі виникнення небезпечних ситуацій;
- комунікація кожен сервопривід має два однакові роз'єми, з'єднані між собою всередині, що дозволяє об'єднати групу сервоприводів, забезпечуючи загальну шину зв'язку;
- розподілене управління положення, швидкість та інші параметри сервоприводу в мережі встановлюються за допомогою одного пакета управління; при цьому даний пакет сприймає тільки той привід, якому він адресований, інші просто його ігнорують. Також можливе відправлення керуючого загального пакета для всіх сервоприводів у мережі;
- різні варіанти компонування сервопривід має кілька кріплень з різних боків корпусу, що дозволяє користувачеві збирати роботів різноманітних форм та розмірів;
- технічна пластмаса, з якої виготовлені основні частини сервоприводу, має високу міцність, що дозволяє сервоприводу витримувати великі навантаження;
- підшипник, встановлений на вихідному валу, забезпечує ефективність роботи сервоприводу та при високих навантаженнях.

Основні технічні характеристики сервоприводу AX12A наведено у таблиці 1.2.

#### Таблиня 1.2

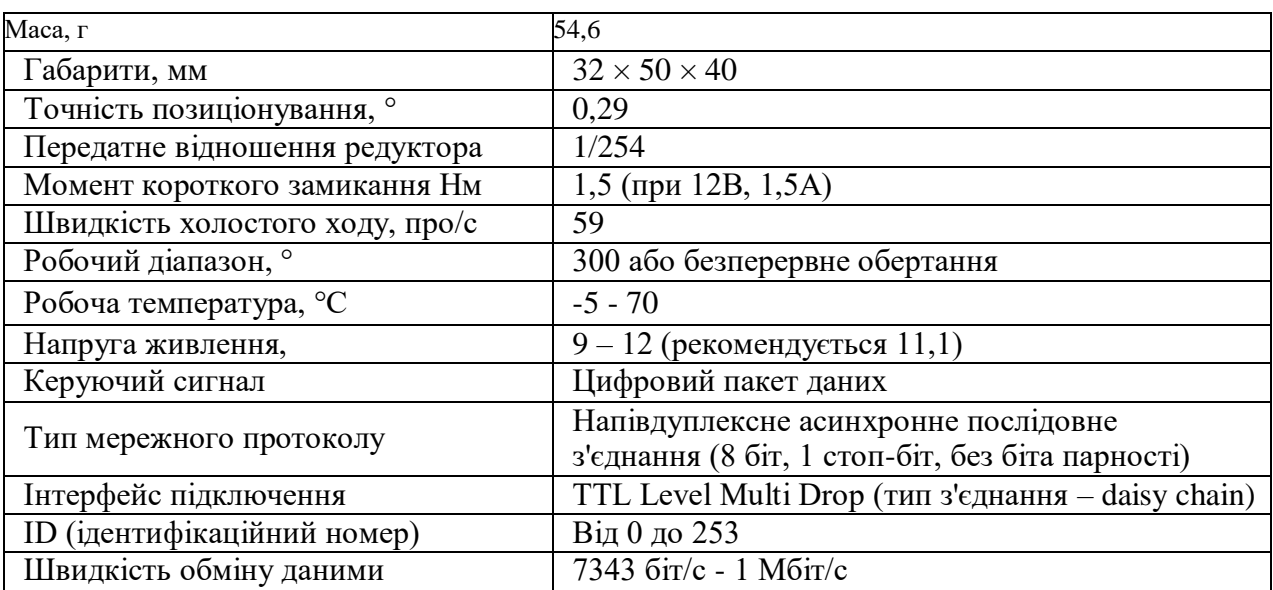

Технічні характеристики Dynamixel AX12A

Призначення контактів показано малюнку 1.3. З'єднувальний кабель може підключатися до будь-якого з двох роз'ємів, так як обидва роз'єми паралельно з'єднані всередині і необхідні при об'єднанні кількох Dynamixel на одній шині управління.

Для управління сервоприводами Dynamixel UART сигнали головного мікроконтролера повинні перетворюватися на напівдуплексні сигнали UART для обміну даними з сервоприводами за протоколом Dynamixel. Схема підключення, яка використовується у контролері CM-510, наведена на малюнку 1.4.

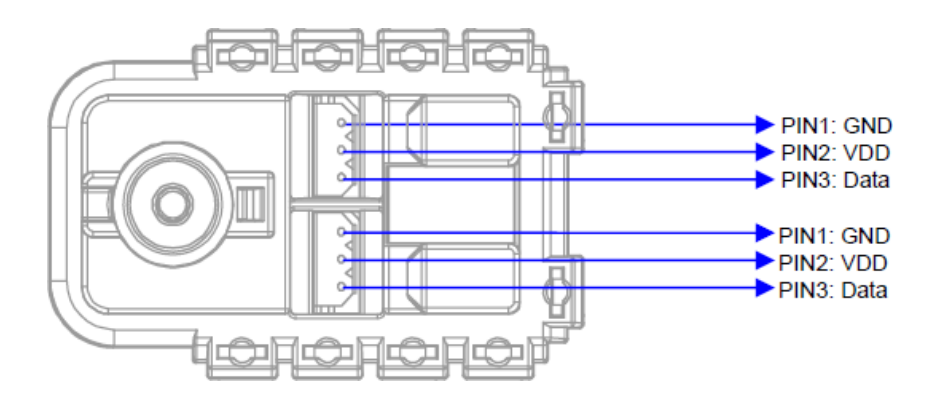

Рисунок 1.3 – Призначення контактів Dynamixel AX12A

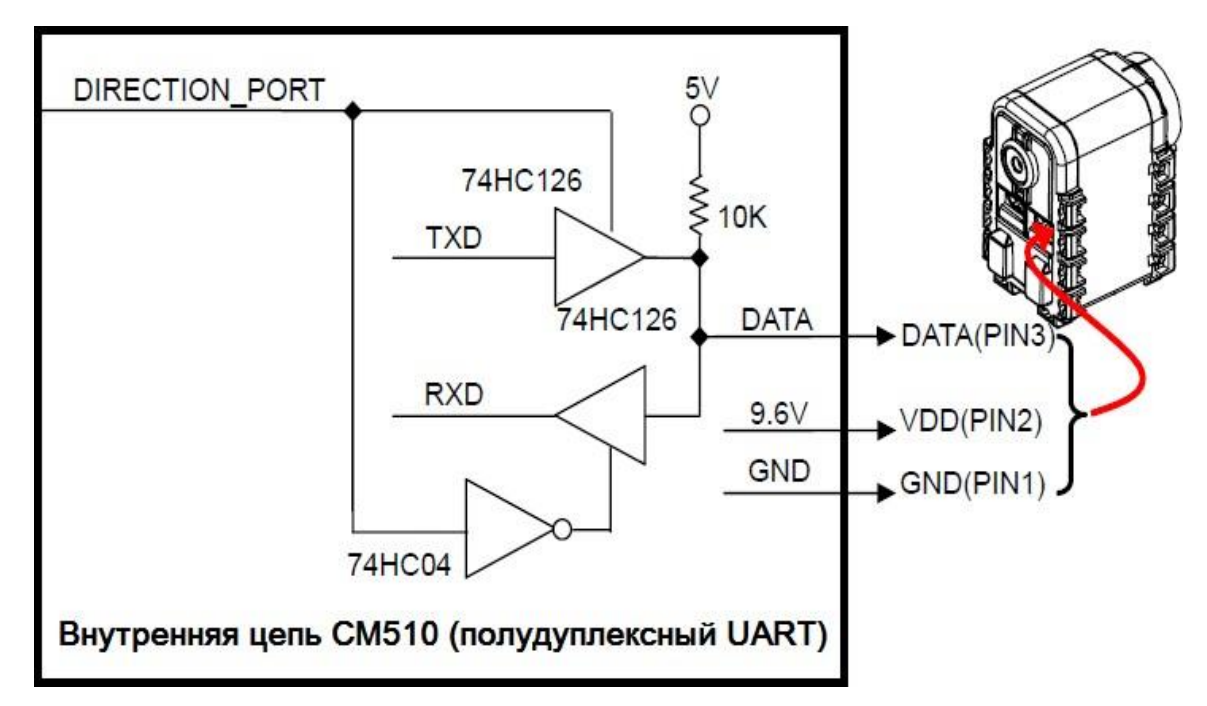

Рисунок 1.4 – Схема керування шиною напівдуплексного UART

Dynamixel здійснює асинхронну послідовну сполуку типу 8-

N-1, де цифра 8 позначає кількість бітів інформації в пакеті, літера N говорить про відсутність службового біта перевірки на парність/непарність, цифра 1 позначає кількість стоп-бітів наприкінці пакета.

При напівдуплексному з'єднанні передача (TxD) та прийом (RxD) даних не може відбуватися одночасно. Цей метод зазвичай використовується, коли безліч пристроїв підключено до загальної шини даних.

Ідентифікаційний номер – унікальне число, яке присвоюється кожному Dynamixel, коли кілька пристроїв Dynamixel об'єднані в шину. Якщо декілька Dynamixel з одним номером ID будуть підключені в одну шину, то буде збій, і дані будуть пошкоджені або втрачені. Тому необхідно вибирати унікальні значення ID для пристроїв Dynamixel, підключених до однієї шини.

Головний контролер та сервоприводи Dynamixel обмінюються один з одним інформацією за допомогою відправлення та отримання пакетів даних. Пакети бувають двох типів:

- пакет інструкцій містить команди управління, що посилаються головним контролером сервоприводів Dynamixel;
- пакет станів містить команди, які Dynamixel відправляє головному контролеру.

 Головний контролер, керуючий сервоприводами Dynamixel,встановлює напрямок зв'язку в режим прийому, після чого передає пакет інструкцій, потім перемикає напрямок в режим передачі і чекає пакет статусу, що надсилається пристроєм Dynamixel.

Пакет інструкції є керуючими даними, які головний контролер посилає сервоприводам Dynamixel. Структура пакета інструкції виглядає так:

0xFF 0xFF ID ДОВЖИНА ІНСТРУКЦІЯ ПАРАМЕТР\_1 ... ПАРАМЕТР\_N КОНТРОЛЬНА\_СУМА

Розглянемо кожен елемент пакету:

- 0xFF 0xFF два даних байти інформують приймач у тому, що починається передача даних;
- ID (один байт) ідентифікаційний номер сервоприводу Dynamixel, якому адресовано пакет інструкцій. Цей байт приймає значення від 0 до 253, якщо пакет адресований одному сервоприводу, якщо пакет адресований всім сервоприводам, підключеним до шини (широкомовна адреса), то він приймає значення 254;
- ДОВЖИНА (один байт) дорівнює  $N + 2$ , де  $N$  число параметрів;
- ІНСТРУКЦІЯ (одинбайт)-один із номерів типів інструкції (Таблиця 1.3);
- $-$  ПАРАМЕТР 1 ... ПАРАМЕТР N (кожен 1 байт) використовується, коли інструкція вимагає вказівки додаткових даних;
- КОНТРОЛЬНА СУМА цей параметр використовується для перевірки цілісності пакета. Сума обчислюється за формулою: КОНТРОЛЬНА СУМА =  $\sim$  (ID + Довжина + Інструкція + Параметр1 +

 $\ldots$  + Параметр N), де "~" - оператор побітового логічного заперечення. Якщо результат обчислення вищенаведеної формули більше 255, використовується молодший байт результату.

Час затримки між байтами в пакеті інструкцій не повинен перевищувати 100 мс, інакше привід Dynamixel сприйме це як проблему зв'язку і чекатиме на початок наступного пакета (байтів 0xFF 0xFF).

Таблиця 1.3

Інструкції протоколу Dynamixel

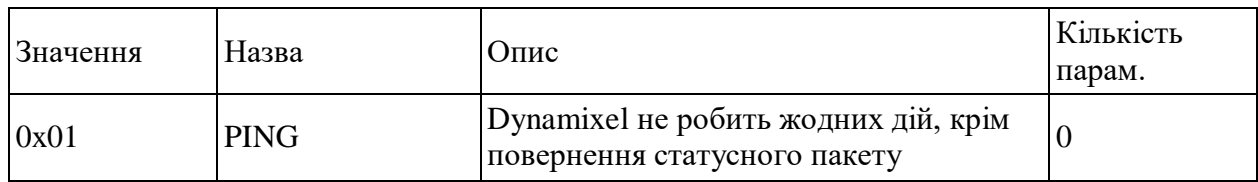

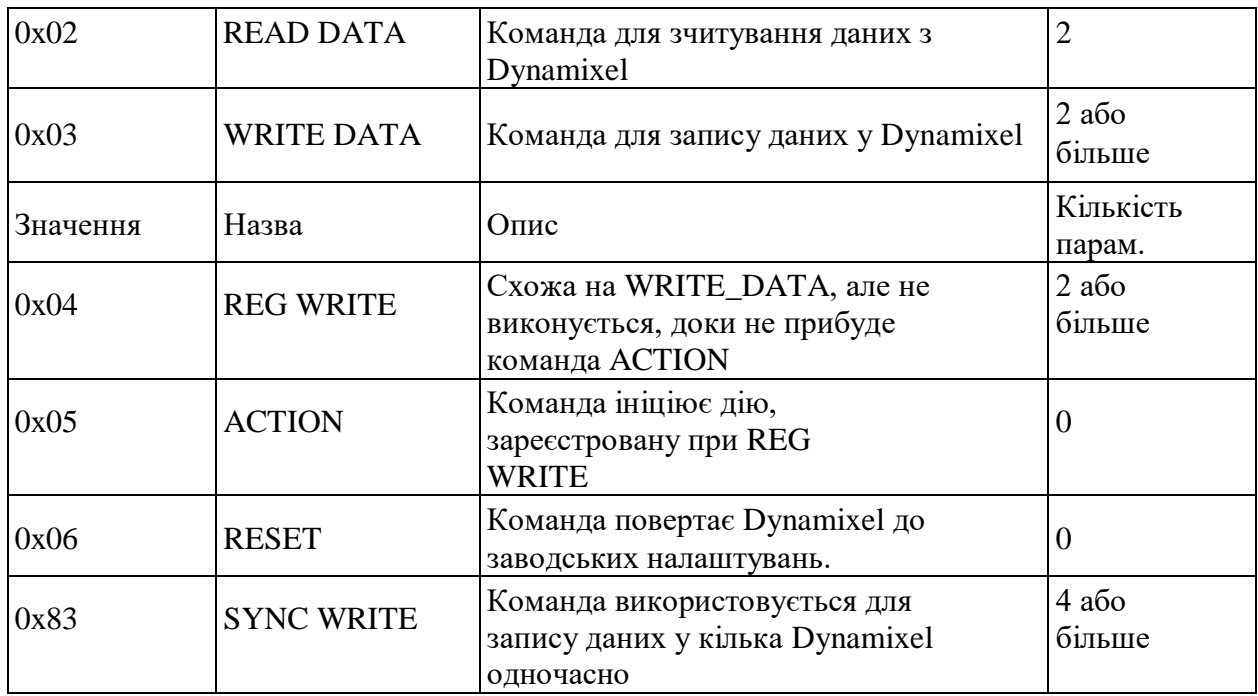

Структура пакета статусу має такий вигляд:  $0xFF$   $0xF$  ID  $0x$ BЖИНА ПОМИЛКА ПАРАМЕТР $1$  ... ПАРАМЕТР\_N КОНТРОЛЬНА\_СУМА

Розглянемо кожен елемент пакету:

- 0xFF 0xFF з даних двох байтів починається будь-який пакет статусу;
- ID (один байт) ідентифікаційний номер сервоприводу Dynamixel, який надсилає цей пакет (від 0 до 253);
- ДОВЖИНА (один байт) дорівнює  $N + 2$ , де  $N$  число параметрів;
- ПОМИЛКА (один байт) код помилки (таблиця 1.4);
- $-$  ПАРАМЕТР 1 ... ПАРАМЕТР N (кожен 1 байт) використовується, коли остання інструкція для цього сервоприводу мала тип READ DATA;

КОНТРОЛЬНА\_СУМА – цей параметр використовується для перевірки цілісності пакета. Сума обчислюється за формулою КОНТРОЛЬНА\_СУМА =  $\sim$  (ID + Довжина + Помилка + Параметр1 + ... + ПараметрN), де "~" оператор побітового логічного заперечення. Якщо результат обчислення вище наведеної формули більше 255, то використовується молодший байт результату.

#### Таблиця 1.4

Коди помилок у протоколі Dynamixel

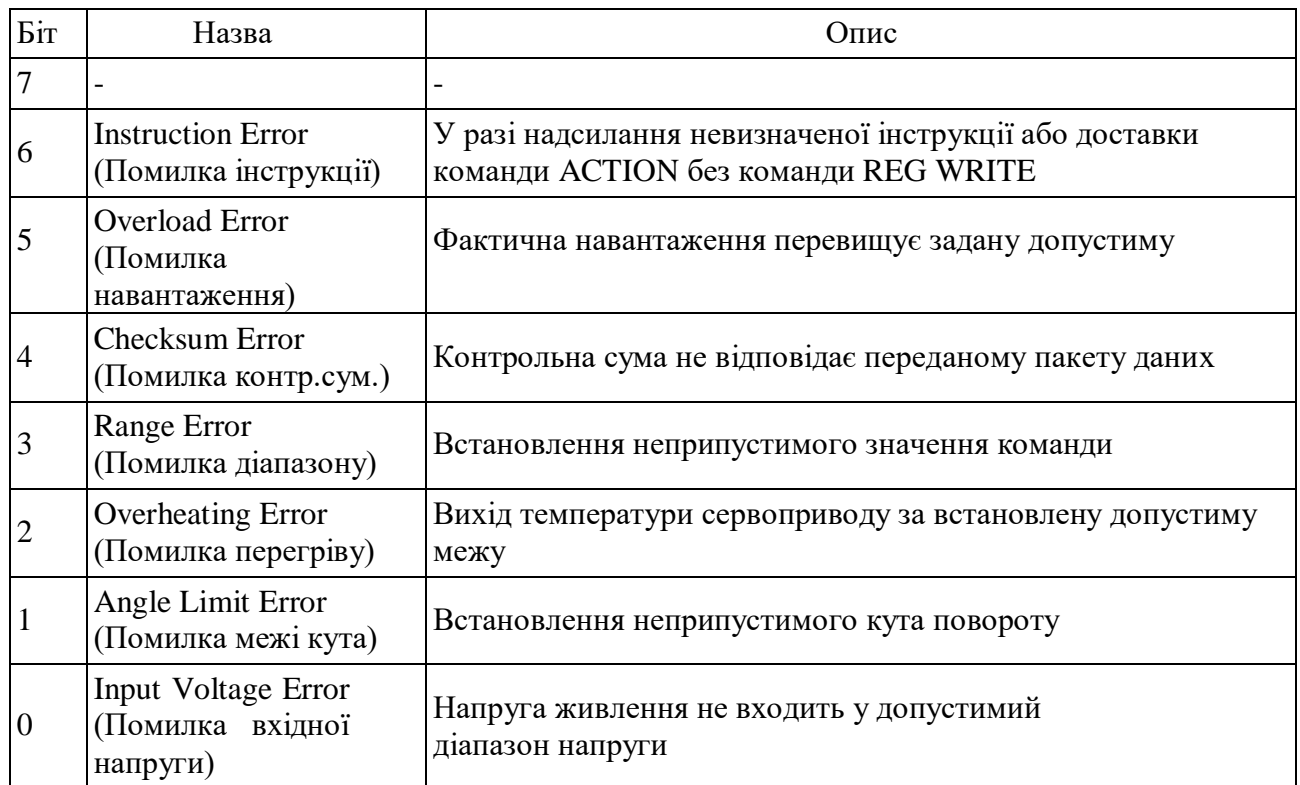

Гіроскопічний датчик вимірює кутові швидкості щодо двох осей. У таблиці 1.5 наведено його технічні характеристики, таблиці 1.6 – приклади значень на виході датчика, а призначення контактів датчика показано малюнку 1.5.

> Таблиця 1.5 Технічні характеристики гіроскопа

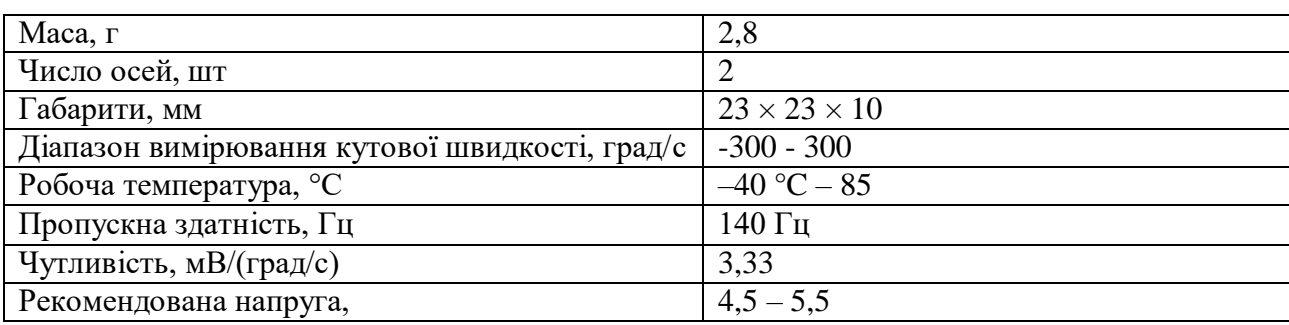

#### Таблиця 1.6

Значення на виході гіроскопа

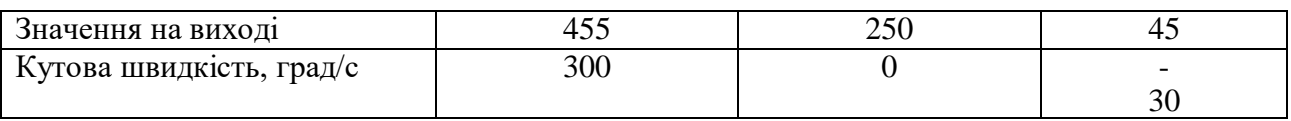

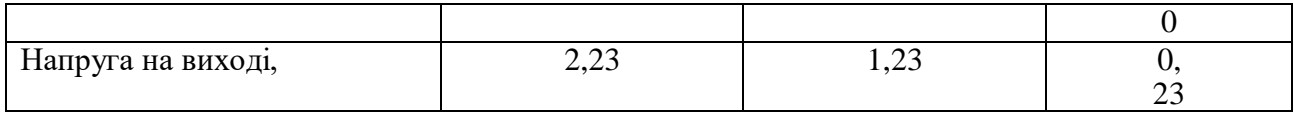

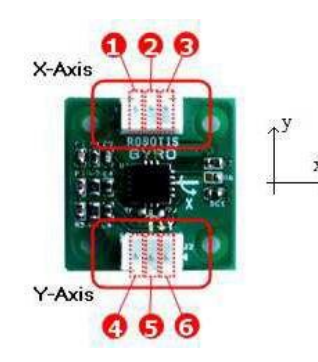

Рисунок 1.5 – Призначення контактів гіроскопа

Інфрачервоний датчик вимірювання відстані та призначення його контактів показано малюнку 1.6, графік залежності напруги на виході датчика від відстані до об'єкта – малюнку 1.7, а технічні характеристики датчика наведено у таблиці 1.7.

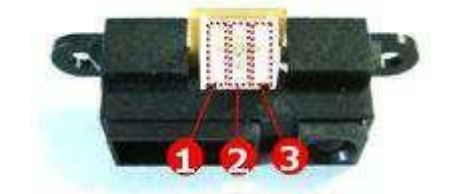

 $1 - \text{VCC}$  (5 B),  $2 - \text{GND}$ ,  $3 - \text{ADC}$ 

Рисунок 1.6 – Призначення контактів інфрачервоного датчика відстані

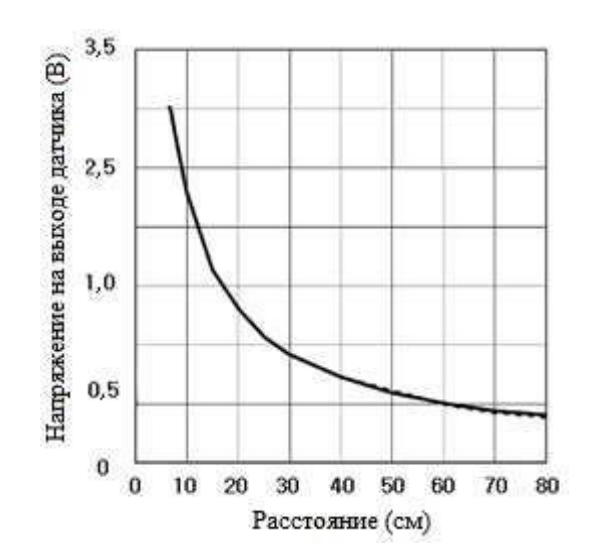

Рисунок 1.7 - Залежність напруги на виході ІЧ далекоміра від відстані до об'єкта

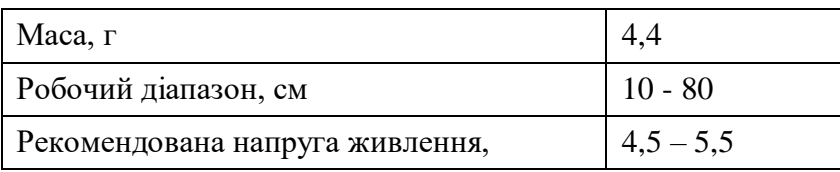

Контролер CM-510 призначений для керування сервоприводами та периферійними пристроями робота. На малюнку 1.8 показаний інтерфейс контролера CM-510, яке технічні характеристики наведено у таблиці 1.8. PC link – роз'єм для підключення до послідовного порту комп'ютера за допомогою перетворювача USB2Dynamixel, Communication Device – роз'єм для підключення комунікаційного пристрою, що використовується для бездротового зв'язку з BT-110A, ZIG-110, IR-приймачем, модулями або іншими пристроями, Battery Jack – роз'єм для підключення акумуляторної батареї, Power Jack – роз'єм для підключення блока живлення, Power Led – індикатор живлення, Power Switch – вимикач живлення робота, MODE – кнопка вибору режиму роботи СМ-510, START – кнопка запуску вибраного режиму, U/L/D/R – кнопки, які можуть бути використані в керуючій програмі, зумер – генератор звуку, підключений до генератора ШІМ мікроконтролера, мікрофон, 3 pin Dynamixel port – роз'єм шини сервоприводів Dynamixel,5 pin Aux device port – порт для підключення датчиків та інших периферійних пристроїв, Mode LED – світлодіодні індикатори для відображення поточного режиму роботи СМ-510, TXD та RXD – світлодіоди-індикатори передачі та прийому даних, AUX – світлодіод, функція якого може бути призначена програмно.

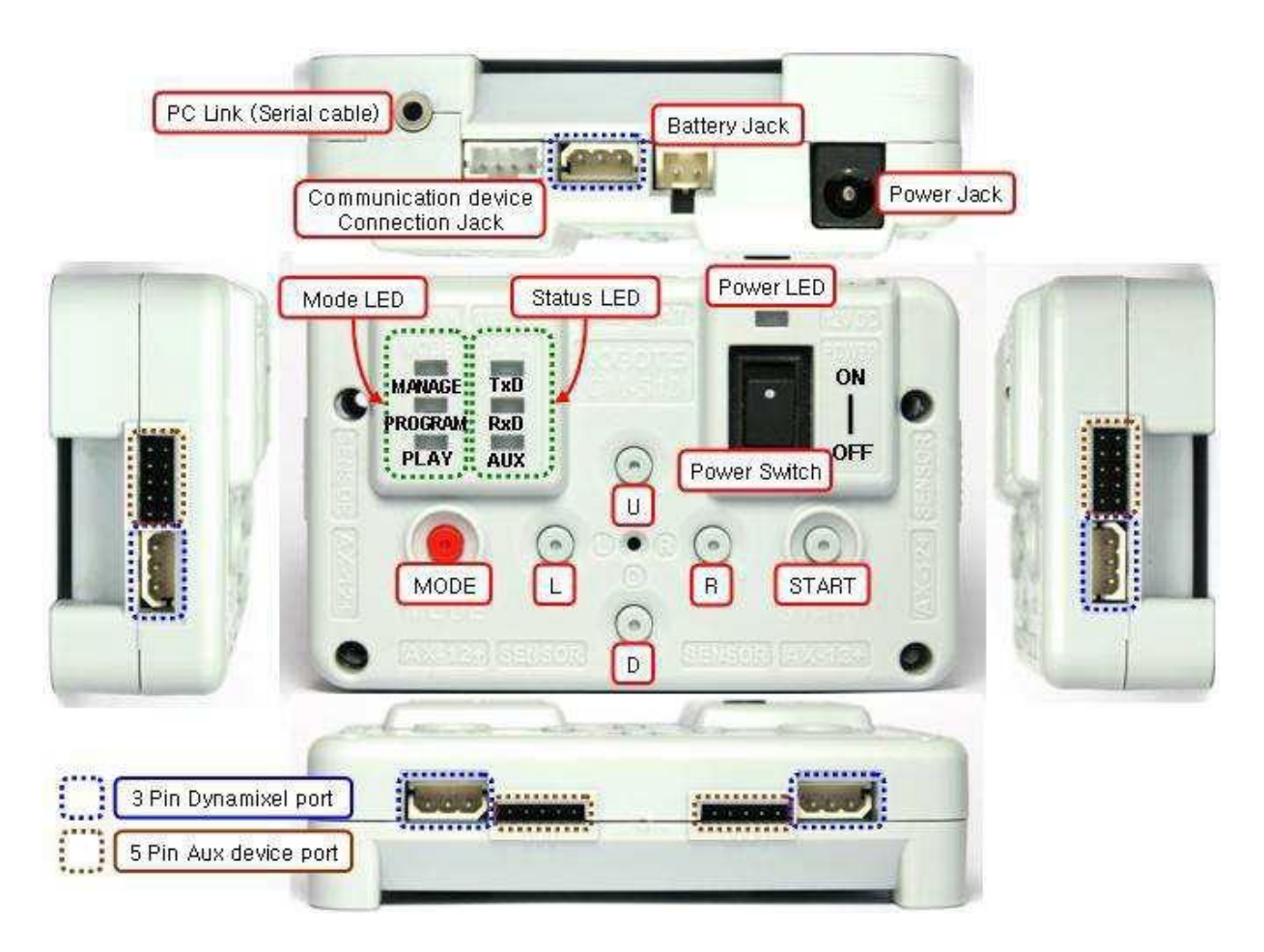

Рисунок 1.8 – Елементи контролера CM-510

Контролер CM-510 має три режими роботи:

 Manage – використовується для встановлення або тестування операцій СМ-510, AX/MX Dynamixel за допомогою RoboPlus Manager або RoboPlus Terminal;

"Program" - використовується для запису рухів в пам'ять контролера робота. Цей режим активний, якщо здійснюється редагування руху за допомогою RoboPlus Motion;

 "Play" - режим виконання програми, активний після завантаження написаного коду в контролер СМ-510 за допомогою RoboPlus Task. Для початку відтворення користувач повинен натиснути кнопку START.

Таблиця 1.8

Технічні характеристики CM-510

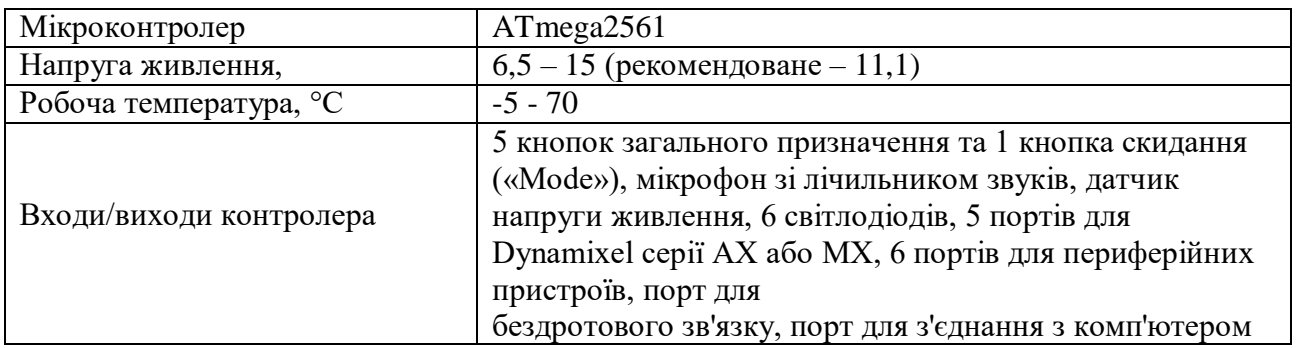

Головним елементом контролера CM-510 є мікроконтролер ATmega2561 [2]. На рисунках 1.9, 1.10 та таблиці 1.9 показано призначення контактів мікроконтролера.

Таблиця 1.9

Призначення контактів мікроконтролера ATmega2561 у контролері CM-510

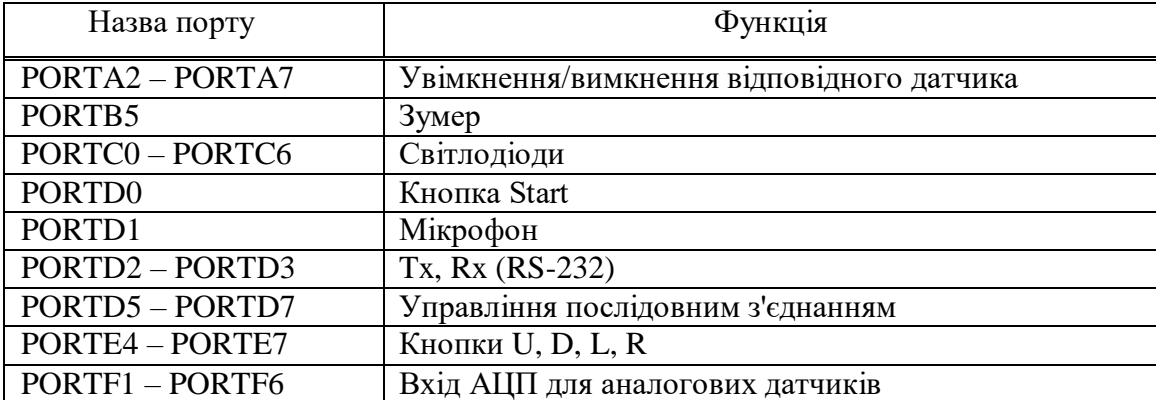

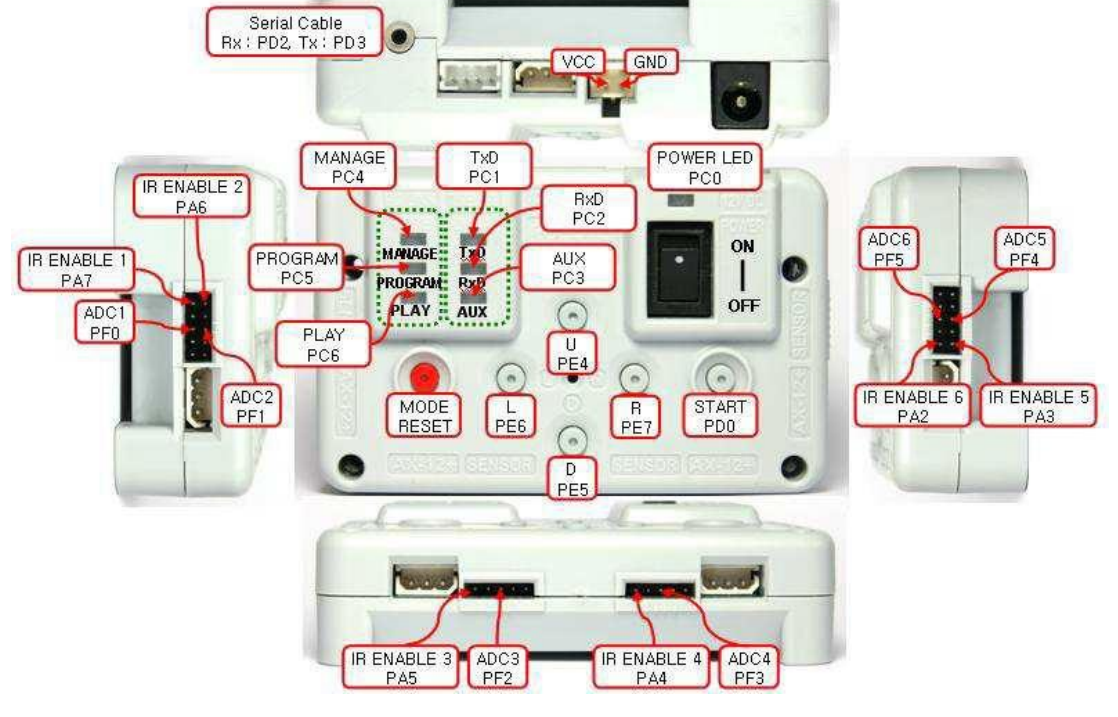

Рисунок 1.9 – Призначення контактів ATmega2561 у CM-510 (зовнішній вигляд)

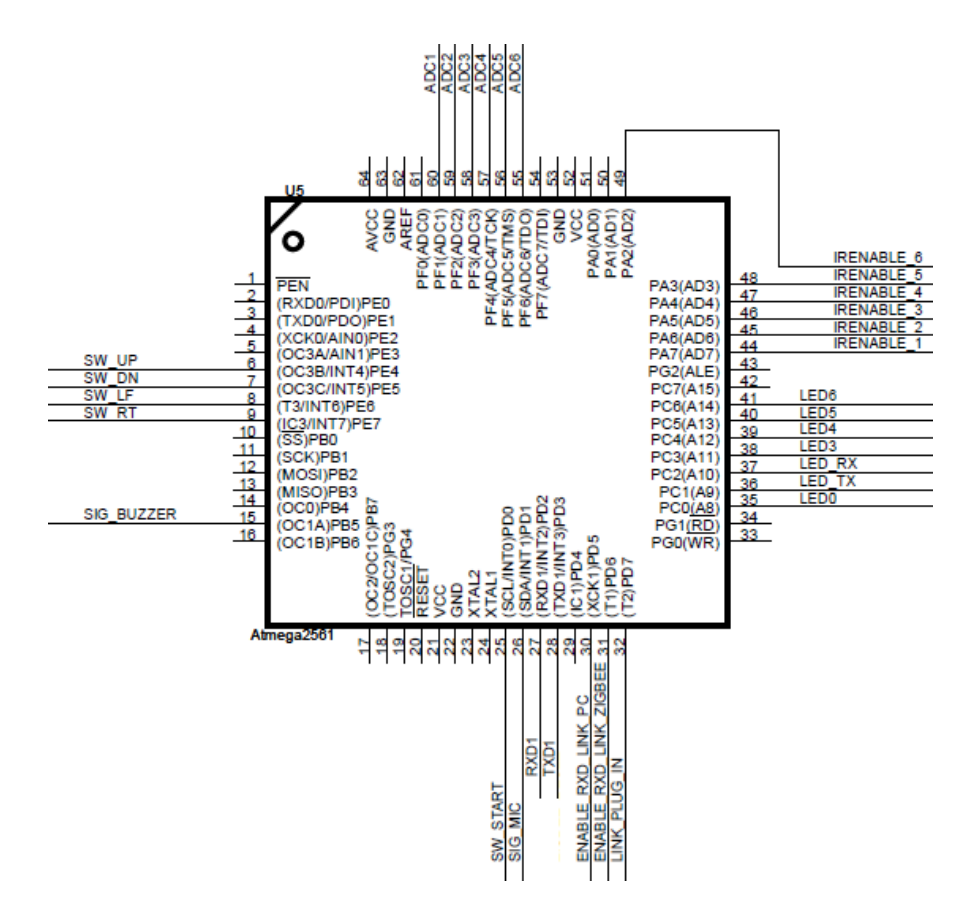

Рисунок 1.10 – Призначення контактів ATmega2561 у CM-510

Технічні характеристики мікроконтролера ATmega2561 наведено у таблиці 1.10.

> Таблиця 1.10 Технічні характеристики ATmega2561

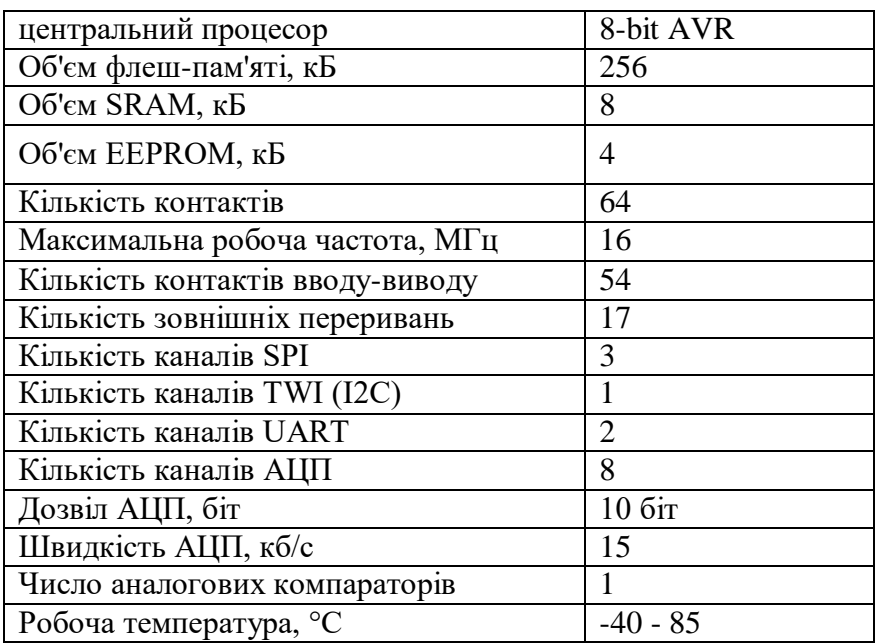

#### **1.3 Функціональна схема робота та принципова електрична схема контролера СМ-510**

Узагальнена функціональна схема робота Bioloid, що працює у різних режимах, представлена малюнку 1.11. Управління роботом здійснює мікроконтролер CM-510. Управління роботом може здійснюватися кількома способами:

- оператором, за допомогою пульта дистанційного керування;
- оператором, за допомогою пристрою COM, підключеного до UART контролера;
- автономно.

Мікроконтролер посилає управляючі дії (потрібні кути в

зчленування) сервоприводам. Інформація з датчиків зворотного зв'язку надходить на вхід мікроконтролера. Також є звукова та світлова індикація.

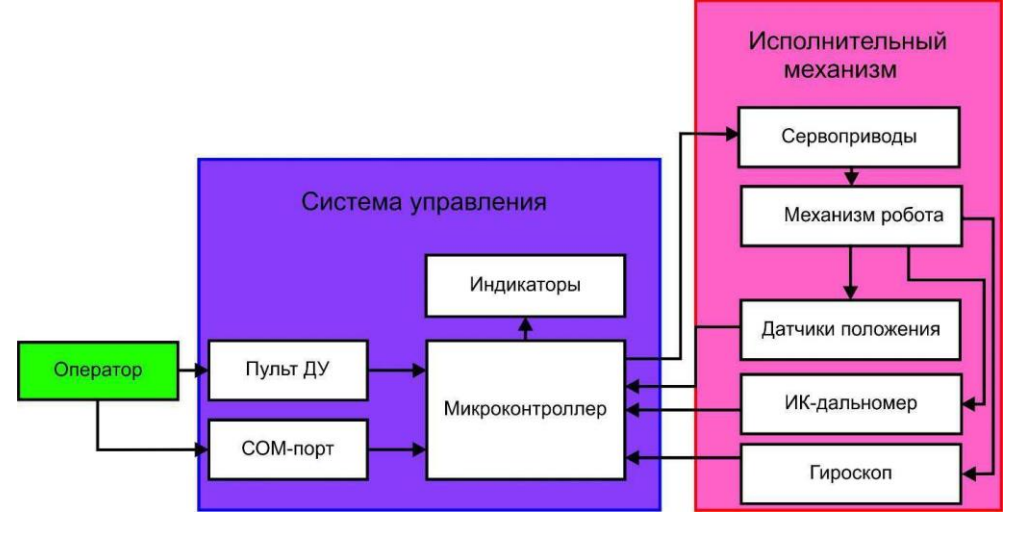

Рисунок 1.11 – Функціональна схема робота

#### **1.4 Аналіз поточної системи керування роботом**

Фірмове програмне забезпечення є пакетом програм RoboPlus, що дозволяють користувача тестувати робота, розробляти файли рухів і керуючі програми для робота, а також завантажувати їх в пам'ять контролера CM-510. Вкладки стартового вікна містять інформацію про набори, які можна програмувати RoboPlus. Середовище розробки RoboPlus підтримує всі набори ROBOTIS.

У пакет RoboPlus входять такі програми:

 RoboPlus Task – програмне середовище для написання та редагування керуючих програм робота (англ. task files);

 RoboPlus Motion – середовище розробки файлів рухів робота (англ. motion files). Завдяки RoboPlus Motion можна розробити різні рухи робота, а потім використовувати їх у керуючій програмі;

RoboPlus Manager – програма для налаштування обладнання, що входить до складу робототехнічних конструкторів ROBOTIS. За допомогою цієї програми RoboPlus оновлює власні файли та проводить діагностику обладнання, підключеного до комп'ютера на даний момент за допомогою контролера або спеціалізованих перехідників. Завдяки використанню RoboPlus Manager можливо змінювати параметри контролера, сервоприводів, проводити настроювання комунікаційних пристроїв тощо;

RoboPlus Terminal – консоль послідовного порту робота;

 Dynamixel Wizard – програма для налаштування та калібрування сервоприводів Dynamixel. Вона також дозволяє оновлювати та відновлювати мікропрограму сервоприводів. За допомогою цієї програми для кожного приводу можна задати обмеження швидкостей обертання і кутів повороту, а також отримати код помилки, що перешкоджає роботі пристрою.

Керуюча програма (розширення .tsk) та файл рухів робота (розширення .mtn) записуються в пам'ять EEPROM контролера робота.

Файл руху є набір даних керувати положенням сервоприводів робота. Він ділиться на сторінки (до 255), а сторінки, своєю чергою, діляться кроки (до 7). Крім кроків сторінка включає наступну інформацію:

"Name" - назва сторінки (може бути опущена);

"Next page" – номер сторінки, яка буде виконуватися наступною. Якщо

він дорівнює нулю, то після виконання цієї сторінки робот не виконує жодних рухів до надходження нових команд;

- «Exit page» номер сторінки, яка виконуватиметься у разі отримання команди «STOP».
- "Repeat time" кількість разів виконання даної сторінки до переходу до наступної;
- "Speed rate" коефіцієнт, на який ділиться час виконання кожного кроку;
- "Inertial force control" параметр, який задає величину прискорення при перехідних процесах;

 "Joint softness" - масив параметрів жорсткості кожного сервоприводу. Крок має такі параметри:

- "Pose of the step" значення кутів кожного сервоприводу в момент завершення виконання цього кроку;
- «Pause» тривалість паузи (відсутності руху)
- «Time» час виконання кроку, крім паузи.

Керуючі програми складаються в RoboPlus Task з використанням спеціалізованої мови, подібної до мови програмування С. Для зручності користувача в RoboPlus Task у вигляді графічних блоків реалізовані базові можливості набору, такі як таймери, блоки обробки даних з датчиків, блоки передачі даних між пристроями тощо. .

На рисунку 1.12 показано вікно RoboPlus Task.

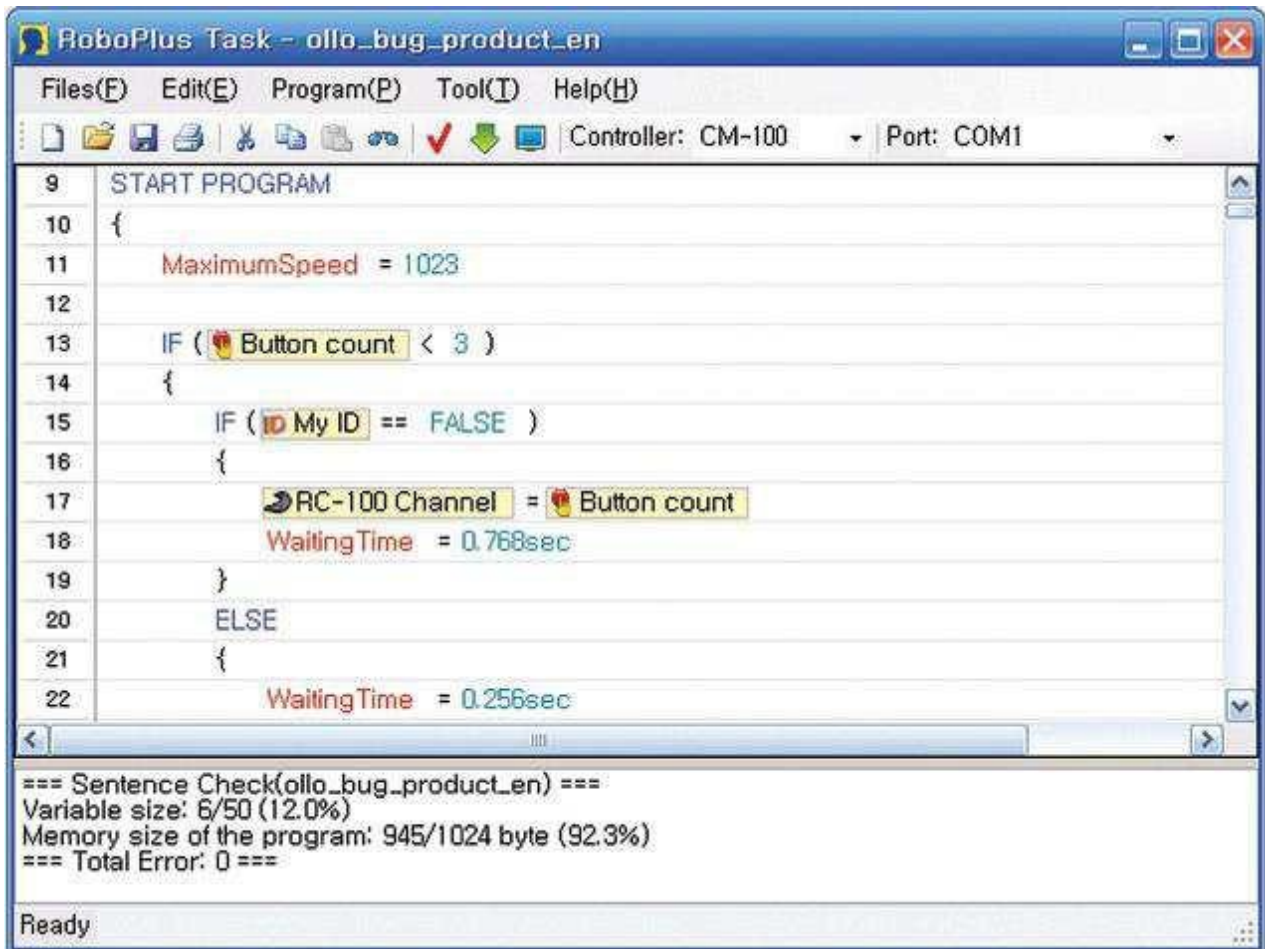

Рисунок 1.12 – Вікно RoboPlus Task

Керуюча програма робота є послідовність команд до виконання ним певних дій. Команди розташовуються в таких частинах файлу:

- основна частина команди, розташовані у цій частині, послідовно виконуються відразу після запуску режиму відтворення робота;
- Функції команди, розташовані у функції, виконуються лише за виклику цієї функції (команда CALL). Після виконання функції контролер робота виконує команди, розташовані після команди CALL;
- функція періодичного дзвінка відрізняється від звичайних функцій тим, що її дзвінок відбувається не в результаті виконання команди CALL, а автоматично з деяким фіксованим інтервалом часу. У файлі поведінки може бути більше однієї функції періодичного виклику.

Нижче наведено команди компілятора RoboPlus Task.

1) "Start and end" - команди структурування коду:

- а) фігурні дужки («{» і «}») ставляться після команд розгалуження, циклів, оголошення функцій тощо. використовуються для об'єднання послідовності команд в один блок (якщо блок складається лише з однієї команди, то використання фігурних дужок не обов'язково);
- б) START PROGRAM команда, після якої починається основна частина програми поведінки;
- в) END PROGRAM команда, яка припиняє виконання роботом дій;
- г) коментарі (рядок, що починається з "//") команда, яка буде проігнорована компілятором;
- 2) "Execute" команди виконання дій:
	- а) COMPUTE Z = X бінарна операція Y команда, в результаті виконання якої над X і Y проводиться одна з шести бінарних операцій (складання, віднімання, множення, розподіл, логічне І, логічне АБО), а результат операції заноситься в Z;

б) LOAD Z = X - команда

присвоєння; в) LABEL - мітка

(див. JUMP);

- г) JUMP имя\_метки команда, внаслідок виконання якої контролер робота починає виконувати команди, розташовані після мітки із зазначеним ім'ям;
- 3) "Condition" команди розгалуження:
	- а) IF X операція порівняння Y команда умови; проводиться перевірка умови (порівняння X і Y з використанням однієї з операцій порівняння - одно, нерівно, більше, менше, більше або одно, менше або одно) і, у разі його виконання, контролер виконує команди, що знаходяться в блоці після команди IF. По досягненню кінця блоку, контролер виконує команди, розташовані після блоку, проігнорувавши блоки команд ELSE

IF та ELSE (за їх наявності), розташовані безпосередньо після блоку IF. Якщо результат операції порівняння – брехня, то контролер ігнорує блок IF і виконує команди, що йдуть за ним;

- б) ELSE IF X Операція\_порівняння Y команда альтернативної умови; виконується аналогічно команді IF, але може перебувати лише після команди IF і виконується тільки в тому випадку, якщо не виконалася умова команди IF;
- в) ELSE команда неприємної умови; блок, що йде за цією командою, виконується тільки тоді, коли не виконалася умова команди IF і всіх команд ELSE IF, що передує команді ELSE. Команда ELSE може бути тільки після IF і перед ELSE IF;
- 4) "Loop" команди циклів:

а) ENDLESS LOOP – нескінченний цикл; блок коду, що йде за цією командою, виконується необмежену кількість разів або до досягнення команди BREAK;

- б) LOOP WHILE X операція\_порівняння Y цикл із умовою; блок коду, що йде за цією командою, виконується, якщо результат виконання операції порівняння над X та Y – істина. Після завершення виконання блоку коду умова перевіряється знову і у разі його істинності блок виконується знову; цей цикл повторюється доти, доки умова не виявиться невиконаною або не буде виконана команда BREAK;
- в) LOOP FOR  $I = X Y \mu_{I}$ икл із лічильником. Блок коду, що йде за цією командою, виконується  $Y \square X \square 1$  раз, при цьому I при першому

виконання дорівнює X, і з кожною наступною ітерацією циклу збільшується (або зменшується, якщо Y менше X) на одиницю. I може бути лише змінною;

г) WAIT WHILE X операція порівняння Y - очікування з

умовою; контролер не виконує жодних дій, доки виконається умова;

- д) BREAK команда виходу із циклу;
- 5) "Function" команди для роботи з функціями:
	- а) FUNCTION имя\_функции команда, після якої починається функція;
	- б) CALLBACK Команда, після якої починається функція періодичного виклику;
	- в) CALL имя\_функции команда виклику функції; після цієї команди контролер виконує блок коду відповідної функції, а потім код, що знаходиться після команди CALL;
	- г) RETURN команда повернення з функції; після неї контролер "повертається" до місця виклику поточної функції.

У наведених вище командах на місці X, Y та Z можуть бути наведені нижче параметри.

- Параметри контролера:
	- 1) стан світлодіода AUX (увімкнений або вимкнений);
	- 2) стан кнопок контролера (натиснуті чи не натиснуті);
	- 3) значення таймера контролера;
	- 4) поточна напруга батареї;
	- 5) параметри зумера (висота та тривалість звуку);
	- 6) число лічених звуків;
	- 7) параметри бездротової передачі даних (прийняті дані, номер каналу для інфрачервоної передачі даних, ідентифікаційний номер для передачі через ZigBee або Bluetooth).
- $-$  Параметри руху:
	- 1) номер сторінки, що виконується у файлі рухів;
	- 2) прапор руху робота (чи виконуються на даний момент руху);
- 3) усунення сервоприводів.
- Показання датчиків (далекомір, гіроскоп, ІЧ датчики та ін.).
- Параметри сервоприводу (безпосереднє читання та запис).
- Змінна.
- Константи.

Провівши аналіз фірмових програм для робота (управління з пульта дистанційного керування, танці), було з'ясовано, що управління ним здійснюється програмно, без використання будь-яких датчиків зворотного зв'язку, встановлених на роботі. Таке управління має серйозний недолік робот не підлаштовується під умови навколишнього середовища, що змінюються, найбільш помітним результатом чого є часті падіння робота і продовження роботи програми без будь-яких змін. Структурна схема такого управління наведена малюнку 1.13.

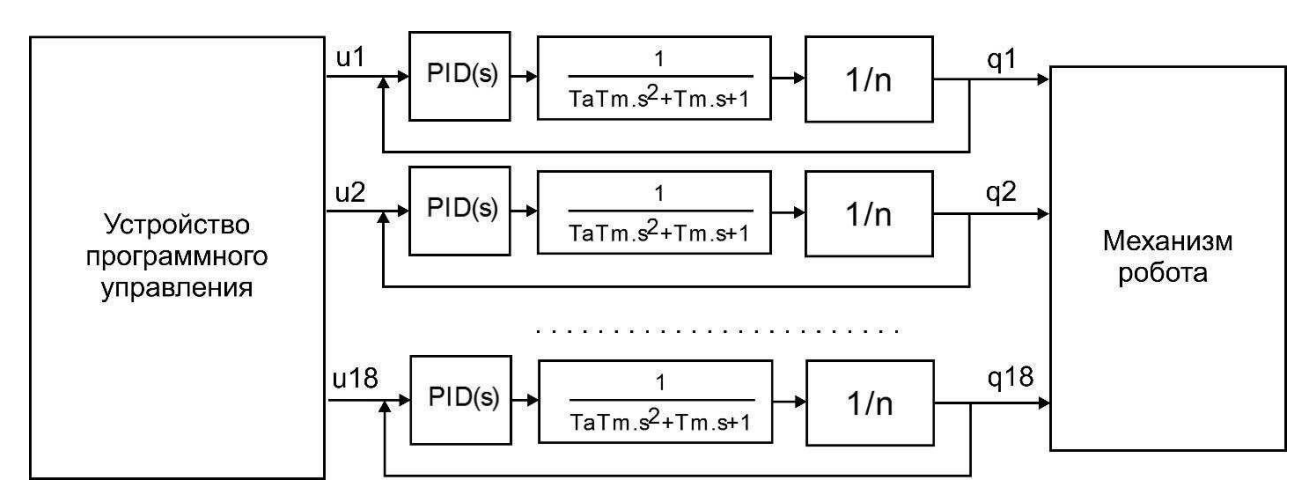

Рисунок 1.13 – Структурна схема робота із програмним управлінням

#### **1.5 Постановка завдання ВКР**

Перед дипломним проектом було поставлено такі завдання:

- аналіз можливостей антропоморфного робота Bioloid Premium;
- вивчення базових принципів управління антропоморфними механізмами;
- розробка регулятора сталого стояння на ногах ;
- дослідити можливість застосування нечіткого регулятора
- провести експериментальні дослідження розробленого регулятора;

визначити шляхи вдосконалення регулятора.

#### **2 Розробка моделі робота**

У цьому розділі буде сформовано системи узагальнених координат робота за методикою Денавіта-Хартенберга [3], наведено рівняння динаміки робота, а також розглянуто теоретичні аспекти управління антропоморфними механізмами.

#### **2.1 Системи координат Денавіта-Хартенберга**

Складемо матриці переходу всім кінематичних пар, що належать ногам, у тому, щоб координати точки у системі координат правої стопи, у системі координат лівої стопи. Кінематична схема робота представлена малюнку 2.1, яке параметри – у таблиці 2.1.

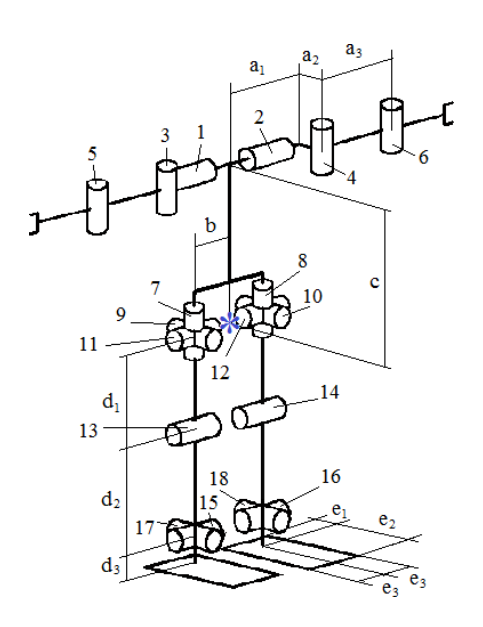

Рисунок 2.1 – Кінематична схема Bioloid

## Таблиця 2.1 Кінематичні параметри робота

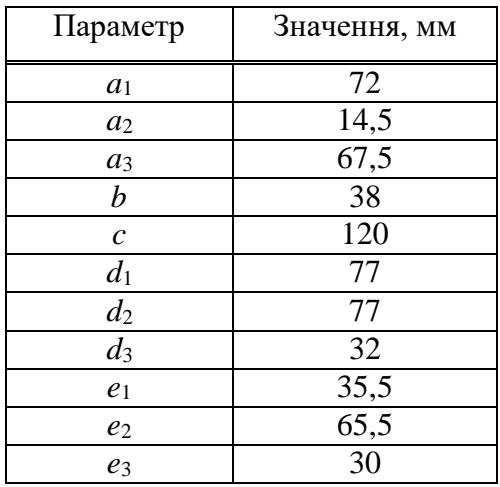

Відповідно до правил вибору спеціальних систем координат

Денавіта-Хартенберга, розташуємо їх, як показано рисунку 2.2.

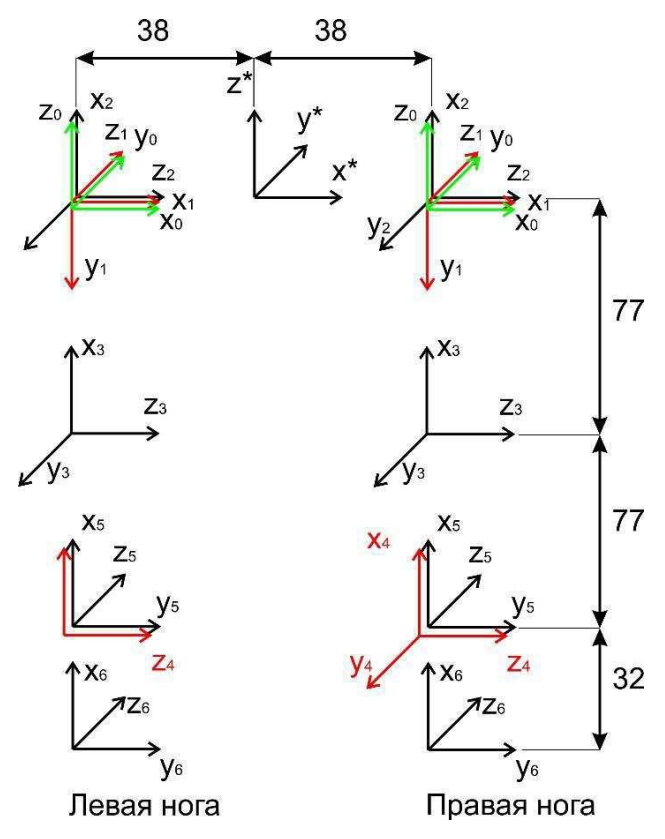

Рисунок 2.2 – Системи координат ніг робота

Для зручності складання матриць переходу між сусідніми системами

координат усі зрушення та повороти систем координати були зведені до таблиці 2.2.

#### Таблиця 2.2

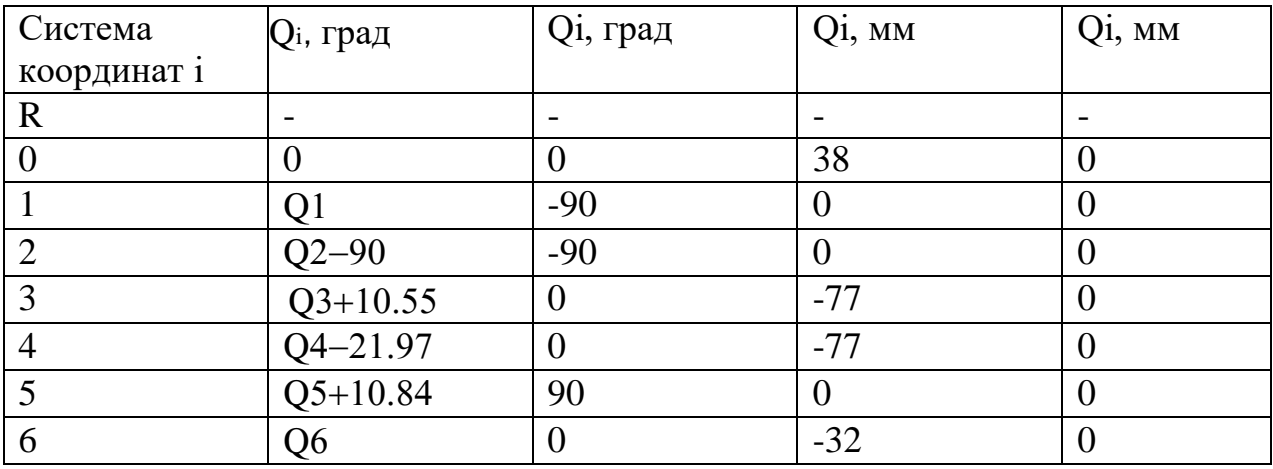

Параметри систем координат ланок правої ноги робота

У таблиці 2.2 :

- di відстань між перетином осі zi-1 з віссю хі і початком i-1-ої системи координат, вздовж осі zi-1;
- ai відстань між перетином осі zi-1 з віссю xi та початком i-ї системи координат, вздовж осі xi (найкоротша відстань між осями zi-1 та zi;
- $-\alpha$ i кут, який потрібно повернути вісь zi-1 навколо осі хі, щоб вона стала сонаправленной з віссю zi.

Матриця перетворення однорідних координат, що включає зсув,

поворот і масштабування, має такий вигляд:

$$
{}^{i-1}A_i = \begin{pmatrix} \cos(\vartheta_i) & -\sin(\vartheta_i)\cos(\alpha_i) & \sin(\vartheta_i)\sin(\alpha_i) & a_i\cos(\vartheta_i) \\ \sin(\vartheta_i) & \cos(\vartheta_i)\cos(\alpha_i) & -\cos(\vartheta_i)\sin(\alpha_i) & a_i\sin(\vartheta_i) \\ 0 & \sin(\alpha_i) & \cos(\alpha_i) & d_i \\ 0 & 0 & 0 & 1 \end{pmatrix}
$$

Складемо матриці перетворення координат:

від 7-го приводу до корпусної системи координат

$$
AR\_Right = \begin{pmatrix} 1 & 0 & 0 & 38 \\ 0 & 0 & 1 & 0 \\ 0 & -1 & 0 & 0 \\ 0 & 0 & 0 & 1 \end{pmatrix}
$$

від 17-го приводу до 15-го

$$
{}^{4}A_{5} = \begin{pmatrix} \cos(\vartheta_{5}) & 0 & \sin(\vartheta_{5}) & 0 \\ \sin(\vartheta_{5}) & 0 & -\cos(\vartheta_{5}) & 0 \\ 0 & 1 & 0 & 0 \\ 0 & 0 & 0 & 1 \end{pmatrix}
$$

від стопи до 17-го приводу

$$
{}^{5}A_{6} = \begin{pmatrix} \cos(\vartheta_{6}) & -\sin(\vartheta_{6}) & 0 & -32\cos(\vartheta_{6}) \\ \sin(\vartheta_{6}) & \cos(\vartheta_{6}) & 0 & -32\sin(\vartheta_{6}) \\ 0 & 0 & 1 & 0 \\ 0 & 0 & 0 & 1 \end{pmatrix}
$$

Для лівої ноги матриці відрізнятиметься лише матриця АР0 – лінійного усунення системи координат (x\*, y\*, z\*). Вона виглядає так:

$$
AR\_Left = \begin{pmatrix} 1 & 0 & 0 & -38 \\ 0 & 0 & 1 & 0 \\ 0 & -1 & 0 & 0 \\ 0 & 0 & 0 & 1 \end{pmatrix}
$$

Таким чином отримані матриці перетворення координат між усіма зчленуваннями ніг. Для переходу із системи координат правої стопи (х6, y6, z6) у систему координат (x\*, y\*, z\*) потрібно послідовно перемножити матриці переходу:

TR = AR\_ Right  $*^0 A_1 *^1 2 *^2 A_3 *^3 A_4 *^4 A_5 *^6 A_6$ 

Для лівої ноги матриця буде такою:

$$
TR = AR_{1} \text{Left } *^{0} A_{1} *^{1} 2 *^{2} A_{3} *^{3} A_{4} *^{4} A_{5} *^{6} A_{6}
$$

Для переходу з правої стопи в ліву потрібно помножити матрицю TR на зворотну матрицю TL:

 $T = TR * T L^{-1}$ 

#### **2.2 Динамічна модель робота**

Ця модель визначає динаміку робота як системи абсолютно твердих тіл зі зв'язками.

На кожну ланку робота діють такі сили та моменти:

- сила тяжіння;
- сили та моменти реакції зв'язків з іншими ланками;
- крутні моменти, створювані приводами в кожному суміжному з цим ланкою зчленування;
- нормальна і дотична складові сили реакції статі, якщо ланка стикається з нею.

Рух j-ї ланки можна описати системою рівнянь Ньютона-Ейлера:

$$
\begin{cases} m_j \ddot{r}_j = \sum_{u \in U_j} f_{uj} + m_j g + f_{mpj} + N_j; \\ I_j \dot{\omega}_j + \omega_j \times (I_j \omega_j) = \sum_{u \in U_j} \tau_{puj} + \sum_{u \in U_j} \tau_{yuj} - \sum_{u \in U_j} d_{uj} \times f_{uj} - d_{mpj} \times f_{mpj} - d_{Nj} \times N_j, \end{cases}
$$

де *m<sup>j</sup>* - Маса j-го ланки;

*I<sup>j</sup>* – тензор інерції j-ї ланки щодо його центру тяжіння (для тривимірного тіла – це матриця 3×3);

*rj* - радіус-вектор центру тяжкості j-ї ланки в нерухомій системі координат розмірності 3×1;

 $\omega$  – кутова швидкість *j*-ї ланки в нерухомій системі координат (вектор *j* розмірності 3×1);

 $U_i \subset \{1, 2, ..., 18\}$   $\Box$  безліч номерів ланок, суміжних з j-ю ланкою;

*f u j* - змулу реакції зв'язку, чинна зі сторони u-го ланки на j-е (вектор розмірності 3×1);

*du j* - радіус-вектор сили fuj із центру тяжкості j-ї ланки розмірності

3×1;

 $\tau$  - крутний момент реакції зв'язку, що діє з боку u-ї ланки *рuj*

на j-і (вектор розмірності 3×1);

 $\tau$  - момент, що крутить, створюваний приводом між u-м ланки і jм

*пuj*

ланкою, прикладений до j-ї ланки (вектор розмірності 3×1);

*f трj* - сила тертя підлоги, що діє на j ланка (вектор розмірності 3×1);

 $\overline{d}_{\textit{\tiny{mni}}}$ – радіус-вектор сили тертя підлоги, що діє на j-й ланці, з центру тяжкості j-ї ланки (вектор розмірності 3×1);

*N j* - Нормальна сила реакції статі, що діє на j-й ланці (вектор розмірності 3×1);

*d Nj* – радіус-вектор нормальної сили реакції статі, що діє на j-й ланці, з центру тяжкості j-ї ланки (вектор розмірності 3×1).

На рисунку 2.3 показані сили та моменти, що діють на ланку робота.

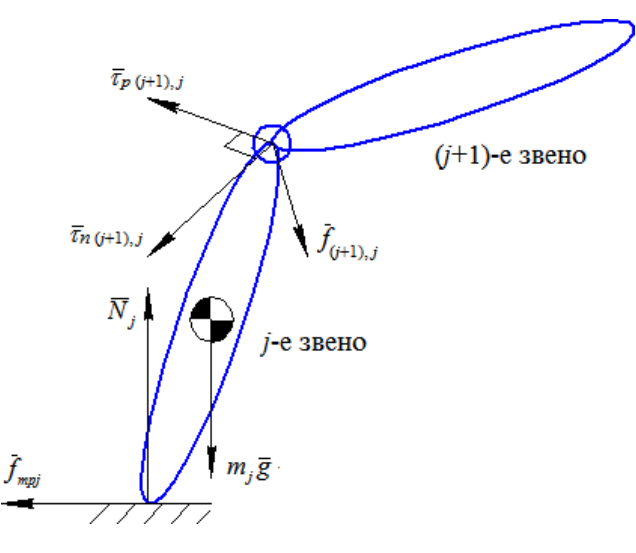

Рисунок 2.3 – Діаграма сил ланки робота

Як модель нормальної сили реакції поверхні використовується модель «вантаж-пружина-демпфер», згідно з якою нормальна сила реакції дорівнює

 $N = \int_{d} (ky + cy)dV$ 

де y - Глибина занурення деякого елементарного об'єму dV тіла в пружну підлогу;

*k* і c – коефіцієнти пропорційності по глибині занурення та нормальної швидкості руху відповідно.

Сила тертя моделюється наступним рівнянням:

$$
f_{\rm \tau p} = \mu \int_D y dV
$$

де µ – коефіцієнт пропорційності за глибиною занурення.

При  $c$  ≤ 2 кµ,  $\kappa \rightarrow \infty$  де *m* - Маса абсолютно твердого тіла, тіло

«виштовхується» з моменту сповненої зупинкою рухів, моментально зупиня $\epsilon$ 

будь-який рух, що стосується до підлоги. Однак при моделюванні системи наЕОМ надмірно більші значення коефіцієнтів сповільнюють процес симуляції, тому вибір конкретних значень коефіцієнтів – це компроміс між точністю та швидкістю обчислень.

За допомогою рівнянь (2.1) - (2.3) можна знайти рішення прямої задачі динаміки, тобто визначити положення ланок робота в будь-який момент часу, знаючи сили та моменти, що діють на ланки робота, крім сил та моментів реакцій. Існує безліч алгоритмів, що вирішують пряме завдання динаміки, еквівалентних між собою, але розрізняються у виборі узагальнених координат та рівнянь зв'язків, порядку розрахунків та обчислювальної складності. Один із таких алгоритмів (описаний в [4]) покладено в основу бібліотеки SimMechanics середовища Simulink, що використовується в даній роботі.

Схема динамічної моделі SimMechanics наведена у графічному матеріалі лист 2.

Модель робота складається з блоків Body (рисунок 2.4), з'єднаних зчленуваннями Joint (рисунок 2.5). Блок Body містить масо-інерційну інформацію про тіло, що моделюється, і має один або більше портів

підключення – це координати зчленування з іншою ланкою (у моделі – через блок Joint). Блок Joint містить 2 порти для підключення двох ланок (Body) і 2 порти:

- actuator бажаний кут повороту зчленування;
- sensor фактичний кут повороту зчленування.

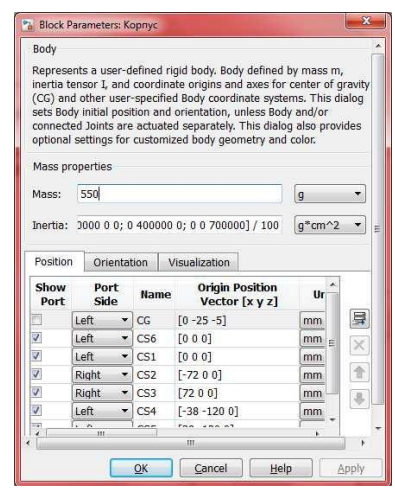

Рисунок 2.4 – Вікно налаштувань блоку Body

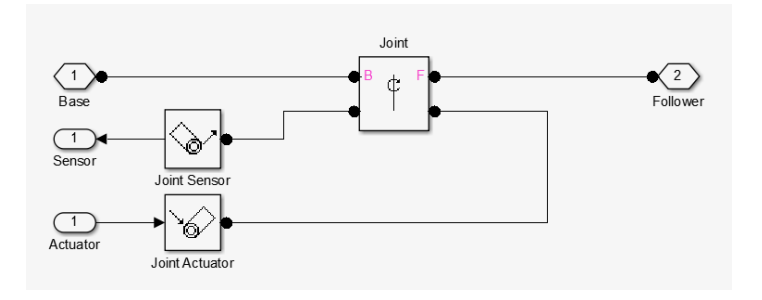

Малюнок 2.5 – Структура блоку Joint

Для візуалізації ланки на вкладці Visualization є можливість підключення графічної моделі \*.stl (рисунок 2.6).
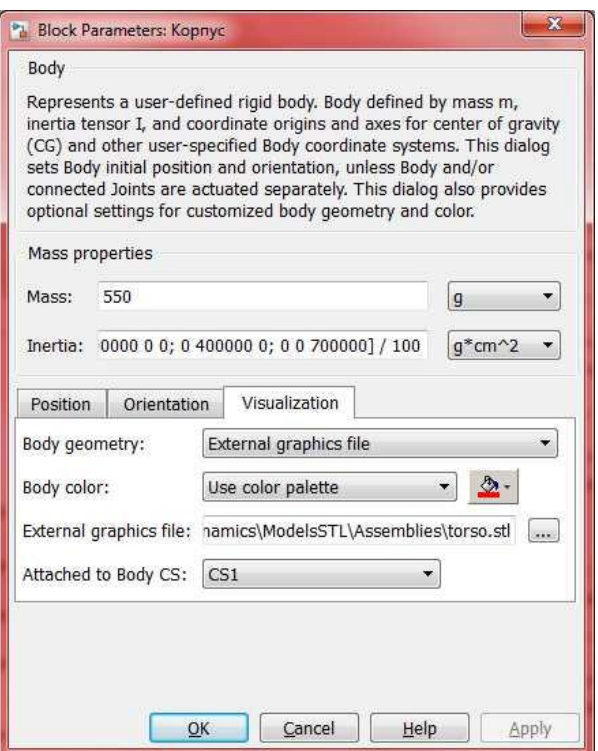

Рисунок 2.6 – Візуалізація ланки робота

Для моделювання реакції підлоги використовуються блоки Floor Reaction, реалізує модель, описану вище.

Блок MachineEnvironment визначає параметри середовища (прискорення, діють на тіла у цьому середовищі).

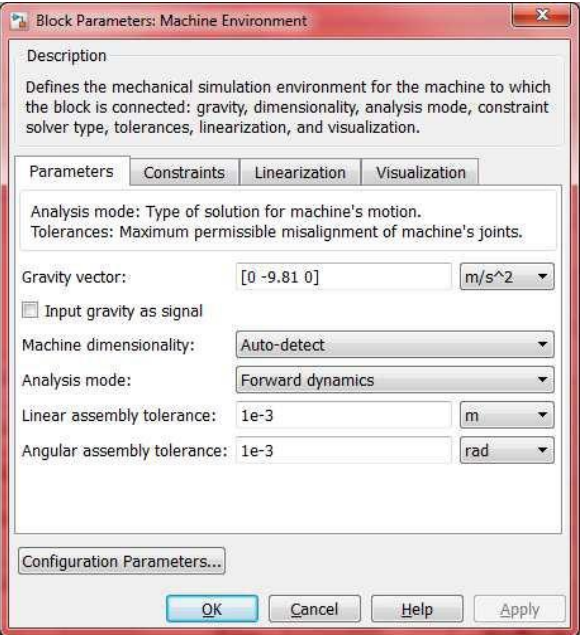

Рисунок 2.7 – Параметри симуляції

### **2.3 Базові засади управління антропоморфними механізмами**

Є дві стратегії управління крокуючими роботами: статична та динамічна.

Роботи, що статично балансуються, зберігають центр тяжіння в опорній області для досягнення стійкості. Цього достатньо у випадку, коли робот рухається повільно і всі сили інерції зневажливо малі. Опорна область робота протягом одноопорної фази збігається з областю контакту опорної стопи робота із землею, а під час двоопорної фази є опуклою оболонкою областей контакту обох стоп. Опорна область не існує у випадку, коли обидві стопи не знаходяться на землі (як, наприклад, під час бігу чи стрибків) або коли область контакту вироджена в лінію або точку.

Якщо в певні моменти ходи центр тяжіння робота знаходиться поза опорною ділянкою, то говорять про динамічне балансування. У заснованих ньому стратегіях управління беруться до уваги інерційні ефекти. Різні автори пропонують різні способи визначення динамічної рівноваги крокуючого робота, найбільш популярною з яких є концепція точки нульового моменту (Zero Moment Point, ZMP), запропонованої М. Вукобратовичем в [5].

Точка нульового моменту - це точка, щодо якої сумарний момент горизонтальних сил інерції та сил тяжіння дорівнює нулю. У випадку, коли така точка повинна була б знаходитися поза опорною ділянкою, кажуть, що точка нульового моменту не існує, і замість неї використовують поняття фіктивної точки нульового моменту.

Вукобратович М. сформулював умову динамічної рівноваги робота: робот знаходиться в динамічній рівновазі, коли існує точка нульового моменту.

Реакція землі на стопи робота є системою паралельних з однаковим знаком. Отже, її можна уявити однією силою, прикладеною до точки, яка називається центром розподілу тиску (англ. Center of Pressure – CoP).

Вукобратович М. також показав, що точка нульового моменту, якщо вона існує, і центр розподілу тиску завжди збігаються, якщо поверхня землі є горизонтальною. Цей факт має значення при розгляді питання про рівновагу робота.

На рисунку 2.8 показано сили, що діють на стопу, із боку землі. Червоним трикутником позначена ZMP (вона CoP).

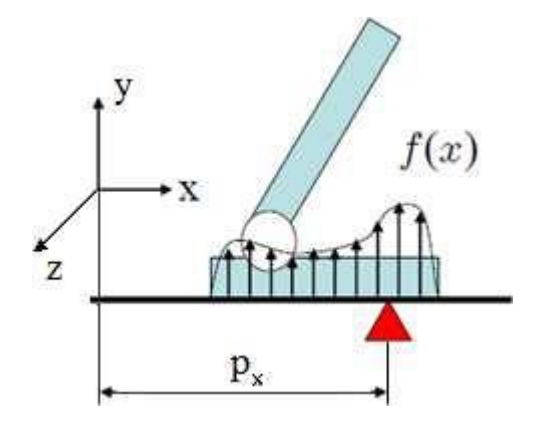

Рисунок 2.8 – Положення ZMP (CoP)

Формула для обчислення координат CoP, а, отже, і ZMP, має вигляд:

$$
\begin{cases}\np_x = \frac{\int xf(x, z)dx}{\int f(x, z)dx} = \frac{\tau_z}{F_y}; \\
p_z = \frac{\int zf(x, z)dz}{\int f(x, z)dz} = \frac{\tau_x}{F_y},\n\end{cases}
$$

де x - Змінна інтегрування;

*px*, pz - Координати CoP (ZMP);

*f*(x, z) - функція розподілу нормальної сили реакції землі;

*Fy* - Модуль сумарної нормальної сили реакції статі;

*τx*, τz - Моменти нормальної сили реакції щодо осей x і z.

Отже, знаходження координат ZMP необхідно знати Fy, τx і τz. На практиці значення цих змінних можуть бути отримані силомитними датчиками, встановленими на стопах робота.

Алгоритми управління на основі поняття ZMP використовуються в роботах, подібних до ASIMO компанії Хонда. Бортовий комп'ютер керує роботом таким чином, щоб сума всіх зовнішніх сил, що діють на робота,

була спрямована у бік поверхні, якою переміщується робот. Завдяки цьому не створюється моменту, що крутить, який міг би стати причиною падіння робота [6]. Подібний спосіб руху не характерний для людини, в чому можна переконатися порівнявши манеру переміщення робота ASIMO і людини.

У локомоционной динаміці широко використовується метод заданої синергії (назва запропонована Вукобративочем М. [5]). Суть методу полягає в тому, що координати деяких ланок задаються явно, а координати інших ланок визначаються з рівнянь руху та зв'язків. Програма рухів, що задається в частині координат і сил називається номінальною або штучною синергією, а закон руху, який визначається для координат і сил, що залишилися, називається компенсаторною синергією. Задаючи різні штучні синергії, можна отримати відповідні набори компенсаторних синергій, забезпечивши тим самим бажаний процес ходьби.

#### **3 Розробка екстремального регулятора**

Екстремальні регулятори було запропоновано ще на початку двадцятих років і теоретично обґрунтовано у сорокових роках XX століття. Ці регулятори призначалися підтримки на екстремальному рівні деякого показника функціонування реального об'єкта. Екстремальний регулятор та об'єкт екстремального регулювання складають систему екстремального регулювання (СЕР). Характерними для СЕР є апріорно невідомі, зазвичай щодо повільні трансформації (дрейф) характеристик об'єкта. Тому СЕР від початку розвивалися як пошукові системи, у яких брак апріорної інформації поповнювався з допомогою поточної інформації, одержуваної як реакцій об'єкта на пошукові (пробні, тестові) впливу.

У СЕР передбачається, що екстремальний вихід об'єкта доступний безпосереднього виміру, чи обчислюється з урахуванням вихідних змінних об'єкта.

Запропоновано та реалізовано велику кількість СЕР, що

відрізняються за принципом дії, влаштування, конструкції та складності. Більшість цих СЕР розроблено ще до появи керівників ЦВМ, мікропроцесорних обчислювачів. Тому вони орієнтовані на аналогову та релейну техніку. Деякі з цих СЕР досить досконалі та рекомендуються для цифрової реалізації.

# **3.1 Аспекти екстремального регулювання у задачі стабілізації робота**

Розглянемо завдання утримання точки нульового моменту робота у заданому положенні. На об'єкт управління (робот) діє обурення (вітер, поштовх тощо) у сагітальній площині. Управління об'єктом здійснюється шляхом завдання кута згину гомілкостопа в сагітальній площині (при цьому можлива відповідна зміна кута в кульшовому суглобі, для збереження вертикального положення тулуба, що залежить від вищезазначеного кута). Таким чином, маємо систему екстремального регулювання з неконтрольованим обуренням. Функціональна схема регулятора представлена рисунку 3.1.

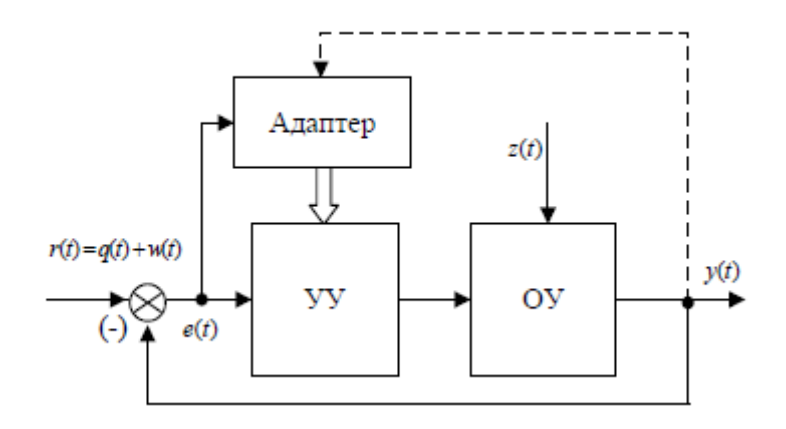

Рисунок 3.1 – Функціональна схема одновимірного екстремального Регулятора

На малюнку 3.2 як простий приклад показана функціональна схема часто зустрічаються практично одномірних систем екстремального регулювання з сигнум-реле [7]. Залежність виходу об'єкта з його входу і має екстремум — мінімум. За допомогою датчика інформації про стан об'єкта подається сигнал Q на пристрій пошуку. Останнє складається з сигнум-реле, що реагує на знак зміни Q і спрацьовує при переході зміни Q від збільшення до зменшення, і пристрої логічної дії - тригера, що змінює знак сигналу на зворотний при кожному спрацьовуванні сигнум-реле. Орган управління є двигуном, що переміщається в ту чи іншу сторону, залежно від знака сигналу r.

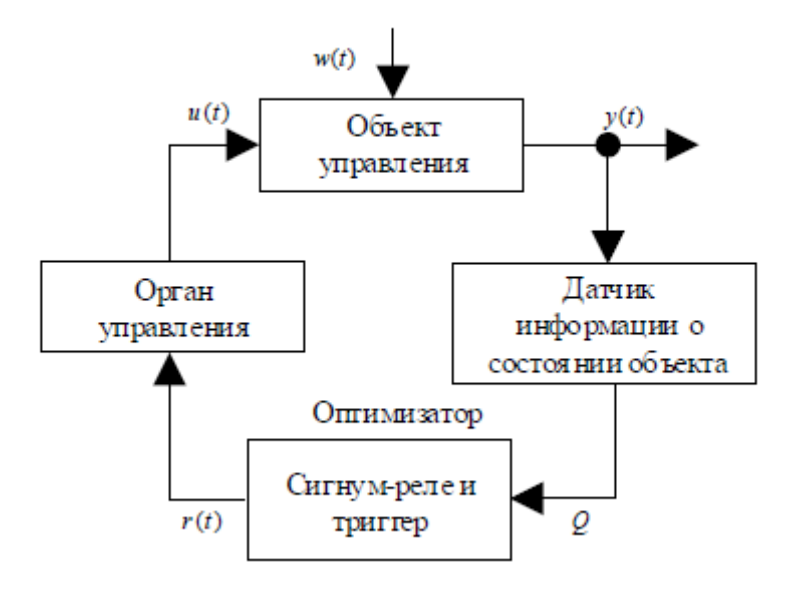

Рисунок 3.2 – Функціональна схема одновимірної СЕР із сигнум-реле

При включенні системи сигнал на вході об'єкта змінюється з постійною швидкістю. Якщо при цьому відбувається збільшення Q, такий рух допускається. Якщо відбувається рух у бік віддалення від екстремуму, то Q збільшується, спрацьовують сигнум-реле і тригер, знак*r*(t) змінюється на зворотний, змінюється напрямок швидкості і. При цьому встановлюється рух, що відповідає наближенню системи до екстремуму. Після проходження точки екстремуму встановлюється режим коливань системи навколо екстремумової точки з деякою амплітудою.

Основним у класифікації екстремальних систем є їх розподіл на типи за способами пошуку екстремуму:

із запам'ятовуванням екстремуму;

з виміром похідної;

крокового (імпульсного) типу;

безперервної дії з модулюючими впливами.

Екстремальні системи можна оцінити за їх завадостійкістю та якістю регулювання. До показників якості відносять:

час пошуку (швидкодія);

 «втрати на нишпорення» (викликані тим, що в околицях екстремуму зазвичай відбуваються коливання);

амплітуди коливань на вході в об'єкт та його виході.

У деяких системах застосовують пристрої для самовимкнення після досягнення екстремуму, причому включення системи в режим пошуку відбувається або через задані проміжки часу, або здійснюється автоматично при зміні вихідної координати.

Структурна схема робота з регулятором представлена на аркуші 3 графічного матеріалу

Таким чином, сигнали в СЕР антропоморфного робота, що балансує в сагітальній площині, видаються таким чином:

z(k) – обурення – вітер, поштовх, удар (прикладено до середини корпусу

робота), Н;

- $-$  y(k) вихід ОУ координата z точки нульового моменту, мм;
- r(k) вхід СЕР бажане положення ZMP за координатою z, мм;
- $e(k) = r(k) y(k) \text{помилка регулювання, мм};$

u(k) - керуючий вплив на ОУ, °.

Постановка завдання виглядає так:

 $Q(k) \rightarrow min$ ,  $u \in Y$  $U = \{v : v \in E1, -105 \le v \le 30\}$ 

Цільова функція є нелінійною, оскільки є квадратом відхилення фактичного ZMP від бажаного:

 $Q(k) = e(k)^2$ .

### **3.2 Синтез екстремального регулятора у системі MatLAB**

За основу було взято модель робота в SimMechanics, розроблена Лукашевим А.А. під час роботи над дипломним проектом [8]. Дана модель дозволяє симулювати програмне управління роботом, шляхом формування масиву, що містить кути поворотів всіх зчленувань в моменти часу, що віддаляються один від одного на час T0. В даному проекті як завдання виступає бажана координата ZMP в сагітальній площині, кути в зчленування формуються регулятором. Загальна структура моделі наведена на аркуші 4 графічного матеріалу.

Обчислення точки нульового моменту здійснюється шляхом вимірювання сил реакцій опори в кутах  $\leftarrow$  60,00 мм  $\leftarrow$  стоп (рисунок 3.3) за формулою (3.1).

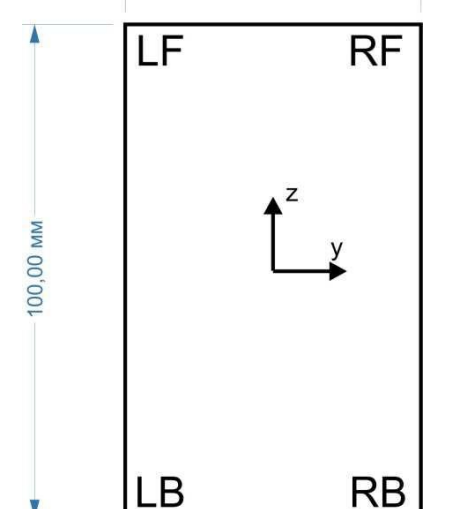

LF – left forward, RF – right forward, LB – left back, RB – right back Рисунок 3.3 – Точки вимірювання реакцій опори у стопі

$$
CoP_{z} = \frac{(-50)(LB + RB) + 50 * (LF + RF)}{LB + PB + \Lambda\Phi + RF},
$$
  
\n
$$
CoP_{y} = \frac{(-30)(LB + LF) + 30 * (RB + RF)}{LB + PB + \Lambda\Phi + P\Phi}, \text{ are}
$$
\n(3.1)

LB, LF, RB, RF – сили реакцій опор у відповідних точках (рисунок 3.3)

Координата CoPх дорівнює 0, оскільки точка нульового моменту знаходиться у площині опори.

Далі, для обчислення ZMP робота потрібно отримані 2 точки привести в одну систему координат. Найбільш зручною системою є система координат стопи. Перетворення координат із системи координат правої стопи у систему координат лівої було розглянуто у 2 розділі. Модель регулятора в MatLAB Simulink наведена на аркуші 5 графічного матеріалу, а лістинги блок-функцій – у додатку.

Даний регулятор є найпростішим видом екстремальних регуляторів [7], що забезпечує простоту реалізації на мікроконтролері, а також малі вимоги до його пам'яті та обчислювальних потужностей. Налаштуванню підлягають лише три параметри – період дискретизації, величина збільшення керуючого впливу та поріг припинення пошуку екстремуму.

Виходячи з того, що перехідний процес сервоприводу дорівнює 0.3 с (при переході з одного крайнього положення в інше (300 °)) [9] для забезпечення плавності регулювання крок дискретизації слід прийняти рівним 0.005 - 0.01 c.

На таких малих проміжках часу потрібно давати невеликі, але достатні для швидкого досягнення екстремуму збільшення керуючого впливу на стопи. На рисунках нижче  $(3.4 - 3.6)$  наведено експериментальні спроби визначення оптимального кроку пошуку при переміщенні ZMP на 30 мм, а параметри отриманих перехідних процесів – у таблиці 3.1.

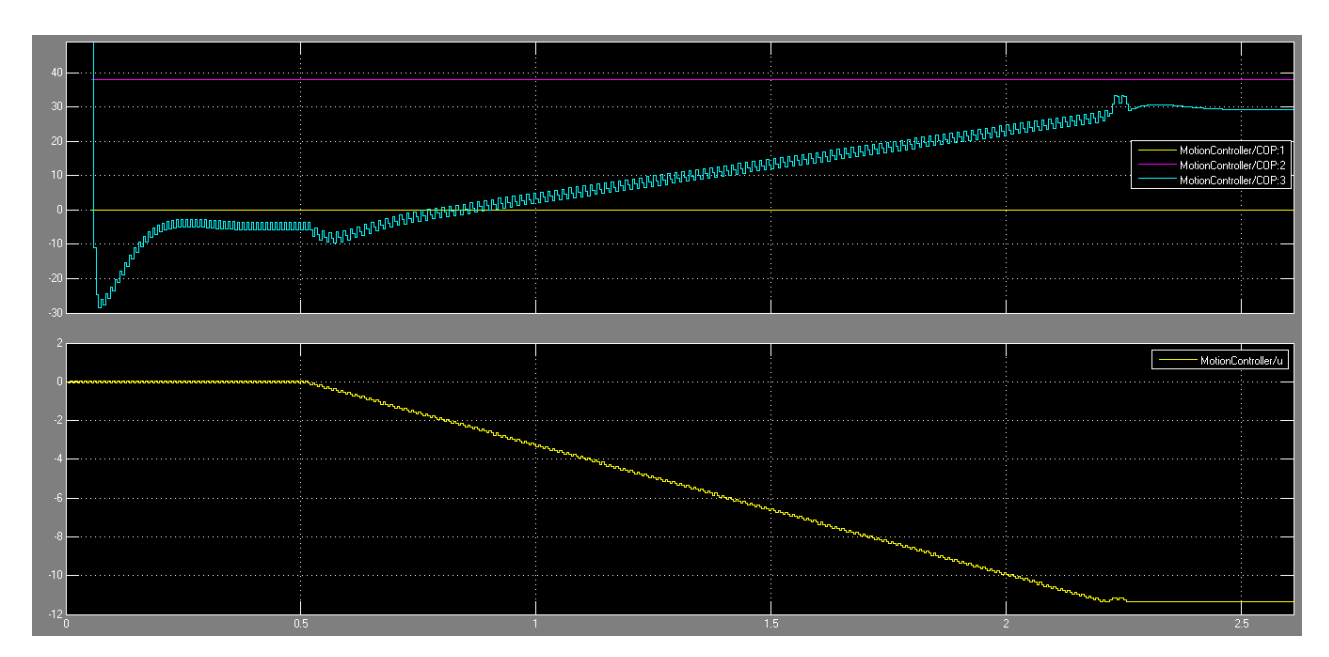

Рисунок 3.4 – Перехідний процес із збільшенням кроку 0.1°

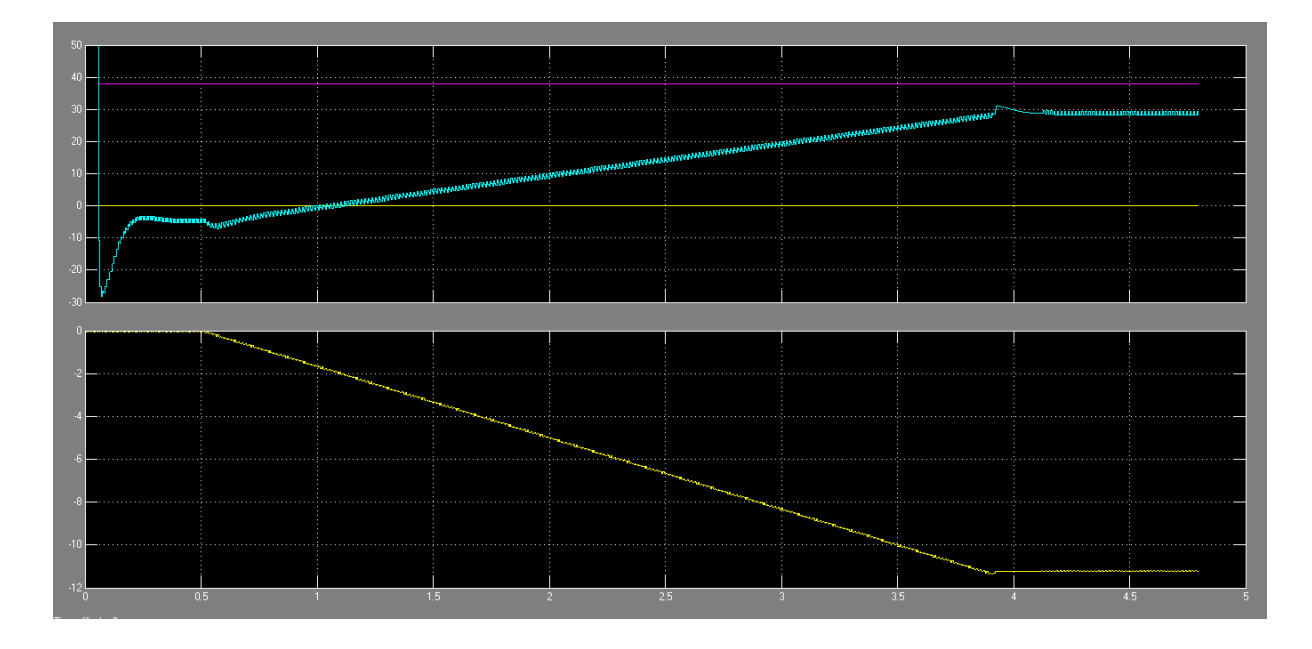

Малюнок 3.5 - Перехідний процес кроком регулятора 0.05°

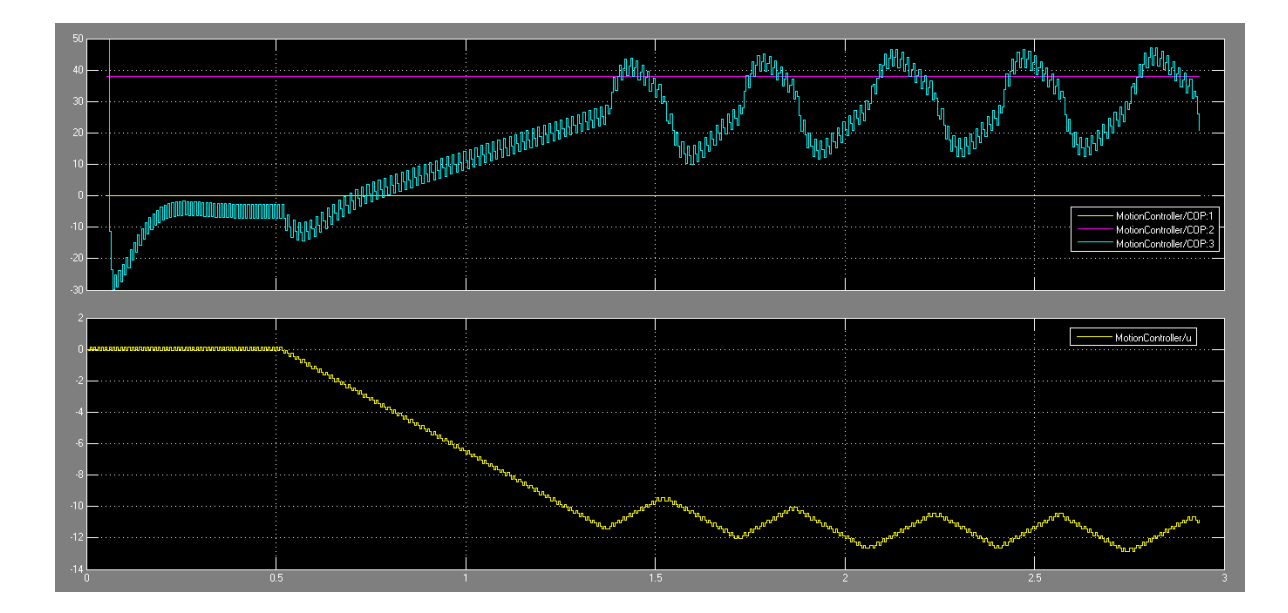

Малюнок 3.6 - Перехідний процес кроком регулятора 0.2° З наведених графіків видно, оптимальним варіантом є крок  $a = 0.1$ .

Для відключення регулятора в зоні екстремуму (для запобігання нишпоренню) було додано граничне відключення регулятора. Він визначається значенням цільової функції, при досягненні якого можна припинити пошук екстремуму.

> Таблиця 3.1 Параметри перехідних процесів

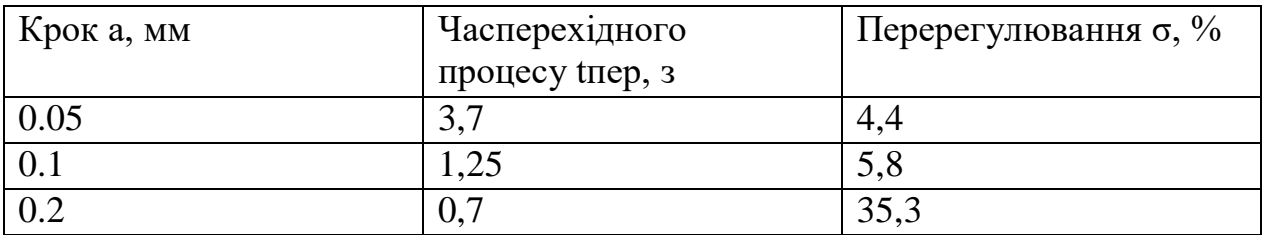

### **3.3 Вибір обладнання для реалізації СЕУ**

У регуляторі, що розробляється, використовуються сили реакції опори, які можуть бути вимірювані за допомогою силомоментних датчиків. Як такий датчик був обраний Interlink FSR 400 (англ. - Force Sensitive Resistor). Зовнішній вигляд датчика представлений малюнку 3.4, яке

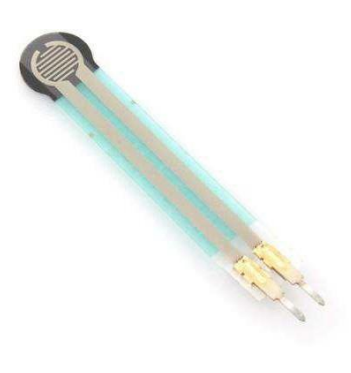

Малюнок 3.4 – FSR 400

 Таблиця 3.2 - Технічні характеристики FSR 400

| <u> Розміри датчика, мм</u>      | $\varnothing$ 5 x 38 |
|----------------------------------|----------------------|
| Діапазон виміру сили, Н          | $0.2 - 20$           |
| $\Gamma$ Гістерезис, %           | $+10$                |
| Дрейф показань (1кг, 35 днів), % |                      |

Дія сили на даний датчик призводить до зміни відстані між пластинами, внаслідок чого змінюється опір датчика. Він включається послідовно з резистором, утворюючи таким чином дільник напруги. Але оскільки опір датчика змінюється в широкому діапазоні (від сотень Ом до 100 кОм), такий сигнал непридатний для вимірювання контролером - необхідно, щоб вихідний опір був якомога нижче і постійно. Це забезпечує подача сигналу з дільника напруги на вхід операційного підсилювача за схемою повторювача напруги (рисунок 3.5)

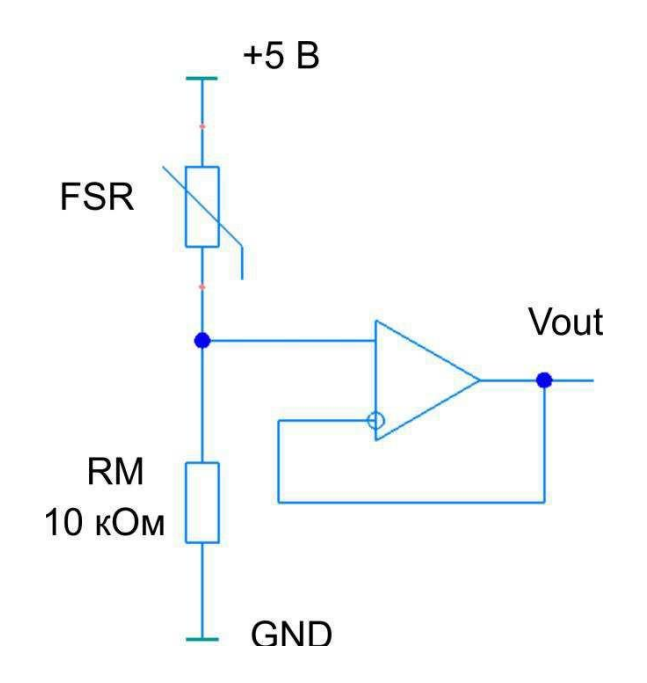

Рисунок 3.5 – Схема підключення FSR400

Опір резистора RM рекомендується прийняти рівним 10 кОм, оскільки, за результатами досліджень виробника, передатна характеристика підсилювача вийде найбільш лінійною і з достатнім кутом нахилу (рисунок 3.6). Такий опір забезпечить лінійність на необхідному діапазоні вимірів сили:

[M<sub>P</sub> / 2 = 0.85кг; M<sub>P</sub> = 1.7 кг], де MP – маса робота.

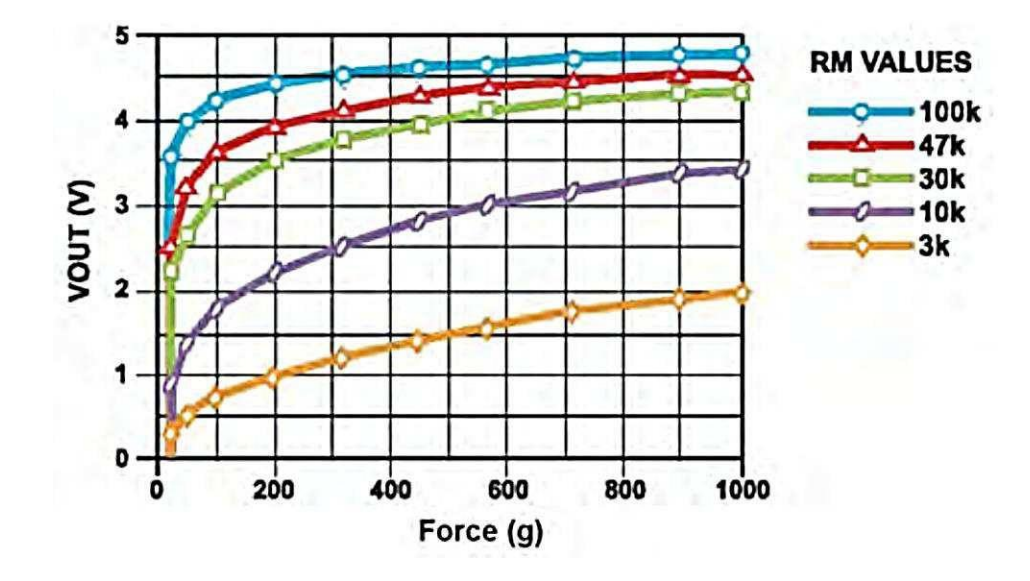

Рисунок 3.6 – Передатна характеристика підсилювача

# **Розділ 4 Дослідження можливості застосування нечіткого регулятора ходи робота**

Припустимо, що на робота впливають вітер, вантаж і якість поверхні, якою він пересувається. Нехай вибір ходи залежить від довжини шляху, який йому необхідно пройти. Визначимо межі зміни даних умов:

- дистанція для визначеності обмежимо максимально допустиму дистанцію, яку можна пройти однією командою 3 метрами;
- стан поверхні під станом поверхні автор розуміє її слизькість та ступінь нерівності. Дана умова оцінюється експертом за 5-бальною шкалою: 0 – дуже слизька та/або нерівна поверхня, 5 – рівна та неслизька поверхня;
- сила вітру також оцінюється експертом за 5-бальною шкалою:  $0$  штиль,  $5 - 10$  м/с;
- маса вантажу максимально допустима маса вантажу, що переноситься  $-200$  г.

## **4.1 Теорія нечітких множин**

Нехай E є багато, x – його елемент. Тоді нечіткою підмножиною (або просто нечіткою множиною) A множини E називається безліч упорядкованих пар

 $\{(x \mid \mu_A(x))\}, \forall x \in E,$ 

де μA - деяка функція з множини E в так званій множині приладдя. Функція μА називається функцією приналежності.

*Висотою* нечіткої множини А називається верхня межа його функції приналежності:

 $height(A) = sup(\mu A(x))$ 

 $x \in E$ 

Якщо висота нечіткої множини дорівнює одиниці, то кажуть, що вона *нормально*. Нечітка множина А1 можна нормалізувати наступним чином:

$$
\mu_{A}(x) = \frac{\mu_{A1}(x)}{height(A)}
$$

*Носієм* нечіткої множини називається чітке підмножина універсальної множини, елементи якої мають ненульові ступеня приналежності:

 $supp(A) = \{x : \mu_A(x) \le 0\}.$ 

*Ядром* нечіткої множини називається чітке підмножина універсальної множини, елементи якої мають ступеня приналежності рівні одиниці:

 $core(A) = \{x : \mu_A(x) = 1\}$ 

Розглянемо основні операції, які можна провести над нечіткими множинами.

Нехай А та B – нечіткі множини з функціями приналежності  $\mu$  4 і  $\mu_{\scriptscriptstyle B}$ відповідно.

А міститься у В, якщо

 $\forall \xi \in E : \mu_A(x) \leq \mu_B(x)$  $A \subset B$ .

А і В рівні тоді і лише тоді, коли

$$
\forall \xi \in E : \mu_A(x) = \mu_B(x)
$$

 $A = B$ 

А та В доповнюють один одного (рисунок 4.1), якщо

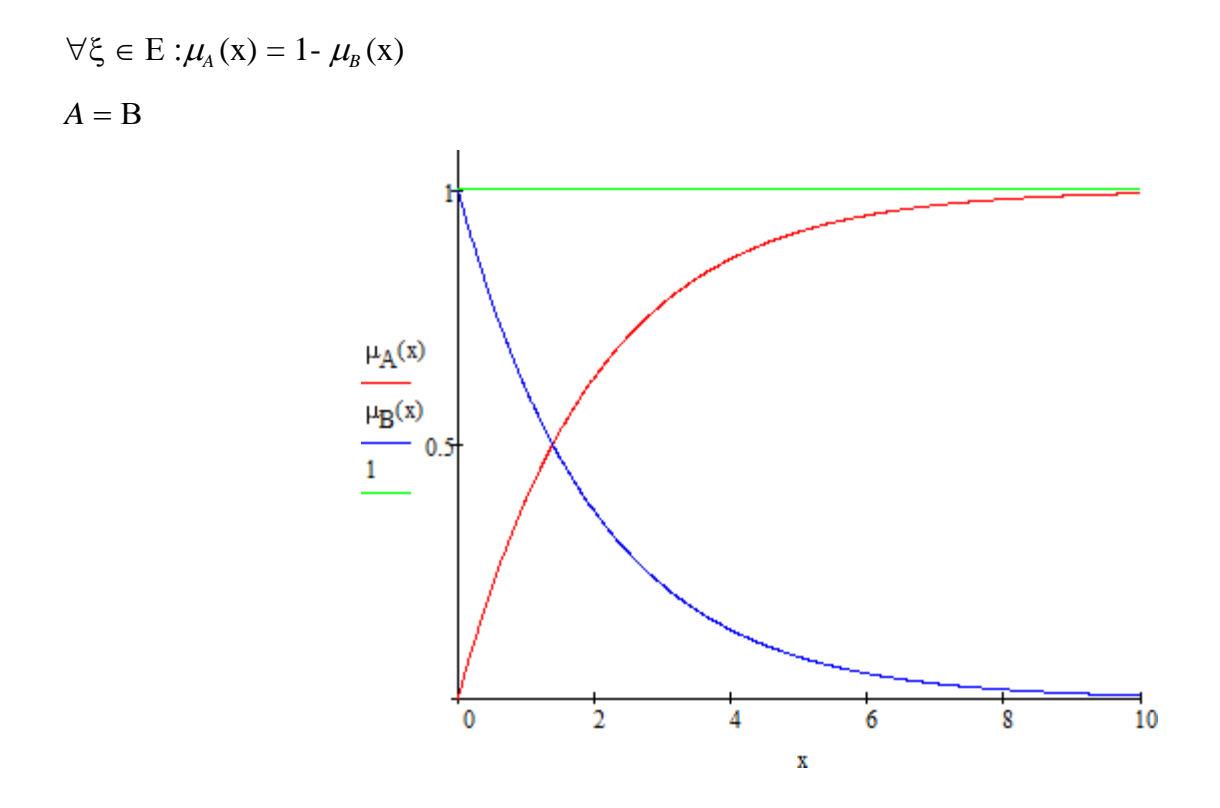

Рисунок 4.1 – Нечітка множина та її доповнення

Перетин *A* ∩ *B* визначається як найбільша нечітка множина, що міститься одночасно і в А, і в:

 $\forall \xi \in E : \mu_{A \cap B}(x) = \min(\mu_A(x), \mu_B(x)).$ 

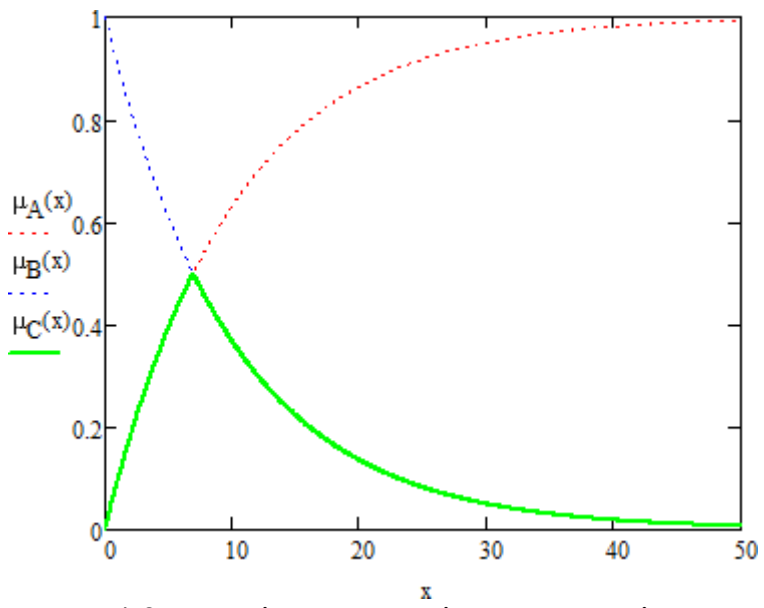

Рисунок 4.2 – Нечітка операція «І» по Заді

Об'єднанням нечітких множин А і В називається нечітка множина *A B* з функцією приладдя

 $\mu_C(x) = \max(\mu_A(x), \mu_B(x)).$ 

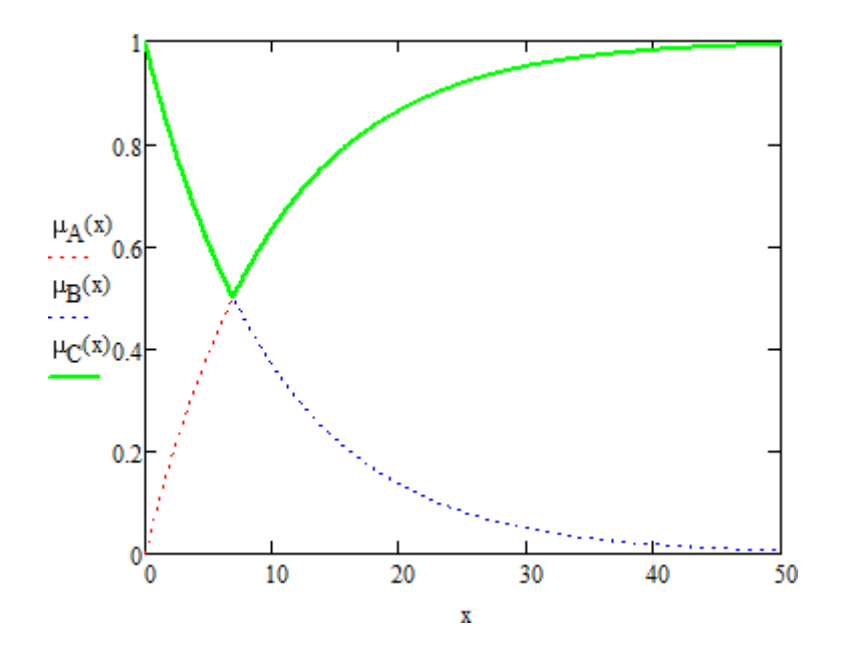

Рисунок 4.3 – Нечітка операція «АБО» по Заді

# **4.2 Влаштування нечіткої системи управління**

У системах нечіткого регулювання логічний висновок здійснюється за наступні 4 етапи.

1*. Нечіткість* (Введення нечіткості, фазифікація, fuzzification). Функції власності, визначені на вхідних змінних, застосовуються до їх фактичним значенням визначення ступеня істинності кожної причини кожного правила.

*2. Логічний висновок.* Обчислене значення істинності для передумов кожного правила застосовується до висновків кожного правила. Це призводить до одного нечіткого підмножини, яке буде призначено кожною змінною виводу для кожного правила. Як правила логічного висновку зазвичай використовуються тільки операції min (МІНІМУМ) або prod (УМНОЖЕНИЕ). У логічному висновку МІНІМУМУ функція належності виведення «відсікається» по висоті, що відповідає обчисленому ступеню істинності передумови правила (нечітка логіка «І»). У логічному висновку ПРИМНОЖЕННЯ функція власності висновку масштабується з допомогою обчисленої міри істинності причини правила.

3. *Композиція.* Всі нечіткі підмножини, призначені до кожної змінної виводу (у всіх правилах), об'єднуються разом, щоб формувати одне нечітке підмножина для кожної змінної виводу. При цьому об'єднанні зазвичай використовуються операції max (МАКСИМУМ) чи sum (СУМА). При композиції МАКСИМУМА комбінований висновок нечіткого підмножини конструюється як поточковий максимум по всіх нечітких підмножин (нечітка логіка «АБО»). При композиції СУМИ комбінований висновок нечіткого підмножини конструюється як поточечная сума за всіма нечіткими підмножинами, призначеними змінною виведення правилами логічного висновку.

- 4. *Приведення до чіткості* (Дефаззифікація, defuzzification), яке використовується, коли корисно перетворити нечіткий набір висновків у чітке число. Є багато методів приведення до чіткості, деякі з яких розглянуті нижче.
- Отже, для побудови нечіткого регулятора необхідно визначити кількість вхідних/вихідних змінних, задати їм функції, розробити базу продукційних

правил і вибрати метод дефазифікації.

### **4.3 Синтез нечіткого регулятора**

У 1975 році Е. Мамдані розробив алгоритм, який був запропонований як метод для управління паровим двигуном. Запропонований ним алгоритм, заснований на нечіткому логічному висновку, дозволив уникнути надмірно великого обсягу обчислень і був оцінений фахівцями. Цей алгоритм нині отримав найбільше практичне застосування у завданнях нечіткого моделювання.

Нечіткий логічний висновок за алгоритмом Мамдані [11] виконується за нечіткою базою знань:

$$
\bigcup_{j=1}^{m} = (\bigcap_{i=1}^{n} X_i \text{ is } a_{j,i} \text{ with weight } W_j) \to \bigcap_{k=1}^{p} Y_k = d_{j,k}
$$

Де *X* = (  $\Xi_1$ , X<sub>2</sub>,..., X<sub>n</sub>) - Вектор вхідних змінних;

 $Y = (\Psi_1, Y_2, ..., Y_p)$  - Вектор вихідних змінних;

 $aj = (\alpha_{i,1}, \alpha_{i,2}, \ldots, \alpha_j, n)$  - Вектор значень вхідних змінних в j-му правилі;

Wj – вага j-го правила.

Для переходу від нечіткої множини, заданої на універсальній множині нечітких термів d = (d1,d2,...,d*m* ) до нечіткої множини на інтервалі [ ymin , ymax ] необхідно:

1) знайти рівні «відсікання» для передумов кожного з правил (з використанням операції МІНІМУМ)  $\mu\delta(y)$ ;

*j*

2) об'єднати (агрегувати) отримані нечіткі множини. Математично це записується так:

$$
\mathbf{y_k} = \arg \big( \int_{y_{min}}^{y_{max}} \min(\mu_{dj}(\alpha), \mu_{dj}(\gamma)) \big), k = 1, 2, ..., p,
$$
  
 j=1,...,m

де agg - агрегування нечітких множин, що найчастіше реалізується операцією знаходження максимуму;

3) α – рівень «відсікання»

Нечіткий логічний висновок за алгоритмом Сугено (іноді говорять алгоритм Такагі-Сугено) виконується за нечіткою базою знань:

$$
\bigcup_{p=1}^{k_j} = (\bigcap_{i=1}^n X_i = a_{j,i} \text{ with weight } W_{j,p}) \to \bigcap_{i=1}^m Y_k = d_{j,i}
$$
  
ae  $d_j = b_{j,0} + \sum b_{j,i} \cdot x_i$ - лihiйна функци від входів.  
 $i=1$ 

Правила в основі знань Сугено є свого роду перемикачами з одного лінійного закону "входи - вихід" на інший, також лінійний. Кордони підобластей розмиті, отже, одночасно можуть виконуватися кілька лінійних законів, але з різними ступенями.

Визначимо функції приналежності всім лінгвістичних змінних.

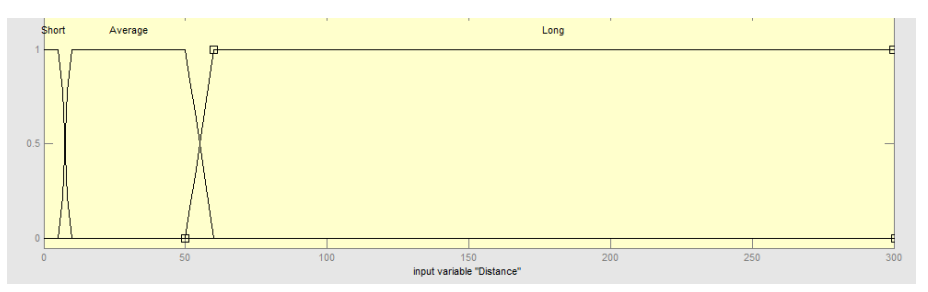

Рисунок 4.4 – Функції приладдя «Дистанція»

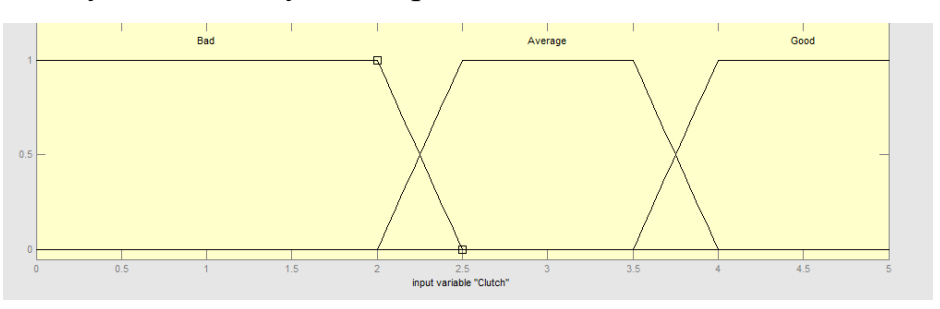

Рисунок 4.5 – Функції приналежності «Стан поверхні»

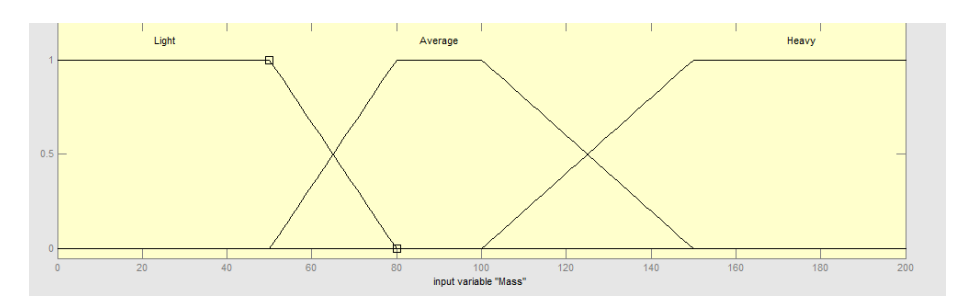

Рисунок 4.6 – Функції приладдя «Маса вантажу»

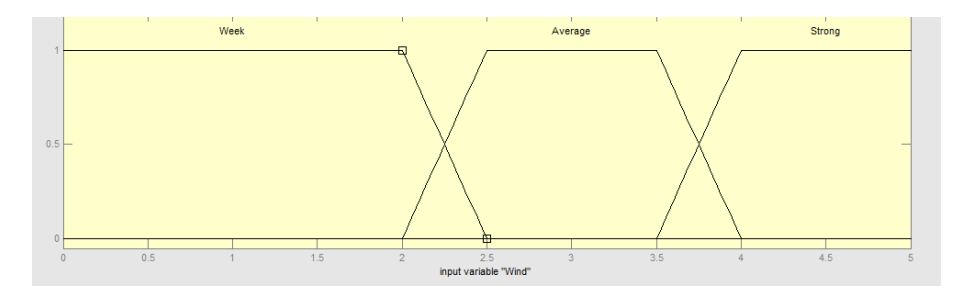

Рисунок 4.7 – Функції приладдя «Сила вітру»

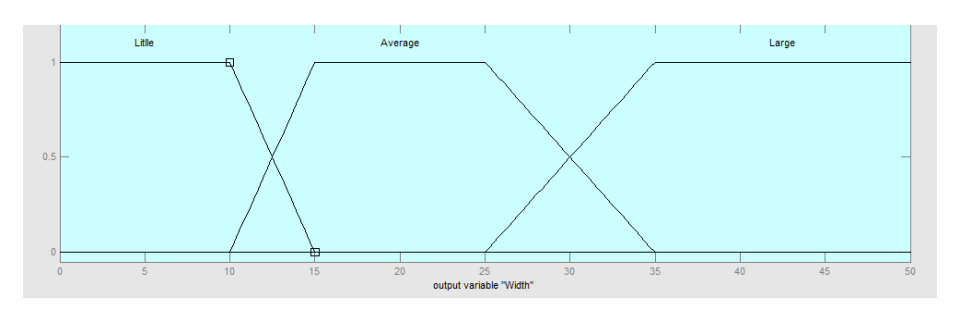

Рисунок 4.8 – Функції приладдя «Ширина кроку»

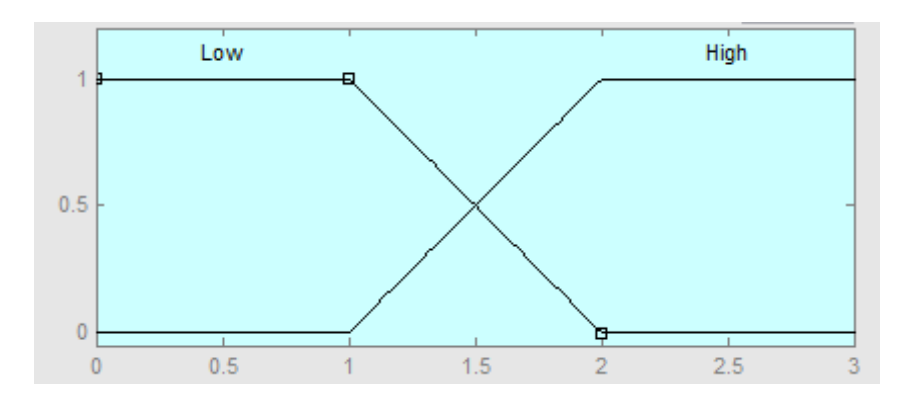

Рисунок 4.9 – Функції приладдя «Частота кроку»

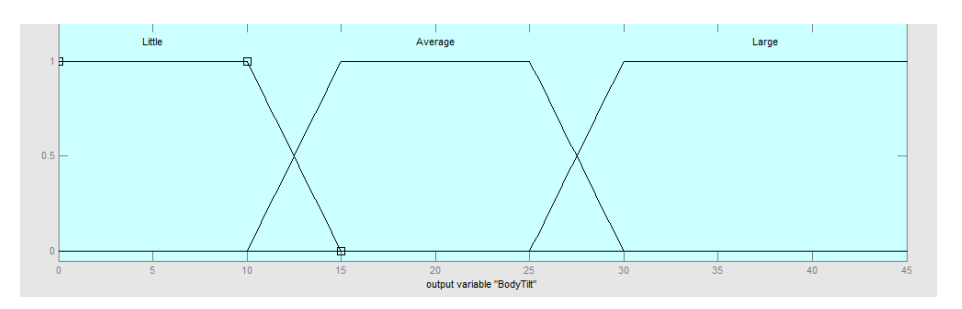

Рисунок 4.10 – Функції приналежності «Нахил тулуба»

Визначимо продукційні правила, що визначають тип ходи.

- 1. Якщо дистанція коротка, то крок дрібний і частота низька.
- 2. Якщо поверхня погана, то частота низька І нахил середній
- 3. ЯКЩО вантаж важкий, ТО крок дрібний І Частота низька І Нахил великий.
- 4. ЯКЩО Вітер сильний, ТО Крок дрібний І Частота низька І Нахил великий.
- 5. ЯКЩО Дистанція велика АБО Поверхня хороша АБО Вантаж легкий АБО Вітер слабкий, ТО Крок широкий І Частота висока І Нахил низький.
- 6. ЯКЩО Дистанція середня АБО Поверхня середньої якості АБО Вантаж середньої тяжкості АБО Вітер середньої сили, ТО Крок середній І Частота низька І Нахил середній.

Дефазифікація здійснюється кількома методами:

- центр тяжіння (centroid);
- медіана (bisector);
- найбільший із максимумів (LOM (Largest Of Maximums));
- найменший з максимумів (SOM (Smallest Of Maximums));
- центр максимумів (MOM (Mean Of Maximums)).

Дефаззифікація нечіткої множини по методу центру тяжкості здійснюється за формулою:

$$
a \Box_{y}^{\mathbb{I}} y \Box \Box \Box (y) dy
$$
  

$$
\Box y \Box \Box (y) dy
$$
  

$$
\Box y \Box \Box (y) dy
$$

де *y* - верхня межа вихідної змінної,

*y* - нижня межа вихідної змінної.

Фізичним аналогом цієї формули є знаходження центру тяжкості плоскої фігури, обмеженої осями координат та графіком функції належності нечіткої множини.

Дефаззифікація за методом медіани полягає в знаходженні такого числа,

що:

*a y*

 $\Box$   $\Box$  (*y*)dy  $\Box$   $\Box$   $\Box$  (*y*)dy . *ya*

Геометричною інтерпретацією методу медіани є знаходження такої точки на осі абсцис, що перпендикуляр, відновлений у цій точці, ділить площу під кривою функції приналежності на дві рівні частини.

Дефаззифікація за методом центру максимумів здійснюється за такою формулою:

 $a = \frac{\int_G \gamma dy}{\int_G dy}$ 

де G – безліч всіх елементів з інтервалу [ *y* , *y* ], що мають максимальний ступінь належності множині А.

У методі центру максимумів знаходиться середнє арифметичне елементів

універсальної множини, що мають максимальні ступеня приладдя.

Нечіткі регулятори серед MatLAB реалізуються за допомогою пакету Fuzzy Logic Toolbox. Інтерфейс редактора нечіткого регулятора наведено малюнку 4.11.

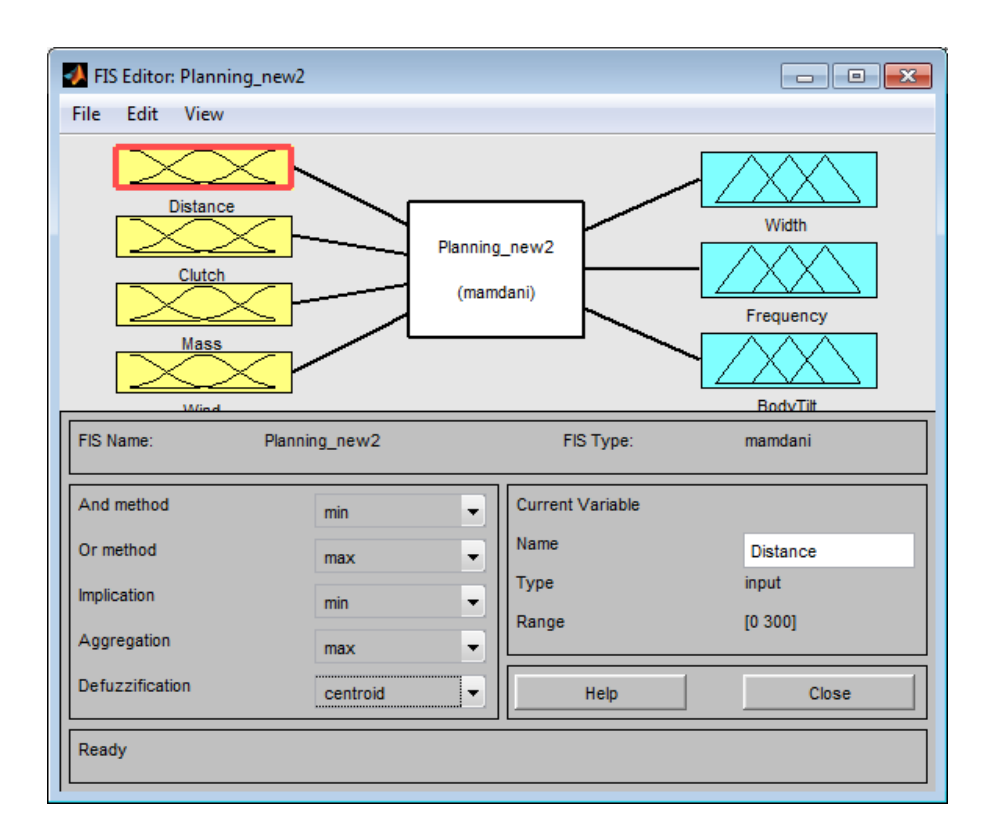

Рисунок 4.11 – Головне вікно редактора нечіткого регулятора.

У головному вікні можна побачити загальну структуру регулятора:

вхідні змінні;

- вихідні змінні;
- метод нечіткого логічного висновку;
- метод дефазифікації;
- методи обчислення логічних операцій

Реалізуємо нечіткий регулятор ходи антропоморфного робота Fuzzy Logic Toolbox.

Всі змінні задаються в редакторі змінних (потрапити в нього можна за допомогою подвійного кліка по будь-якій змінній головному вікні редактора).

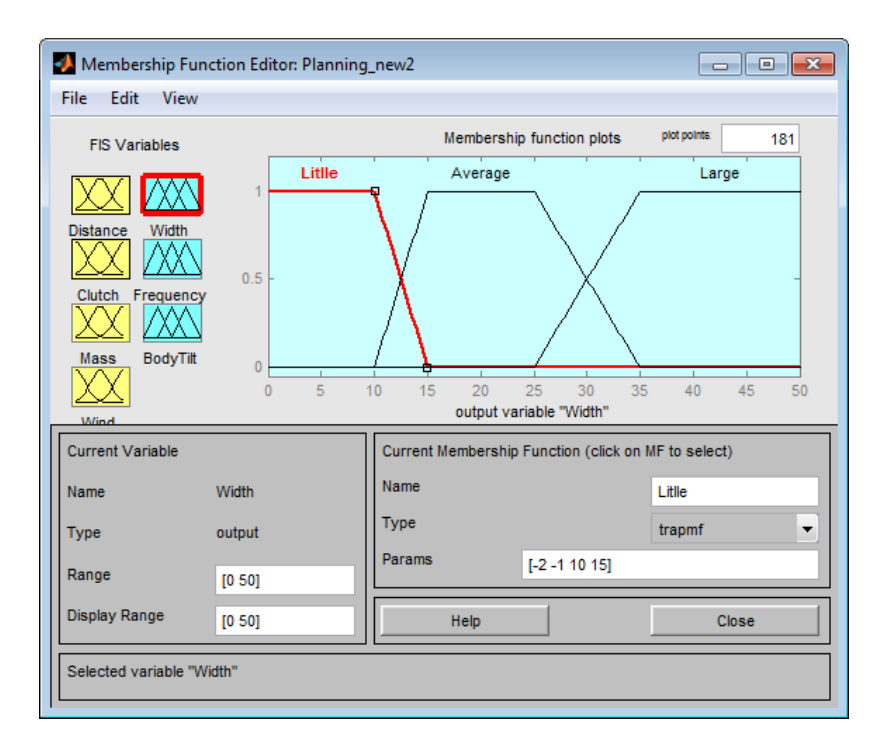

Рисунок 4.12 – Редактор лінгвістичних змінних

За допомогою даного редактора для кожної змінної можна задати область допустимих значень, кількість термів, їх вигляд та параметри.

Щоб потрапити до редактора бази продукційних правил, слід зайти в меню Edit і вибрати Rules… . Вікно редактора показано малюнку 4.13.

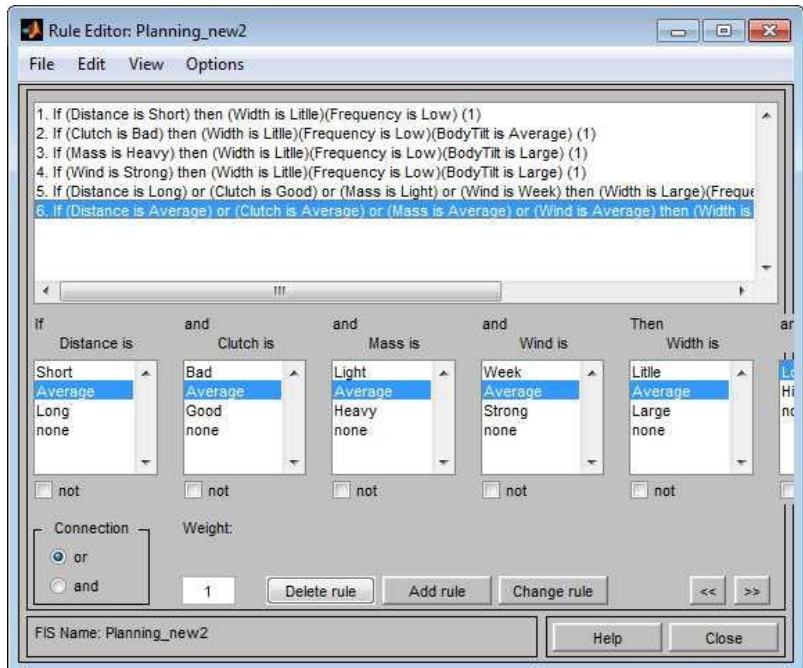

Рисунок 4.13 – Вікно редактора бази продукційних правил

Створені правила можна у більш наочному вигляді (View – Rules). Крім правил у цьому вікні наводиться результат дефазифікації для певних значень вхідних змінних.

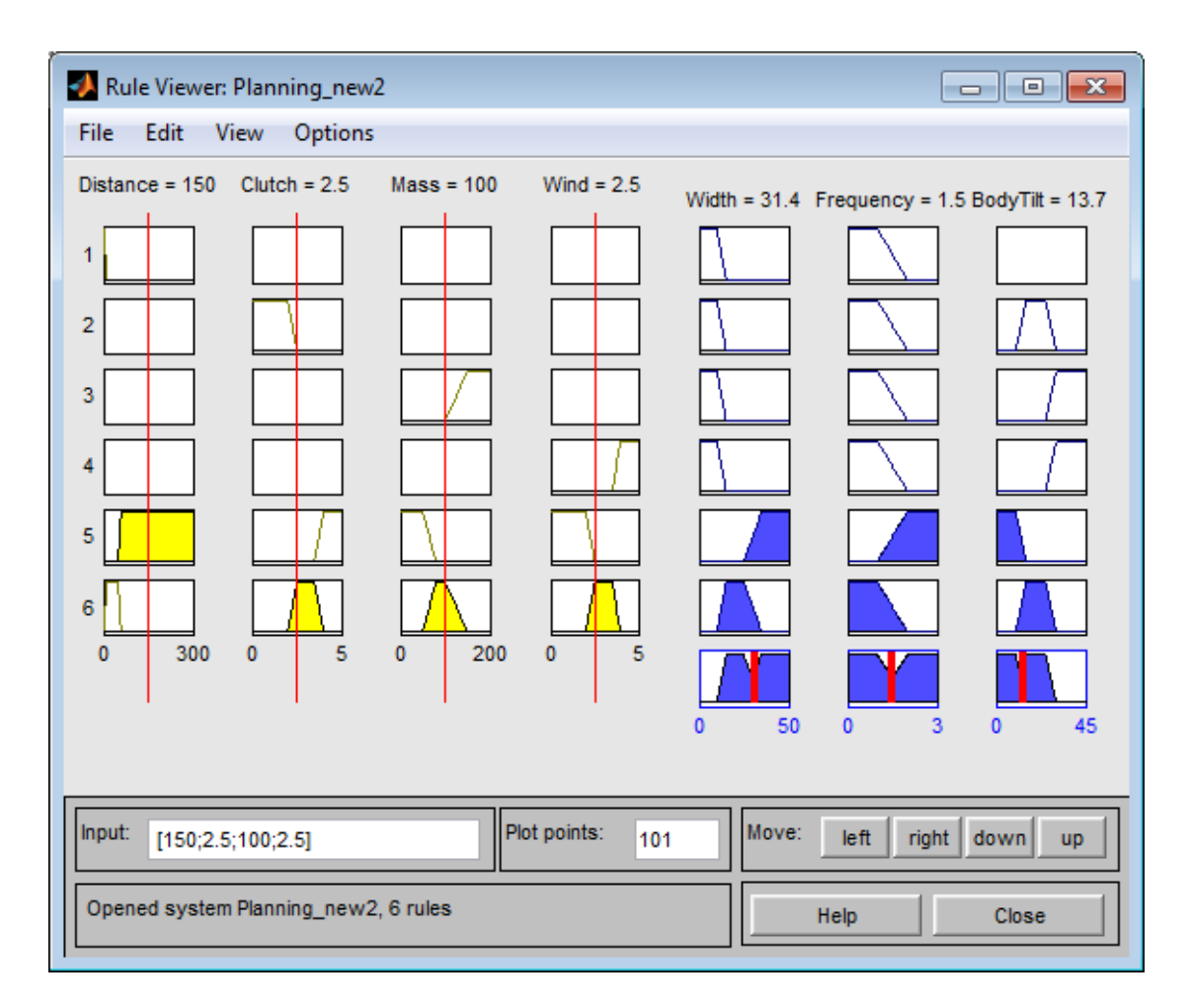

Рисунок 4.14 – Вікно перегляду роботи регулятора

## **4.4 Дослідження отриманих результатів**

Найбільш зручно досліджувати роботу нечіткого регулятора можна за допомогою наочного уявлення у вигляді поверхонь, що показують залежність однієї вихідної змінної від двох вхідних. З допомогою цих поверхонь можна оцінити адекватність роботи створеного регулятора. Нижче наведено деякі графіки поверхонь.

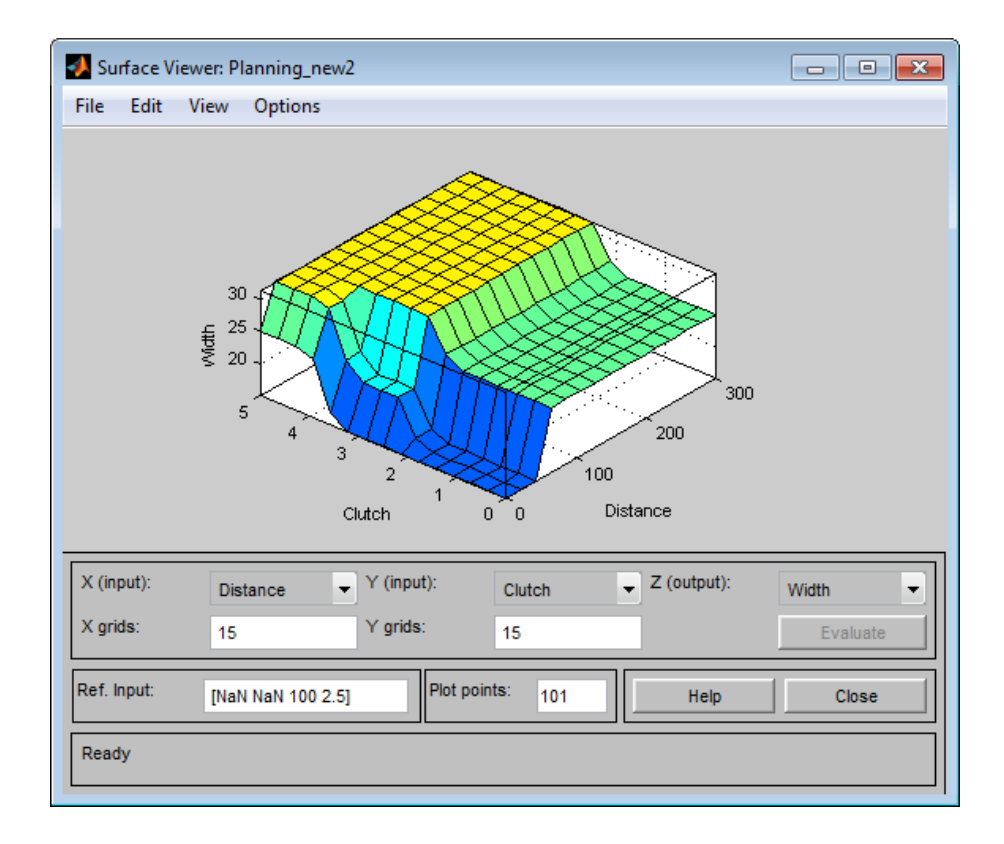

Рисунок 4.15 – Залежність ширини кроку від якості поверхні та дистанції

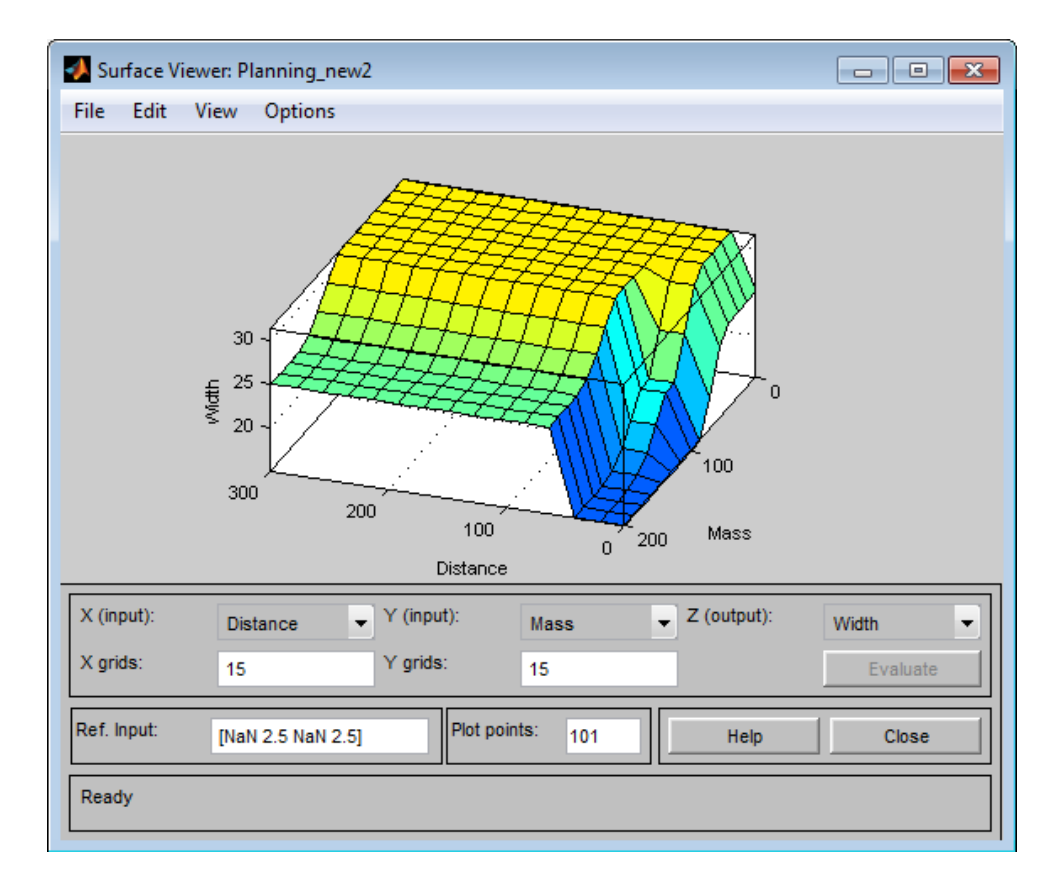

Рисунок 4.16 – Залежність ширини кроку від дистанції та маси вантажу

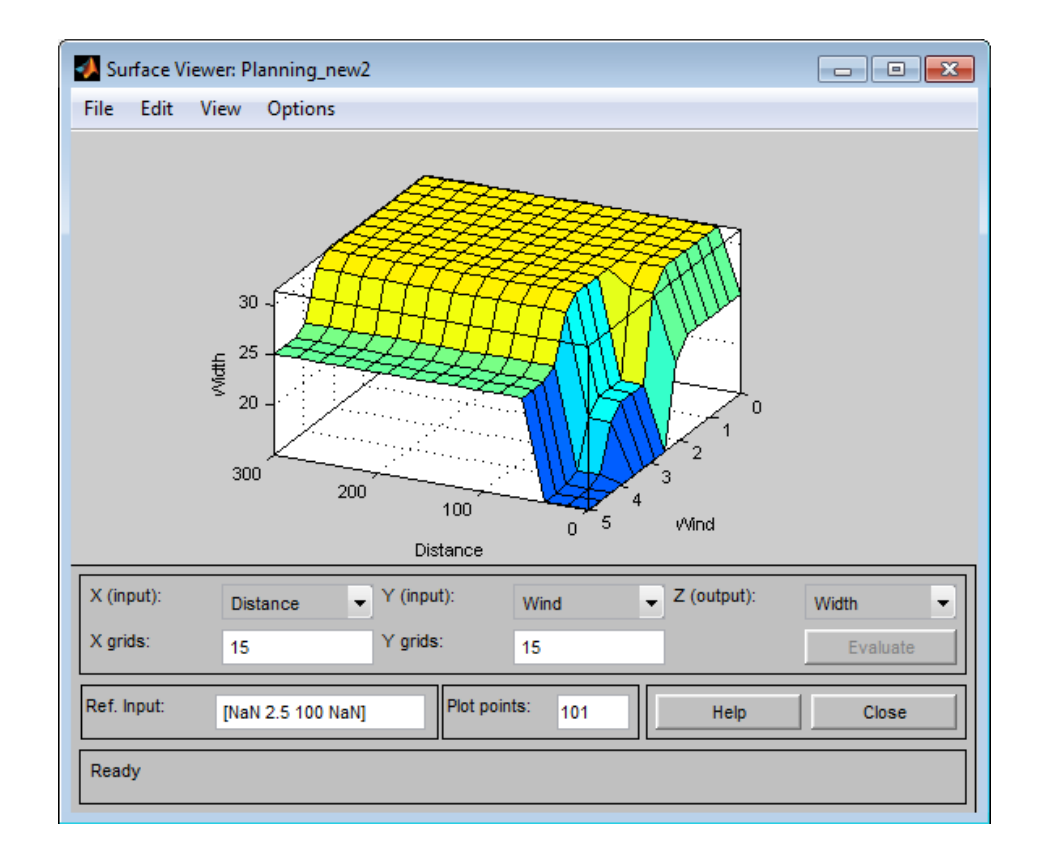

Рисунок 4.17 – Залежність ширини кроку від дистанції та сили вітру

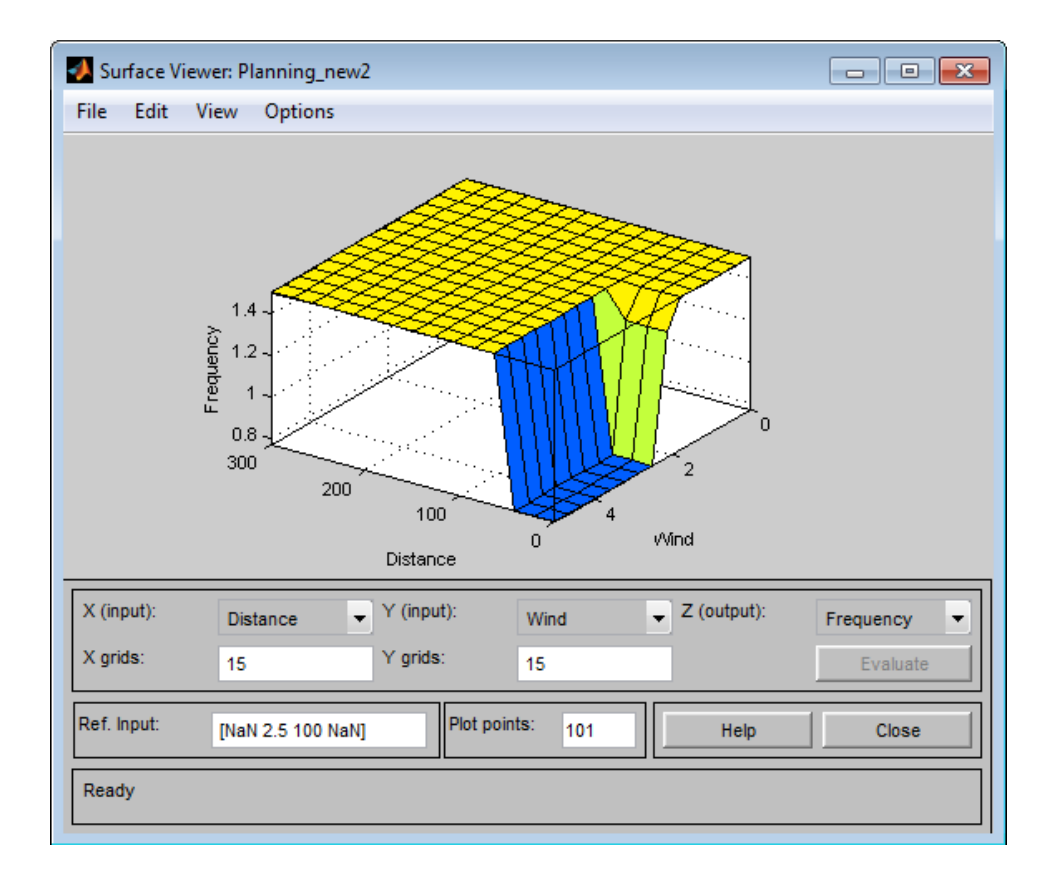

Рисунок 4.18 – Залежність частоти кроку від дистанції та сили вітру

З даних графіків видно, що чим гірші умови зовнішнього середовища (що сильніший вітер, гірша поверхня і важчий вантаж), тим менше вибирається ширина кроку. Також для частоти та нахилу тулуба, різниця лише в тому, у яких місцях змінюється поверхня, але загальний вигляд поверхонь однаковий для всіх пар вхідних змінних. До того ж, видно, що чим далі роботу йтиме, тим більший крок може собі дозволити, знову ж таки, якщо цьому не перешкоджають погані зовнішні умови.

# **5 Експериментальні дослідження**

## **5.1 Дослідження на моделі**

Було проведено три типи:

- зміна завдання;
- включення впливу, що обурює;
- зміна завдання під час обурення.

У вихідному положенні ZMPz = -4 мм. Вимагаємо переміщення цієї точки в 20 мм та -40 мм. Графіки перехідних процесів наведено на рисунках 5.1 та 5.2.

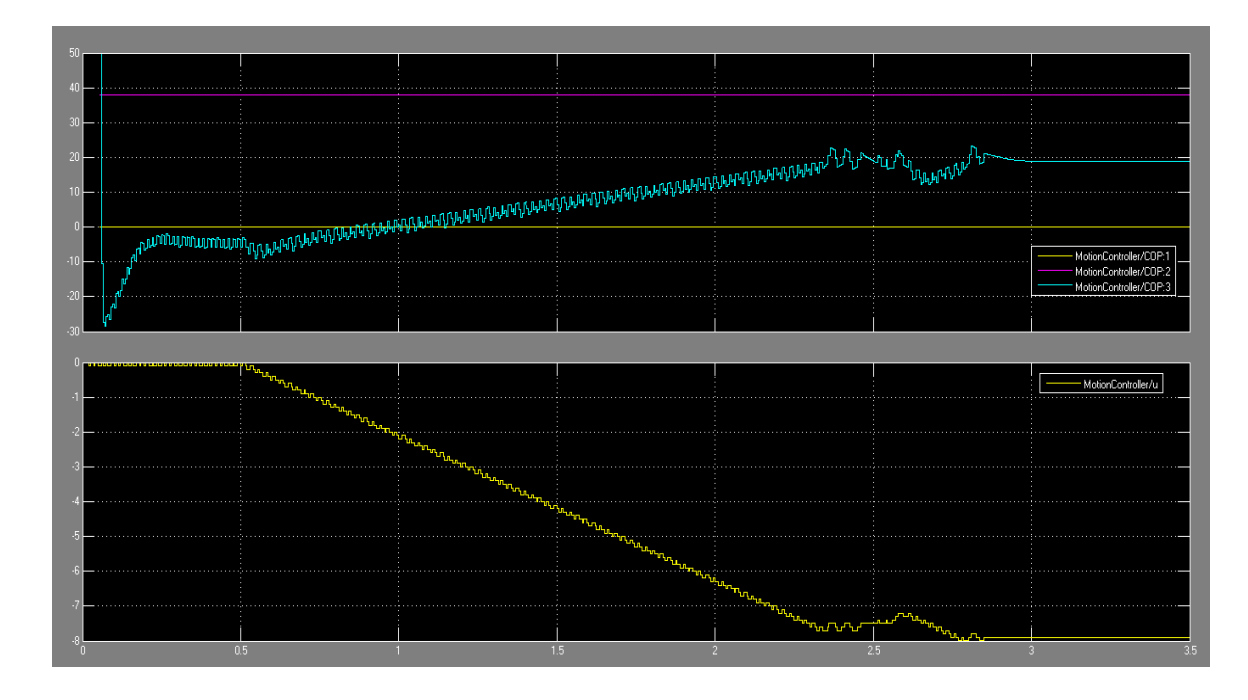

Рисунок 5.1 – Переміщення ZMPz до z = 20 мм

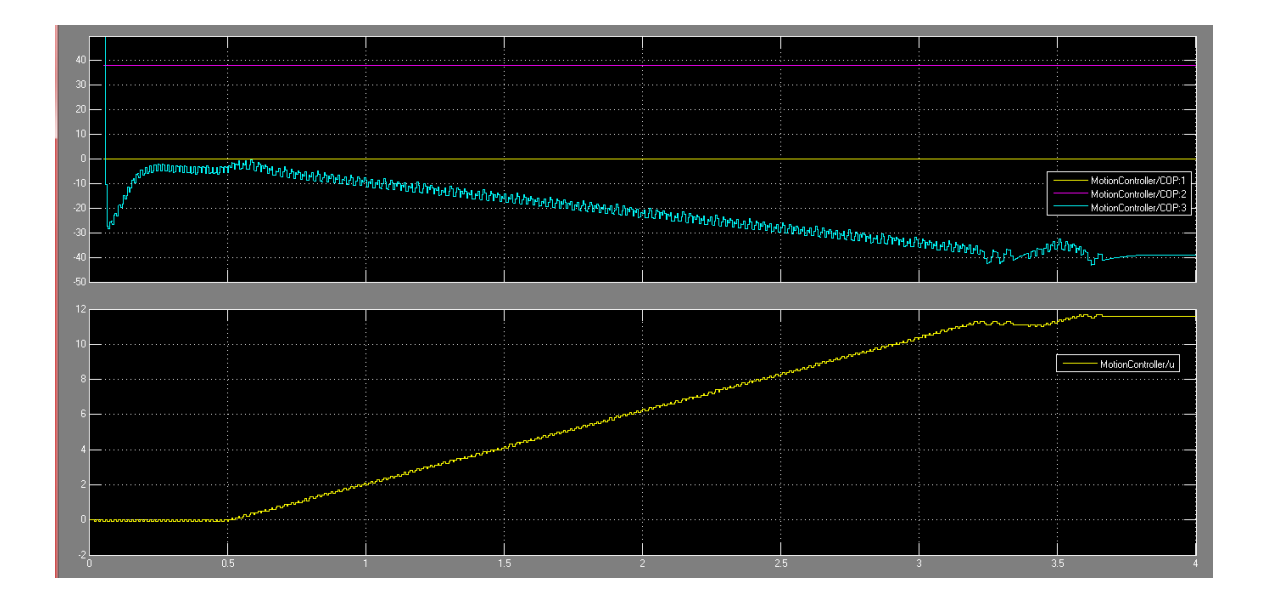

Рисунок 5.2 – Переміщення ZMPz до z = - 40 мм

З проведених експериментів видно, час перехідного процесу залежить від величини зміни завдання. Також видно, що ZMPz весь час перехідного процесу, крім моменту наближення до цільового ZMPz, змінюється лінійно. У зв'язку з чим можна оцінити швидкість досягнення заданої точки, як тангенс кута нахилу прямої ZMPz:

$$
v_{\text{mep}} = \frac{6 \text{ nm}}{0.5 \text{ c}} = 12 \text{ nm/c}
$$

Нехай тепер на робота діє вітер. На моделі це еквівалентно додатку до грудей робота сили у сагітальній площині. У цьому експерименті потрібно утримувати ZMPz = 0, вітер починає діяти в t=1 c.

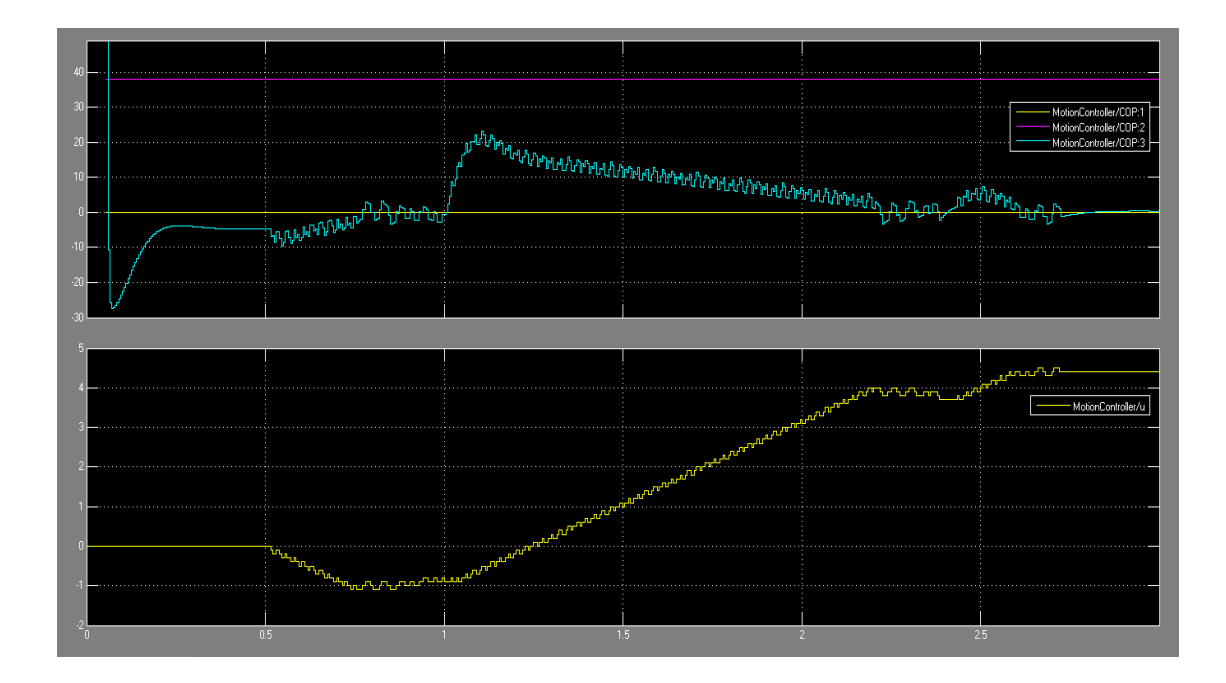

Рисунок 5.3 – Перехідний процес при вітрі у спину силою 1 Н

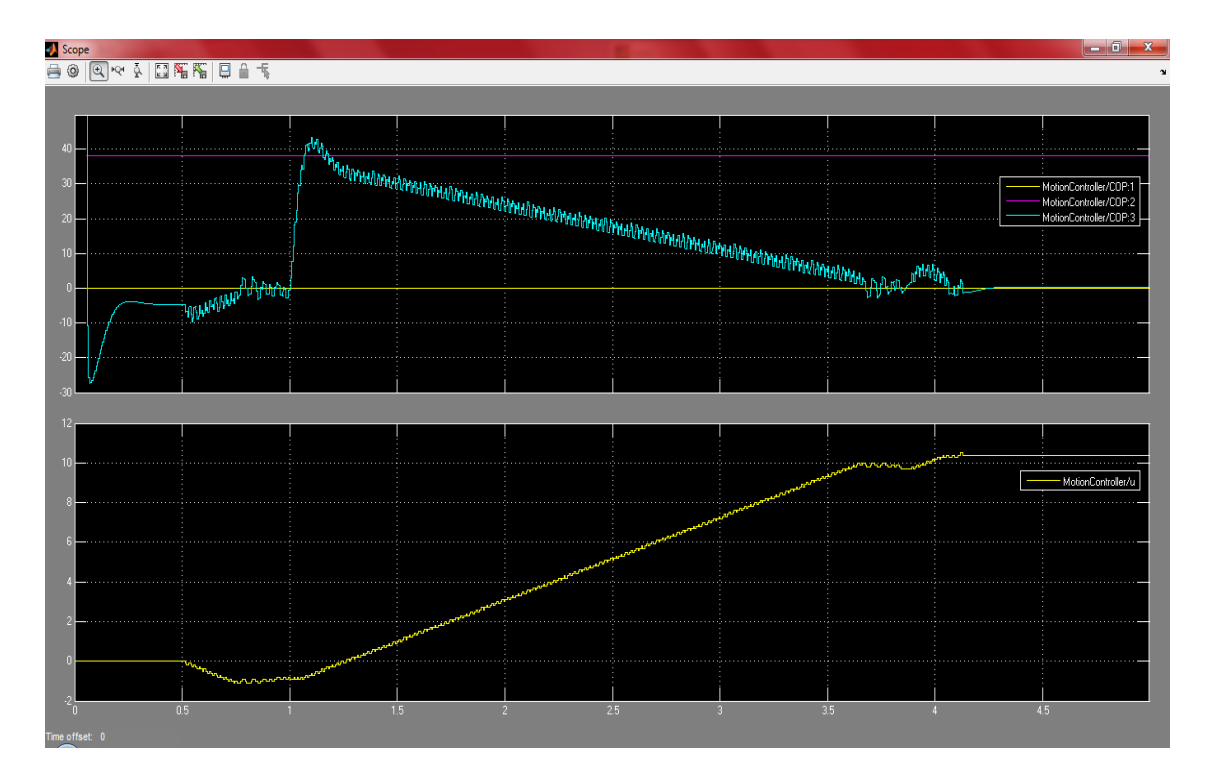

Рисунок 5.4 – Перехідний процес при вітрі у спину силою 2 Н

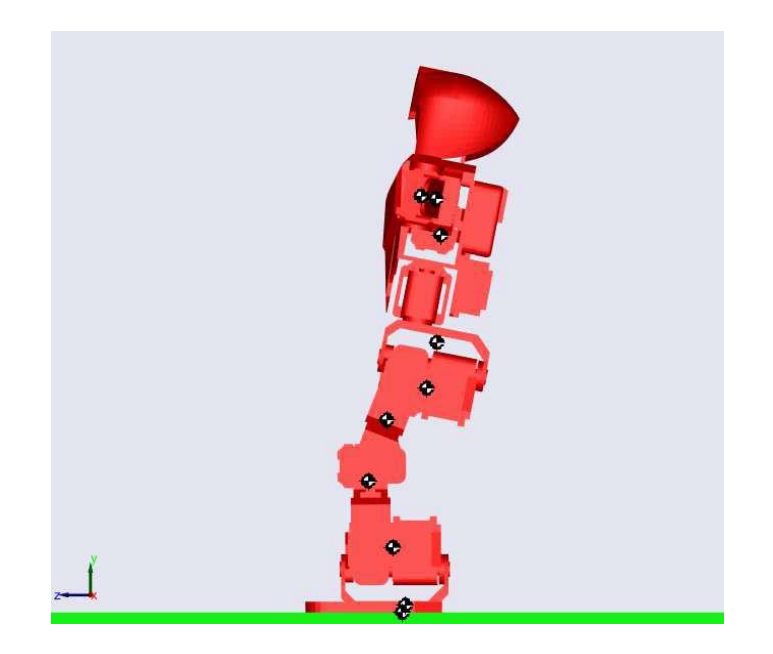

Малюнок 5.5 – Положення робота при вітрі у спину силою 2 Н

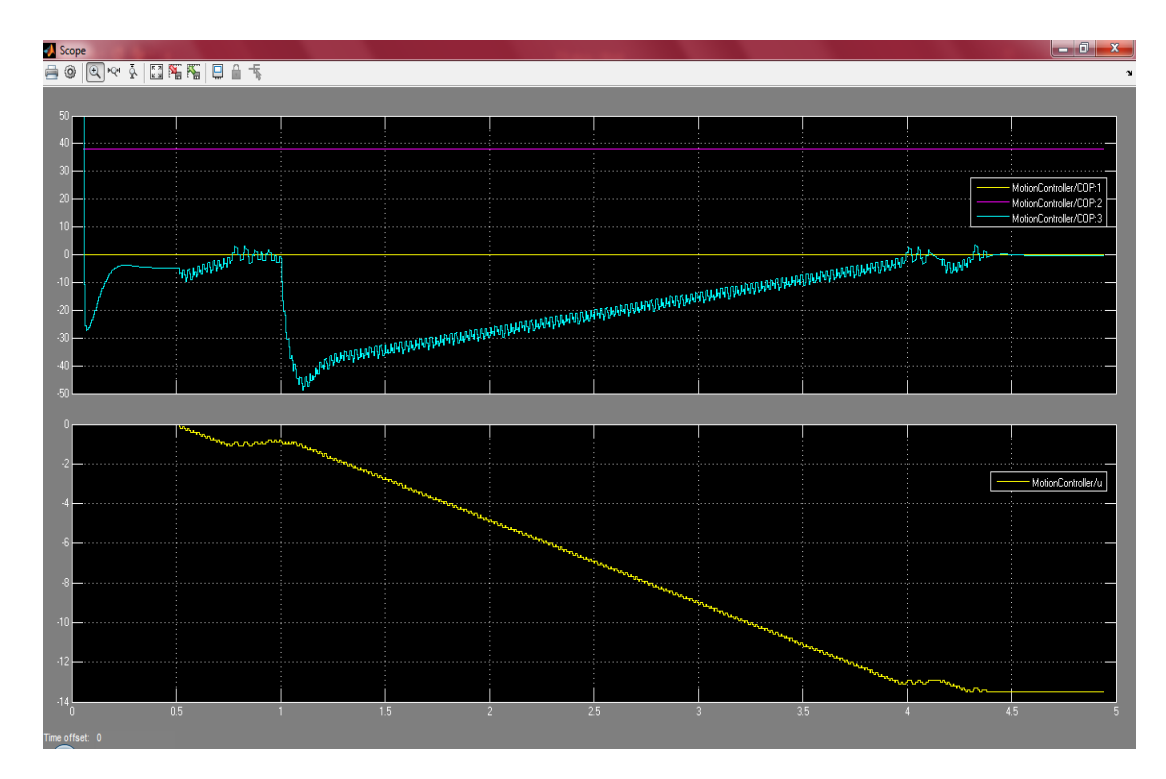

Рисунок 5.6 – Перехідний процес під час вітру в груди силою 2Н

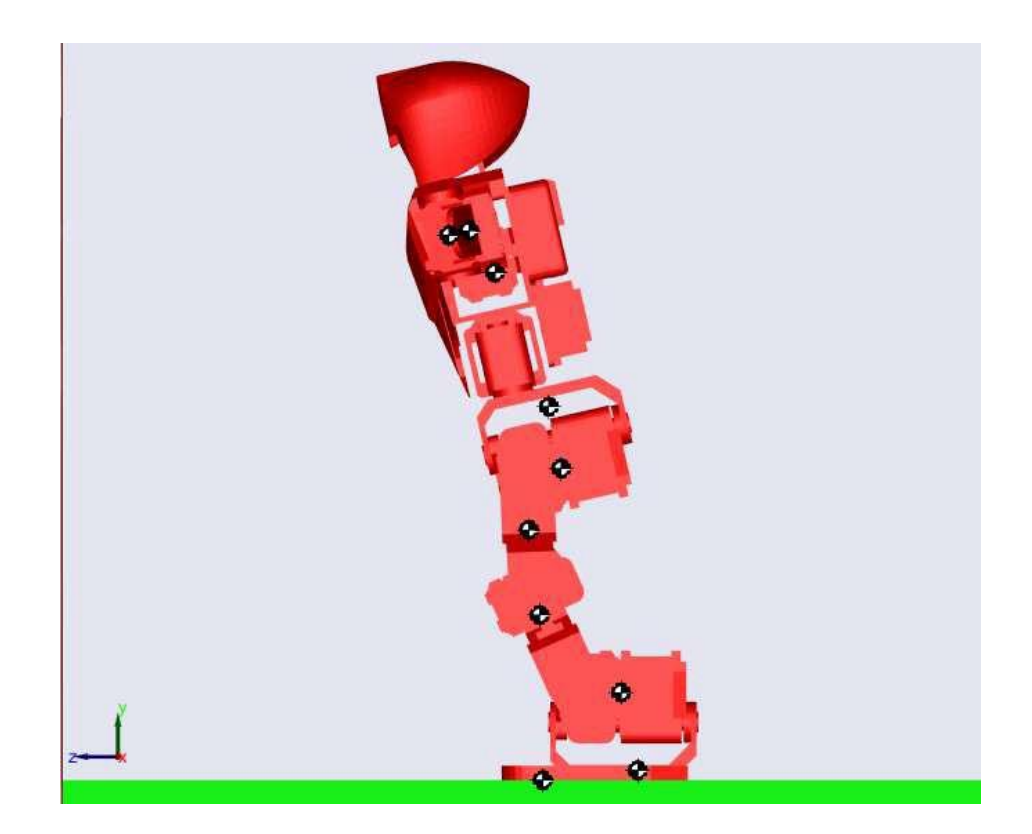

Рисунок 5.7 – Положення робота під час вітру в груди 2 Н

Проведені експерименти показують, що розроблений

екстремальний регулятор працездатний і при дії сили, що обурює, на робота. При силі вітру 3 Н (~17,7% ваги робота) регулятор не справляється з обуренням.

Нехай тепер під час дії вітру, робот перемістить ZMPz в задану точку.

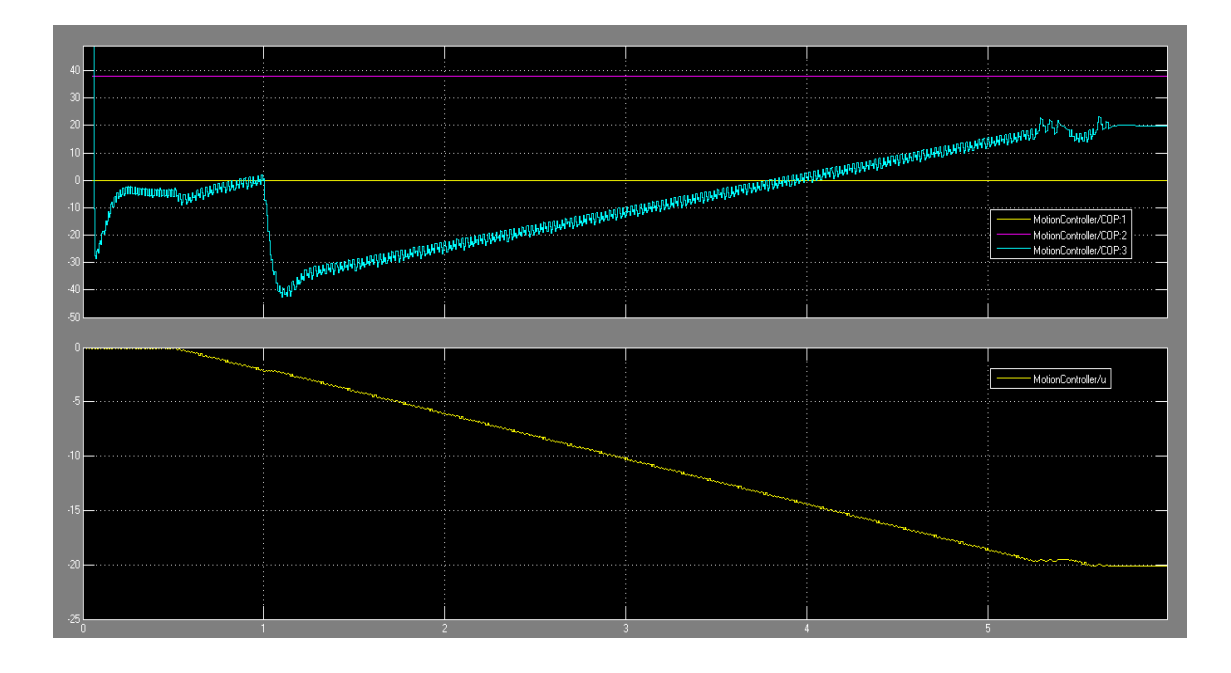

Рисунок 5.8 – Перехідний процес у ZMPz=20 мм при вітрі у груди 2Н

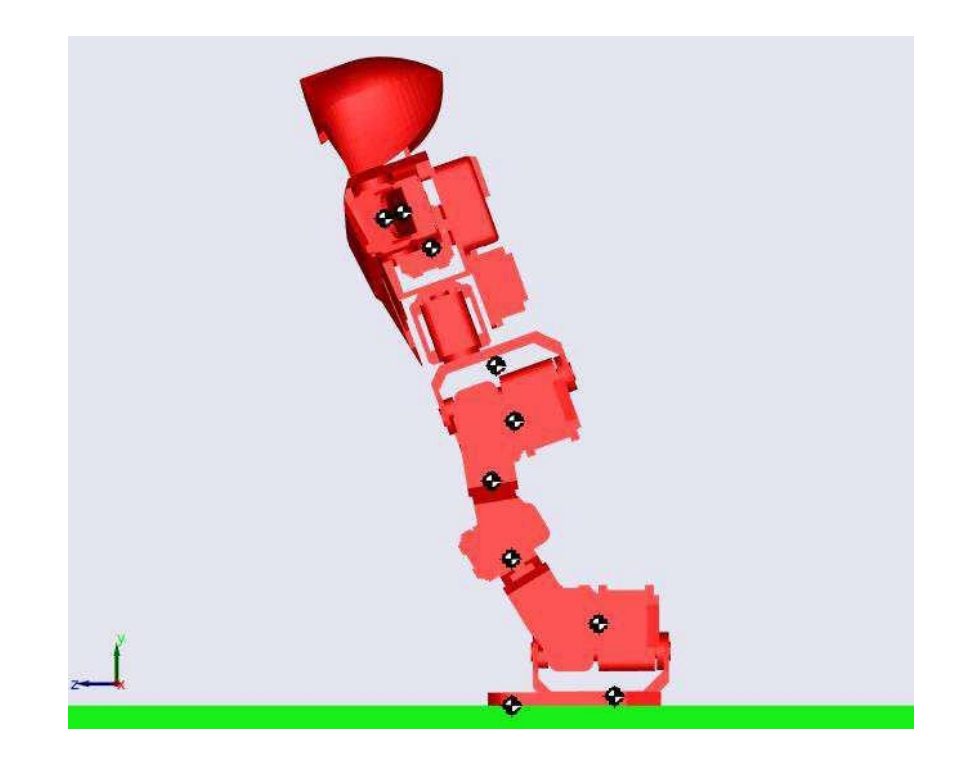

Малюнок 5.9 – Положення робота при вітрі у груди 2 Н та ZMPz=20 мм

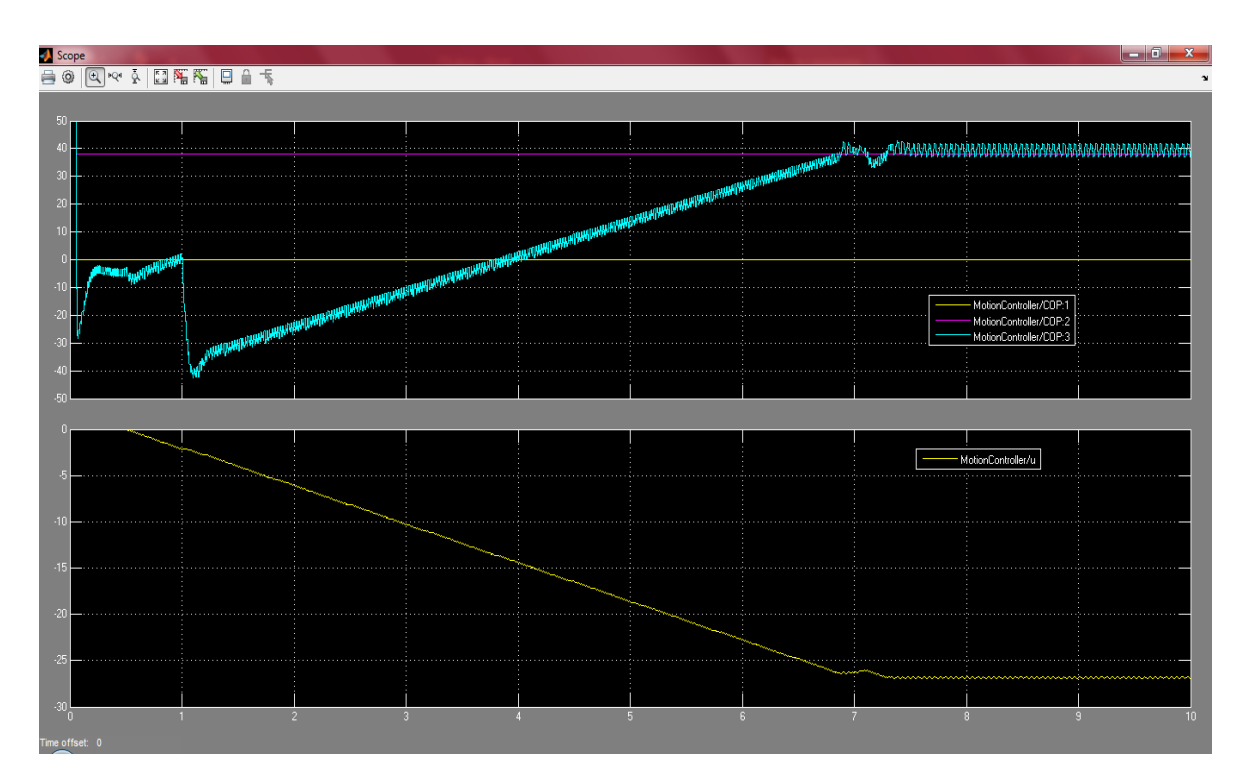

Малюнок 5.10 – Перехідний процес ZMPz=40 мм при вітрі в груди 2Н

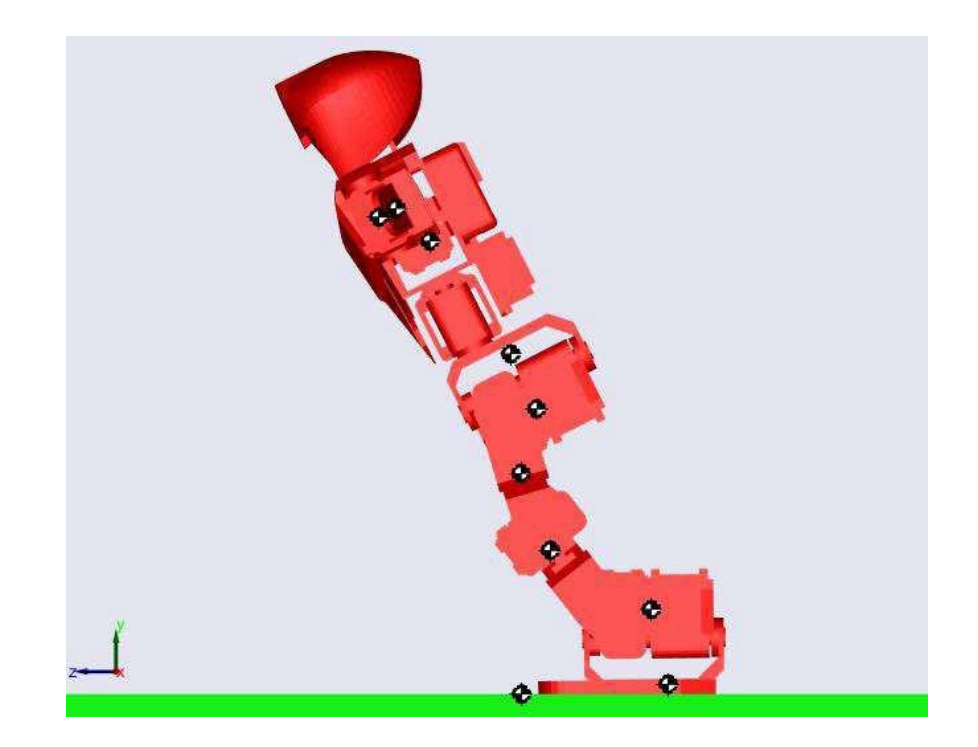

Малюнок 5.11 – Положення робота при вітрі у груди 2 Н та ZMPz=40 мм

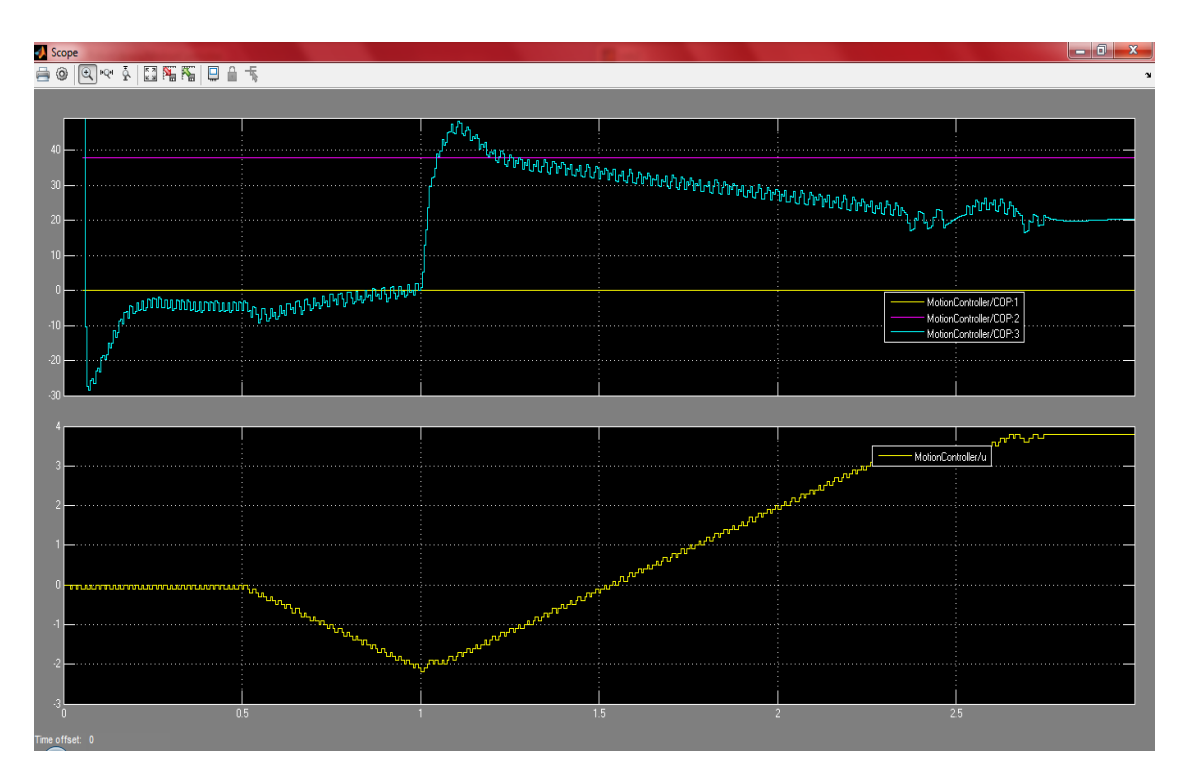

Малюнок 5.12 – Перехідний процес ZMPz=20 при вітрі в спину 2Н

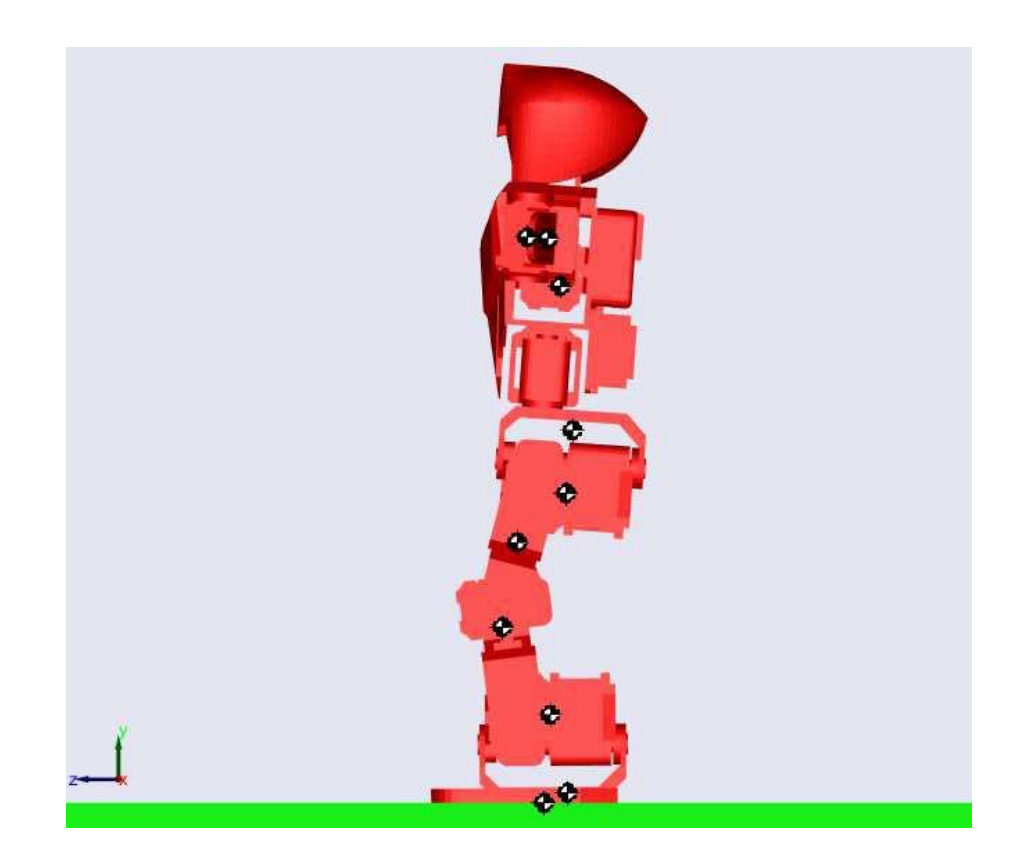

Рисунок 5.13 – Положення робота при вітрі в спину 2 Н та ZMPz = 20 мм

Цей експеримент яскраво ілюструє відмінність динамічного рівноваги від статичної. На малюнку 5.11 видно, що центр тяжіння робота знаходиться за межами опорної області, але робот знаходиться в рівновазі.

### **5.2 Рекомендації щодо вдосконалення системи управління**

Після проведення експериментів було виявлено такі недоліки розробленої системи управління:

- низька швидкість регулювання (при підвищенні частоти дискретизації та/або збільшенні кроку регулятор стає непрацездатним внаслідок перешкоди чутливості (при високій частоті дискретизації) або занадто різких змін положення (при великому кроці регулювання);
- при русі у бік екстремуму робляться зворотні кроки, які уповільнюють процес регулювання (це з динамічності об'єкта управління – інерція конструкції і динаміка приводів).
- Для підвищення швидкості регулювання в регуляторі необхідно враховувати динаміку об'єкта управління, подаючи попереджувальні керуючі дії.

# **РОЗДІЛ 6. ОХОРОНА НАВКОЛИШНЬОГО СЕРЕДОВИЩА**

### **6.1. Вступ**

Кінцевим результатом дипломного проекту є розробка гібридної системи керування електростанцією. Наша система містить вітряні турбіни – це високі механічні конструкції з обертовими лопатями, які схожі на вітряки. Вітер змушує лопаті обертатися, а вироблена енергія перетворюється в електричну енергію. Також в нашу систему входять сонячні електростанції.

У цій главі буде розглянуто вплив шуму від вітрових електростанцій та вплив температури сонячної електростанції на їх ефективність.

### **6.2. Характеристика звуку**

Звук виробляється вібраціями, які викликають зміни тиску в пружному середовищі, наприклад в повітрі. Отримані хвилі тиску поширюються в усіх напрямках від свого джерела. Коли ці звукові хвилі падають на вухо людини, виникає відчуття слуху. Чутність означає, чи можна почути звук; звуки, які ми чуємо, чутні; звуки, які ми не чуємо, не чутні. Шум – небажаний звук; «звук, який є неприємним, незгодним або який заважає бажаному звуку». Це суб'єктивно і залежить від слухача; шум для однієї людини може бути звуком для іншої. Шум навколишнього середовища (також відомий як шумове забруднення) може бути викликаний повітряним і автомобільним транспортом, промисловістю, комерційною та побутовою діяльністю. Звук має ряд властивостей, які впливають на те, як його чути та інтерпретувати.

6.2.1. Рівень звукового тиску

Чим вище натиск звуку, тим гучнішим він здається слухачеві (хоча «гучність» залежить і від інших факторів).

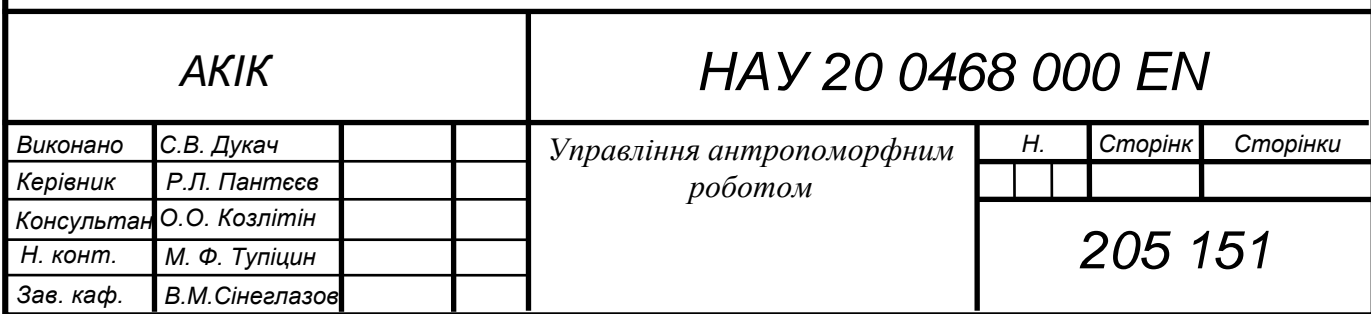

«Рівень звукового тиску» відноситься до звукового тиску, виміряного в децибелах (дБ). Його також називають просто «рівень звуку». Рівень звукового тиску залежить від:

• кількість звуку, що виробляється джерелом звуку;

• відстань від джерела, на якому звук чути або вимірюється (рівень звуку зменшується в міру віддалення звуку від свого джерела);

• вплив навколишнього середовища на звукові хвилі (в деяких середовищах звук поширюється краще, ніж в інших).

Однак рівень звукового тиску не змінюється залежно від того, хто слухає звук; тому це об'єктивна властивість, яку може виміряти акустик.

# 6.2.2. Гучність

Гучність означає, наскільки інтенсивним здається звук, почутий людським вухом. Гучність пов'язана з рівнем звукового тиску, але також залежить від інших факторів, таких як частота, тривалість і характер звуку. Інтерпретація гучності може відрізнятися у різних людей; тому це суб'єктивна властивість звуку.

## 6.2.3. Частота

Частота (також відома як висота) — це швидкість повторення хвилі тиску. Частота вимірюється в герцах (Гц) або циклах в секунду. Вищі частоти мають більшу кількість звукових хвиль (або циклів) за секунду, ніж нижчі частоти; це показано на малюнку 6.1. Бас-інструменти, такі як туба або контрабас, видають звуки нижчої частоти (або висоти), ніж менші інструменти, такі як флейта або скрипка. Наприклад:

- найнижча нота контрабаса 41 Гц;
- найвища нота на фортепіано 4186 Гц;
- більшість людської мови знаходиться в діапазоні 300–3000 Гц.

Звуки можна згрупувати в категорії за частотою, як показано в таблиці 6.1.

### Таблиця 6.1. Частотні категорії звуку

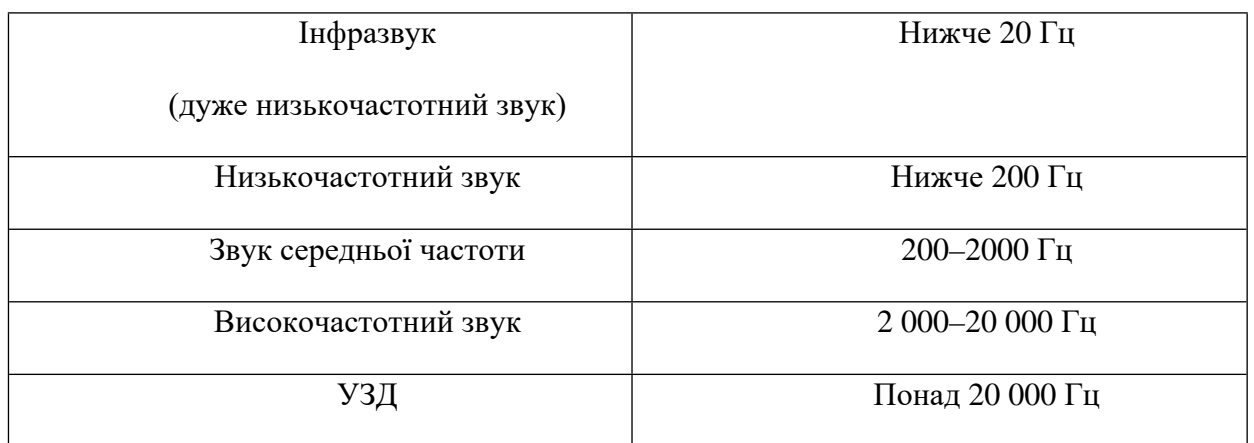

Більшість звуків містять поєднання багатьох частот. Звуки з переважно низькими частотами часто звучать як гуркіт, наприклад, грім. Звуки переважно високої частоти часто звучать як гул або скиглит, наприклад, комарі.

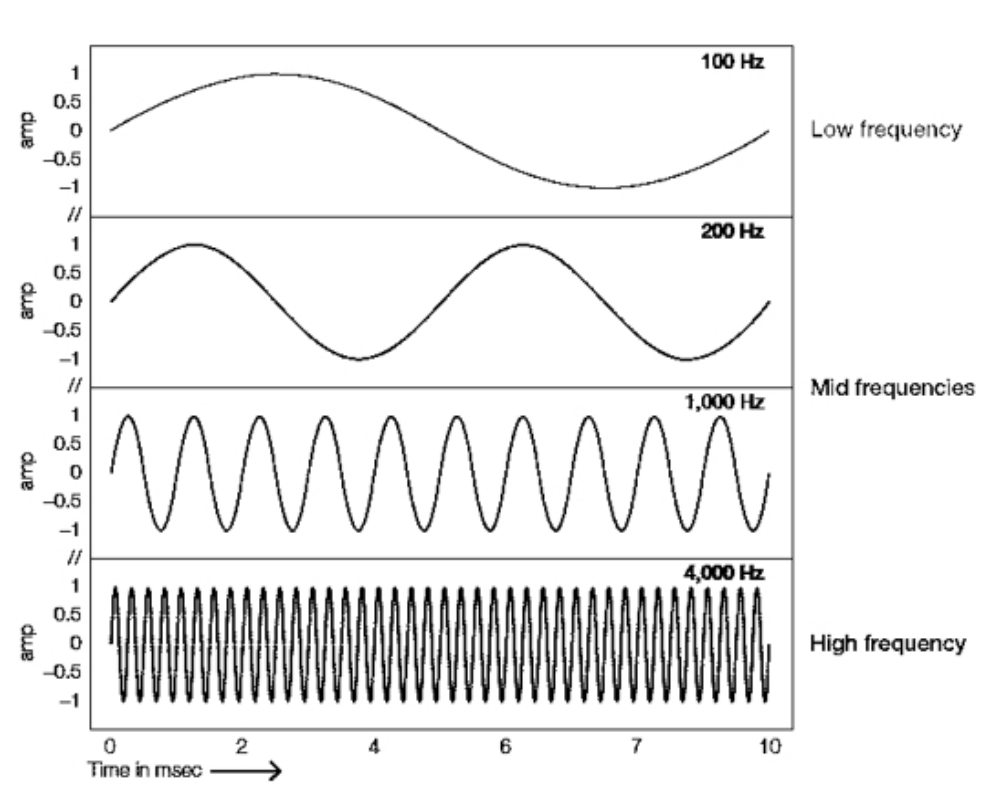

Рисунок 6.1.Звукові хвилі різної частоти

# **6.3. Аналіз звуків, які видають вітряні турбіни**

6.3.1 Джерело звуку вітрових турбін

Вітрогенератори видають механічні та аеродинамічні звуки. Механічні звуки надходять від внутрішнього механізму, а також можуть виникати від несправного компонента. Механічний звук від турбін значно зменшився з часом, оскільки конструкція турбіни покращилася.

Аеродинамічний звук створюється в результаті обертання лопатей турбін у повітрі і є основним джерелом звуку від вітрових електростанцій.

6.3.2. Варіативність звуку вітрової електростанції

Важко узагальнити звук вітрової електростанції, оскільки рівень, характер і частота звуку залежать від ряду факторів. Ці фактори різняться як у господарствах, так і між ними. Вони включають:

- Відстань від найближчої турбіни або групи турбін;
- Кількість турбін на ВЕС (або в найближчій
- кластер, якщо господарство дуже велике);
- Модель, розміри та розташування турбін (для
- наприклад, більші турбіни виробляють вищі рівні звуку);
- Рельєф навколишньої землі;
- Швидкість і напрямок вітру.

Комп'ютерні моделі вітрових електростанцій до початку будівництва враховують усі ці фактори та передбачають рівень шуму, який може виникнути від турбін у різних місцях. Це впливає на тип використовуваних турбін, розміщення турбін та умови їх експлуатації. Вимірювання звуку, зроблені після будівництва, можна потім порівняти з прогнозованими вимірюваннями.

#### 6.3.3. Рівні шуму вітрової електростанції

Хоча це важко узагальнити, рівні звукового тиску від вітрових електростанцій на відстані більшості сусідніх мешканців (наприклад, 500–1000 м від найближчої турбіни) нижчі, ніж у багатьох інших джерел шуму навколишнього середовища.

#### 6.3.4. Частота звуку вітрової електростанції

Аеродинамічний звук від вітрових турбін містить багато різних частот. Домінуючі частоти знаходяться в діапазоні 200–1000 Гц. Переривчастий «свис» середньої та високої частоти – це основний звук, який чути приблизно в 300 м від вітрової турбіни. Низькочастотні звуки можуть бути на рівні трохи вище порога чутності, і можуть стати більш помітними, ніж «свист» далі від турбіни.

На рисунку 6.2 показано, що рівні інфразвуку від двох вітрових електростанцій (червона та жовта криві) на 20 дБГ нижчі за поріг чутності (зелена крива). На закінчення, є переконливі докази того, що інфразвук від вітрових електростанцій надто низький, щоб бути чутним, і не вище фонового рівня в навколишньому середовищі.

# 6.3.5. Конструкція турбіни

Зміни в марці, моделі та конфігурації різних вітрогенераторів призводять до звуків різних частот і характеристик. Більші турбіни (2,3–3,6 МВт) випромінюють звук трохи нижчої частоти, ніж менші турбіни. Однак не було виявлено, що звук, який виробляють великі турбіни, дратує більше, ніж звук від менших турбін. Наразі у Вікторії немає турбін такого розміру, але заплановано кілька проектів з більшими турбінами. Новіші конструкції спрямовані на зменшення кількості звуку. Наприклад, більші турбіни виробляють менше звуку на МВт енергії, ніж маленькі турбіни.

Сучасні моделі турбін, які мають лопатку спереду, менш шумні, ніж старіші моделі «за вітром». Повітряні турбіни також виробляють набагато нижчий рівень інфразвуку, ніж підвітряні турбіни. Усі сучасні турбіни в Австралії розроблені для протидії.

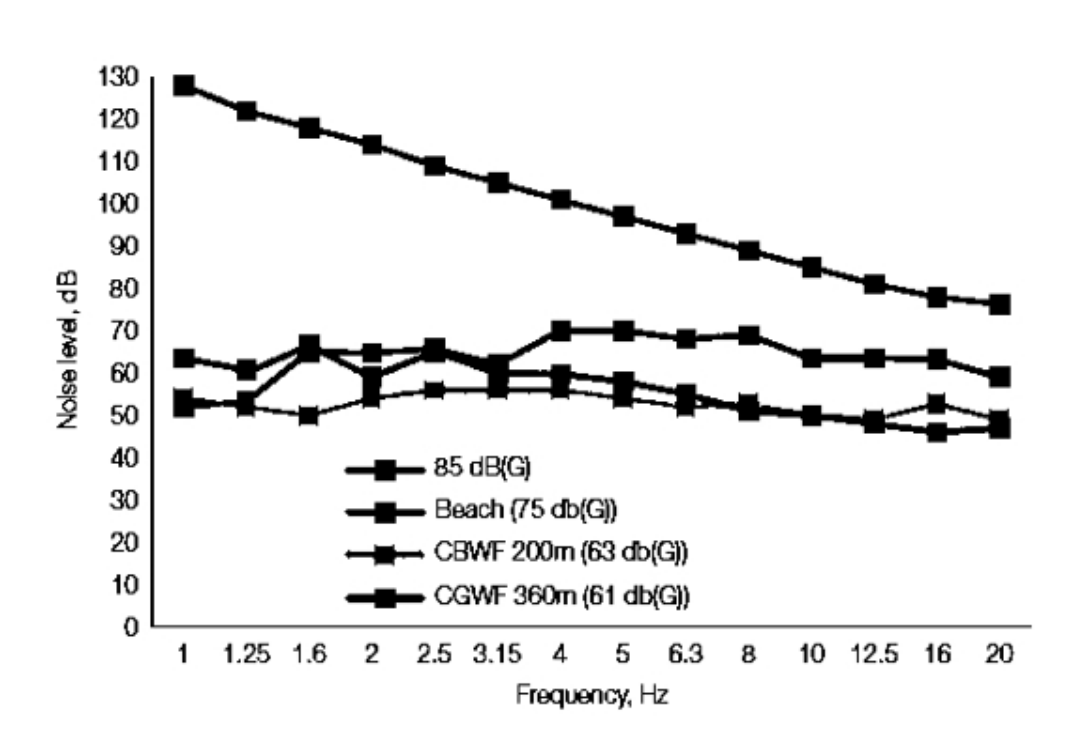

малюнок 6.2.Результати вимірювань інфразвуку від двох австралійських вітрових електростанцій (виміряні при 61 і 63 дБГ) у порівнянні з результатами вимірювань на пляжі (75 дБГ) і міжнародно визнаним порогом чутності 85 дБГ

#### **6.4. Аналіз впливу шуму на здоров'я**

6.4.1. Неслуховий вплив шуму на здоров'я

Вплив небажаних звуків будь-якої частоти може спричинити неслухові наслідки для здоров'я. Є вагомі докази того, що шум навколишнього середовища чи громади може призвести до:

- роздратування;
- порушення сну;

• серцево-судинні захворювання (включаючи високий кров'яний тиск та ішемічна хвороба серця);

- шум у вухах;
- когнітивні порушення у дітей.

6.4.2. Серцево-судинне захворювання

З'являється все більше доказів того, що вплив шуму доріг і літаків може підвищити ризик високого кров'яного тиску. Існують слабші докази зв'язку з інфарктом міокарда (серцевий напад), який не спостерігається, поки рівень звуку не стане досить високим. Однак рівень шуму, пов'язаний з цими спостереженнями, набагато вищий, ніж рівень шуму поблизу вітрових електростанцій. Кілька досліджень розглядали джерела екологічного шуму, крім транспортного шуму. Механізми, за допомогою яких шум навколишнього середовища може викликати серцево-судинні захворювання, неясні, але довготривалий стрес, ймовірно, відіграє певну роль.

6.4.3. Роздратування і порушення сну

Це ключовий вплив шуму на здоров'я, на який разом припадає переважна більшість тягаря захворювань, викликаних шумом. Роздратування – це широкий термін, який використовується для опису негативної реакції на шум. Такі негативні реакції є більш різноманітними, ніж просто «роздратування» чи роздратування шумом; вони можуть перерости в гнів, депресію, збудження та безпорадність і, таким чином, можуть мати значний вплив на якість життя.

Роздратування та недосипання можуть сприяти фізіологічній реакції на стрес (переведення організму в режим «бийсь або втечі»), що може змінити серцево-судинну систему та рівень гормонів у короткостроковій перспективі. Пережиті стреси протягом тривалого періоду часу (хронічний стрес) можуть сприяти розвитку психічних та серцево-судинних захворювань. Почуття стресу, ймовірно, ще більше погіршить сон і посилить роздратування, посилюючи наслідки шумових порушень.

Низький рівень чутного звуку, наприклад, який виробляють вітряні електростанції, не є проблемою для більшості людей. Однак у людей може виникнути негативна реакція на звук через низку факторів, пов'язаних або з самим шумом, або з реакцією людини на шум.

6.4.4. Акустичні фактори: фактори, що стосуються самого шуму

До акустичних факторів, які можуть спричинити роздратування, належать рівень звуку та особливі звукові характеристики (SAC) звуку. Не дивно, що вищий рівень звукового тиску пов'язаний з більш високим ступенем роздратування; тому існують норми, які встановлюють обмеження на рівні звуку для різних джерел звуку (включаючи вітрові електростанції). Як описано раніше, SAC вітрових електростанцій, такі як амплітудна модуляція, тональність та імпульсивність, можуть збільшити роздратування вище очікуваного для певного рівня звуку.

6.4.5. Неакустичні фактори: реакція людини на шум

Люди по-різному сприймають шум і реагують на нього. Наприклад, кран, який капає вночі, може бути нестерпним для однієї людини і ледь помітним для іншої. Неакустичні чинники можуть сприяти більшому роздратуванню та пов'язаним з ними впливу на здоров'я, ніж рівень шуму.

На реакцію людини на шум впливають такі фактори:

- ставлення до джерела шуму;
- чутливість до шуму;
- відчутний контроль над шумом і ступенем довіри
- у відповідних органах;
- історія впливу шуму;
- наявне здоров'я та благополуччя.

Рисунок 6.3 ілюструє складні способи взаємодії цих факторів і вплив на роздратування, стрес та інші наслідки для здоров'я.

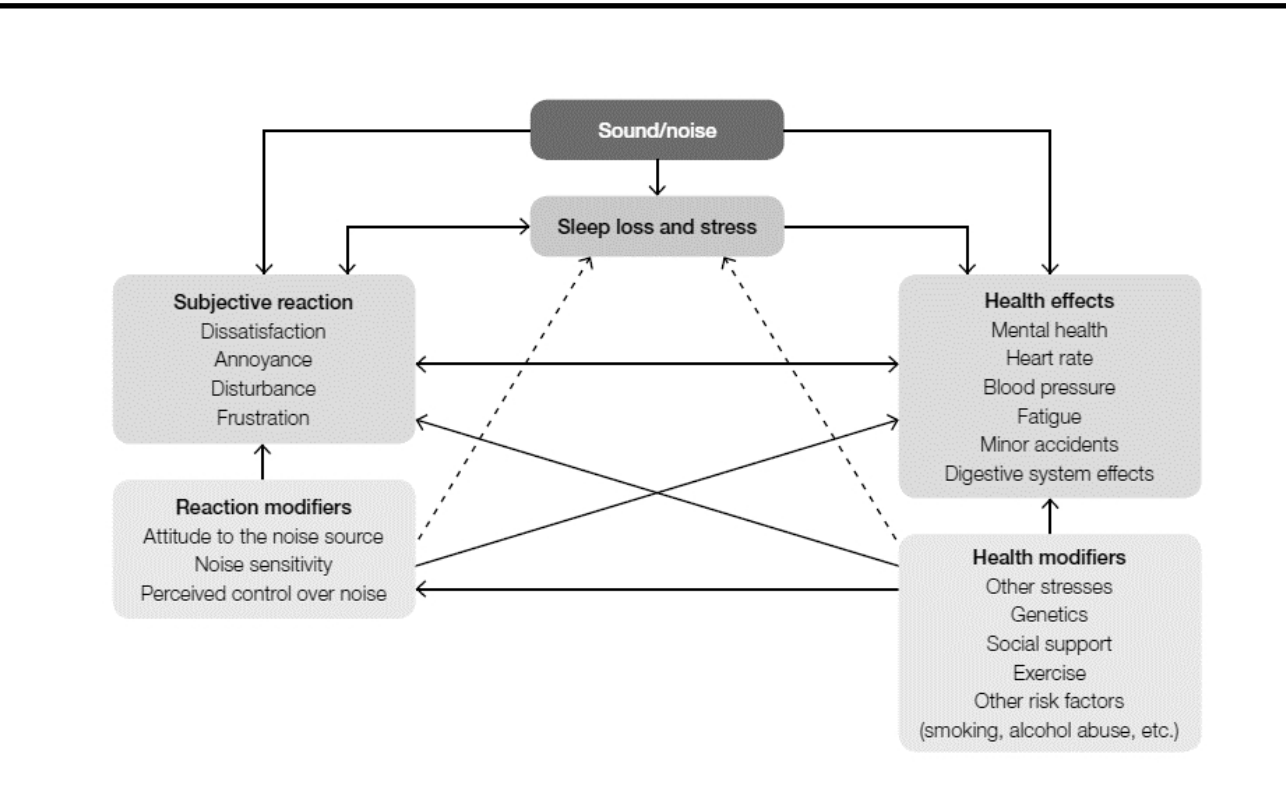

Рисунок 6.3. Модель причинно-наслідкових зв'язків між шумом, реакцією громади, модифікаторами та впливом на здоров'я

Через важливість неакустичних факторів у розвитку роздратування, зменшення впливу джерела шуму не завжди знижує рівень роздратування.

#### **6.5. Вплив сонячної температури на їх ефективність**

Коли поверхня сонячної батареї нагрівається до високої температури, її продуктивність значно знижується. Тому при монтажі передбачте можливість природної вентиляції панелей, особливо її задньої частини. Менш піддаються впливу температури сонячні батареї з подвійним склопакетом (модулі Double Glass), у яких дві стінки - задня і передня - скляні. Ефективність сонячних панелей з двостороннім склінням вище, ніж у звичайних панелей.

Електричні параметри будь-якої сонячної батареї визначаються в так званих стандартних умовах випробування, а саме при інтенсивності сонячного випромінювання 1000 Вт / м2 і робочій температурі фотоелементів 25 °C.

З огляду на загальну тенденцію до зниження вихідної потужності з підвищенням робочої температури, кожен тип сонячних панелей поводиться по-різному. Так, у кремнієвих елементах номінальна потужність зменшується з кожним ступенем перевищення номінальної температури на 0,43-0,47%. При цьому елементи телуриду кадмію втрачають лише 0,25%.

З підвищенням температури фотоелементів погіршуються значення основних характеристик модуля (напруга холостого ходу та потужність). Фотоелементи перетворюють сонячне випромінювання, довжина хвилі якого відрізняється від спектру, необхідного тепловому колектору для нагрівання теплоносія. При експлуатації сонячних панелей без теплового зняття для нагріву фотоелементів використовується інфрачервона складова сонячного випромінювання, що часто призводить до їх перегріву та падіння фотоелектричної ефективності (іноді до 20-30% порівняно з паспортними даними). Так само підвищені температури можуть призвести до

руйнування ущільнювальних матеріалів, що в майбутньому вплине на якість системи та ефективність сонячних панелей.

При відведенні тепла від фотоперетворювачів їх продуктивність покращується (ККД та інші характеристики відповідають паспортним даним). Як видно з огляду літературних джерел, завдяки охолодженню фотоелементів вдається зберегти їх паспортні характеристики, не допустити їх погіршення. Природно, цей ефект буде більш значним для систем із сонячними концентраторами, оскільки щільність тепла за рахунок поглинання сонячного випромінювання зростає приблизно пропорційно ступеню концентрації.

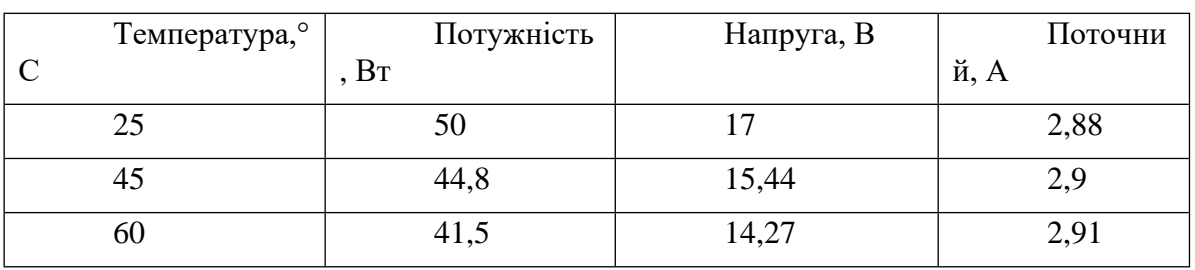

Таблиця 6.1 - Залежність характеристик фотомодуля ISM50 від температури

Температура сонячного елемента є одним із факторів, що впливають на ефективну роботу сонячної електростанції. Тому в морозний зимовий день вироблення сонячної електростанції може бути значно більше, ніж у той же сонячний, але спекотний літній день (за умови оптимального кута нахилу сонячних панелей в обох випадках).

Щоб пояснити різницю в генерації при однакових рівнях сонячної радіації, розглянемо вплив температури на ефективність фотоелектричних панелей.

Важливим моментом роботи сонячних елементів є їх температура. При нагріванні елемента на один градус вище 25 С він втрачає напругу 0,002 В, 0,4% / градус. У яскравий сонячний день елементи нагріваються до 60-70 С, втрачаючи по 0,07-0,09 В. Це основна причина зниження ефективності сонячних елементів, що призводить до падіння напруги, що створюється елементом.

Підвищення температури сонячного елемента може призвести не тільки до зниження виробленої потужності, але й до неможливості функціонування сонячної електростанції як цілісної системи. Це пов'язано з тим, що при проектуванні сонячної електростанції підбір обладнання часто ґрунтується лише на загальних технічних характеристиках, зазначених у технічній документації, без урахування температурних характеристик.

Розглянемо варіанти, коли істотна зміна температури сонячної панелі може вплинути на практичну реалізацію сонячної станції. У випадках, коли для зарядки акумуляторів використовуються сонячні батареї, необхідно переконатися, що напруга, що виробляється сонячною батареєю в жарку погоду, не буде менше напруги акумуляторів. Інакше батареї не заряджатимуться. Слід мати на увазі, що значне

зниження температури навколишнього середовища, а отже і сонячної батареї, що може призвести до відключення контролера заряду або інвертора через перевищення допустимого значення напруги холостого ходу або окремої серії сонячних панелей. .

Щоб запобігти зниженню ефективності або виходу з ладу обладнання сонячної електростанції, при розрахунку параметрів, підключених окремо або кількох послідовно з'єднаних сонячних панелей, необхідно брати напругу холостого ходу сонячної батареї з урахуванням найбільш несприятливі умови експлуатації. Напруга сонячної батареї зростає зі зниженням температури, а схема підключення повинна забезпечувати напругу, яка не перевищує допустиму навіть при найнижчих температурах.

Проблема існуючих гібридних сонячних колекторів полягає в тому, що для ефективної роботи фотоелементів необхідна температура 25 С. А для ефективного використання тепла теплоносія на виході з колектора необхідно, щоб його температура була 60-70 С.

#### **6.6. Висновки**

У цьому розділі викладено деякі ключові концепції щодо звуків, які видають вітрові електростанції, та їх потенційного впливу на здоров'я та температуру на ефективність сонячної електростанції:

• Переважаючими звуками, які видають вітряні електростанції, є середні та високі частоти. Звук вітряної електростанції, в тому числі низький бас, можуть почути мешканці поблизу.

• Звуковий шум з будь-якого джерела, включаючи вітрові електростанції, може викликати роздратування, що призведе до тривалого стресу та інших наслідків для здоров'я. Можливість впливу на здоров'я залежить від акустичних факторів (включаючи рівень звукового тиску та інших характеристик шуму) і неакустичних факторів (включаючи індивідуальну чутливість до шуму та ставлення до джерела).

• Підвищення температури сонячного елемента може призвести не тільки до зменшення виробленої потужності, але й до неможливості функціонування сонячної електростанції як цілісної системи. Це пов'язано з тим, що при проектуванні сонячної електростанції підбір обладнання часто ґрунтується лише на загальних технічних характеристиках, зазначених у технічній документації, без урахування температурних характеристик.

# **ВИСНОВОК**

У ході дипломного проектування було вирішено поставлені завдання, а саме проаналізовано можливості робототехнічного комплекту Bioloid Premium Kit, розроблено математичну модель антропоморфного робота Bioloid, одномірний екстремальний регулятор балансування на місці, нечіткий регулятор ходи робота.

Було наведено техніко-економічне обґрунтування проекту, яке показало, що основні витрати пов'язані з придбанням обладнання та програмного забезпечення.

Безпека та екологічність проекту відповідає нормам та стандартам, встановленим в Україні

### **СПИСОК ВИКОРИСТАНИХ ДЖЕРЕЛ**

1. California Institute of Technology. Basic research needs for solar energy utilization. Report of the basic energy sciences workshop on solar energy utilization;

April 18–21, 2005.

2. Markvart T. Solar electricity, 2nd ed., New York: John Wiley and Sons Inc.; 1996.

3. Tracstar. Should you install a solar tracker?; 2007. http://www.helmholz.us/smallpowersystems/.

4. Bione J, Vilela OC, Fraidenraich N. Comparison of the performance of PV

water pumping systems driven by fixed, tracking and V-trough generators. Solar Energy 2004;76:703–11.

5. Бойко І. В. Мікропроцесори та мікроконтролери/ В. І. Бойко та ін. – К.: Вищашк., 2004. – 399 с.

6. Зеленков І.А. Фотометрія.- К.:НАУ, 2003. – 205 с.

7. Tomson T. Discrete two-positional tracking of solar collectors. Renewable

Energy 2008;33:400–5.

8. Agee JT, Obok-Opok A, Lazzer MD. Solar tracker technologies: market trends and field applications. Advanced Materials Research 2007;18–19:339 44.

9. Ai B, Shen H, Ban Q, Ji B, Liao X. Calculation of the hourly and daily radiation incident on three step tracking planes. Energy Conversion and Management 2003;44:1999–2011.

10. Кривцов В. С. Неисчерпаемая энергия: учеб. Кн. 2. Ветроэнергетика / В. С. Кривцов,

11. А. М. Олейников, А. И. Яковлев. – Х.: Нац. аэрокосм. ун-т «Харьк. авиац. ин-т», Севастополь: Севаст. нац. техн. ун-т, 2004. – 519 с.

12. Grass C, Schoelkopf W, Staudacher L, Hacker Z. Comparison of the optics of non-tracking and novel types of tracking solar thermal collectors for process heat applications up to 300 8C. Solar Energy 2004;76:207–15.

13. Helwa NH, Bahgat ABG, Shafee AMRE, Shenawy ETE. Computation of the solar energy captured by different solar tracking systems. Energy Sources 2000;22: 35–44.

14. Lorenzo E, Perez M, Ezpeleta A, Acedo J. Design of tracking photovoltaic

systems with a single vertical axis. Progress in PV Research and Applications 2002;10:533–43.

15. Zahedi, "Energy, People, Environment, Development of an integrated renewable energy and energy storage system, an uninterruptible power supply for people and for better environment," The International Conference on Systems, Man,

and Cybernetics, 1994. 'Humans, Information and Technology', Vol. 3 pp. 2692- 2695,

1994.

16. R. Singh, and Y.R. Sood, "Transmission tariff for restructured Indian power

sector with special consideration to promotion of renewable energy sources", The IEEE Conference TENCON-2009, pp. 1-7, 2009.

17. J. Arai, K. Iba, T. Funabashi; Y. Nakanishi, K. Koyanagi, and R. Yokoyama, "Power electronics and its applications to renewable energy in Japan, " The IEEE Circuits and Systems Magazine, Vol. 8, No. 3, pp. 52-66, 2008.

18. S. Takemaro and Shibata Yukio, "Theoretical Concentration of Solar Radiation by Central Receiver Systems," The International Journal of Solar Energy, 261-270, 1983.

19. Mumba J. Development of a photovoltaic powered forced circulation grain

dryer for use in the tropics. Renewable Energy 1995;6(7):855–62.

20. Sangani CS, Solanki CS. Experimental evaluation of V-trough (2 suns) PV concentrator system using commercial PV modules. Solar EnergyMaterials & Solar Cells 2007;91:453–9.

21. Pavel YV, Gonzalez HJ, Vorobiev YV. Optimization of the solar energy collection in tracking and non-tracking PV solar system. In: Proceedings of the 1st international conference on electrical and electronics engineering, ICEEE; 2004. p. 310–4.

22. Gay, CF and Wilson, JH and Yerkes Performance advantages of twoaxis tracking for large flat-plate photovoltaic energy systems // Conf. Rec. IEEE Photovoltaic Spec. Conf 16.-1982.

23. Petrov L.A. Solar Tracking Strategies / BSc (Hons) Dissertation – University of DUNDEE 2010/2011 – 79p.

24. Білявський Г.О., Падун ММ., Фурдуй P.C. Основи загальної екології. — К.: Либідь, 1995. — 368 с.

25. Національна доповідь про стан навколишнього природного середовища в Україні у 1998— 2000 рр. — К., 1999 — 2001.

26. Законодавство України про охорону праці (збірник нормативних документів. У 4 т. - К.: Держнаглядохоронпраці; Основа, 1995.

27. Навакатикян О. О., Кальниш В. В., Стрюков С М. Охорона праці користувачів комп'ютерних відеодисплейних терміналів. - К.: Основа, 1996. - 400 с

28. Мартиросова В. Г. Особливості праці користувачів ЕОМ // Охорона праці. -1995. - № 1. - С10-1